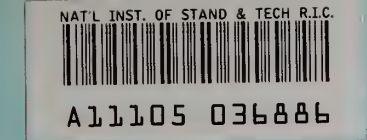

NBSIR 80-1982

**NBS** Publi -

cations.

# BFIRES/Version 2: Documentation of Program Modifications

Fred I. Stahl

Reference

A11 101 7

Environmental Design Research Division Center for Building Technology National Engineering Laboratory National Bureau of Standards U.S. Department of Commerce Washington, D.C. 20234

March 1980

Developed with the partial assistance of the Center for Fire Research, in support of the HEW-NBS Fire/Life Safety Program

 $-QC -$ 100 U56 80-1982 1980

# BFIRES/VERSION 2: DOCUMENTATION OF PROGRAM MODIFICATIONS

Fred I. Stahl

Environmental Design Research Division Center for Building Technology National Engineering Laboratory National Bureau of Standards U.S. Department of Commerce Washington, D.C. 20234

March 1980

Developed with the partial assistance of the Center for Fire Research, in support of the HEW-NBS Fire/Life Safety Program

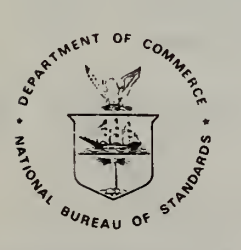

 $\frac{1}{2}$ <br>  $\frac{1}{2}$ <br>
U.S. DEPARTMENT OF COMMERCE, Philip M. Klutznick, Secretary

Luther H. Hodges, Jr.. Deputy Secretary Jordan J. Baruch, Assistant Secretary for Productivity, Technology, and Innovation

NATIONAL BUREAU OF STANDARDS, Ernest Ambler, Director

**NATIONAL BUREAU OF STANDARDS** LIBRARY SEP <sup>i</sup> <sup>9</sup> <sup>1980</sup>  $r_{\epsilon}$  $\mathcal{A}$  $2.$  $USE$  $80 - 115$  $125 -$ 

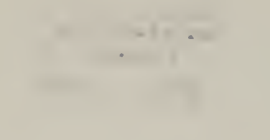

#### TABLE OF CONTENTS

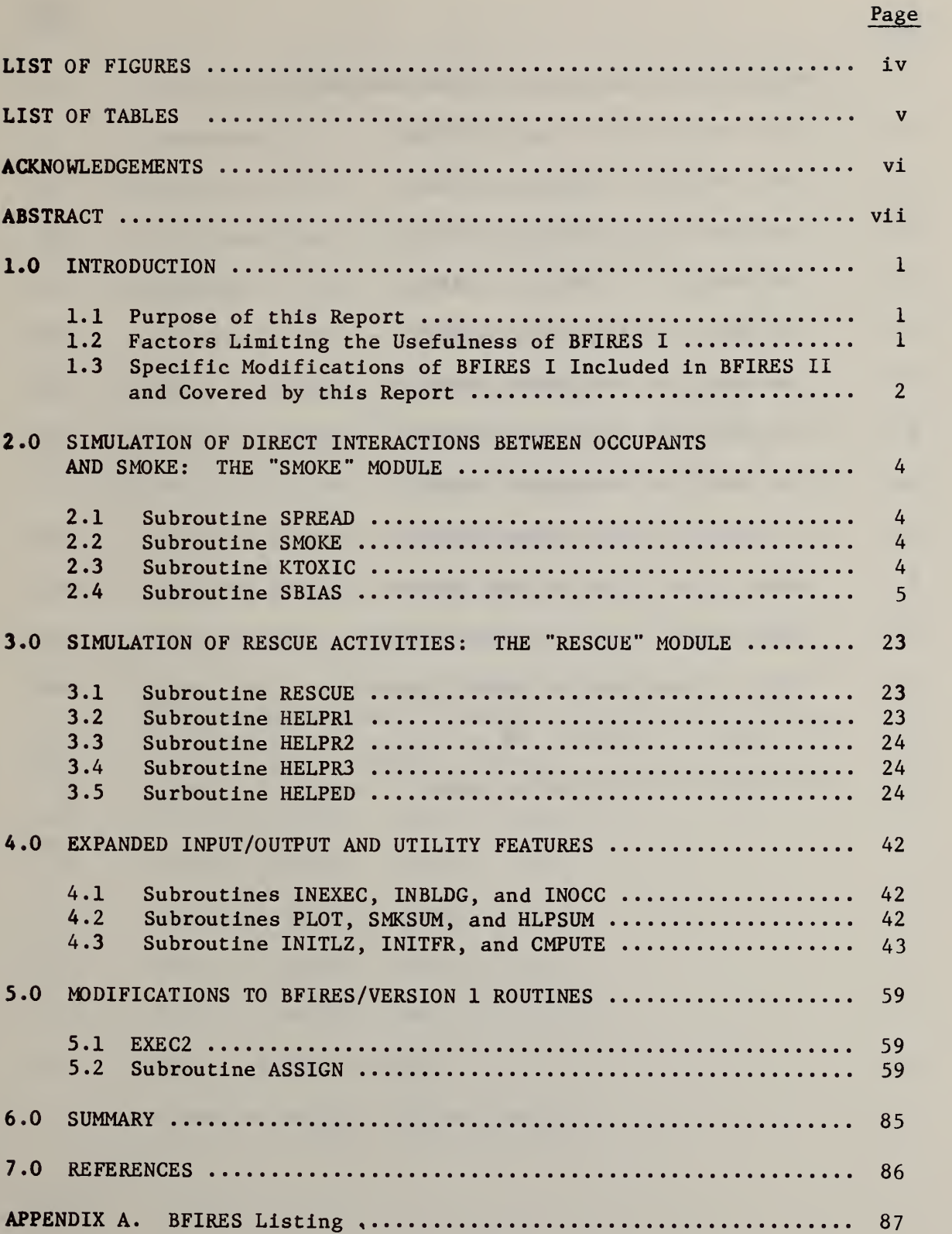

À.

÷,

#### LIST OF FIGURES

Page

÷.

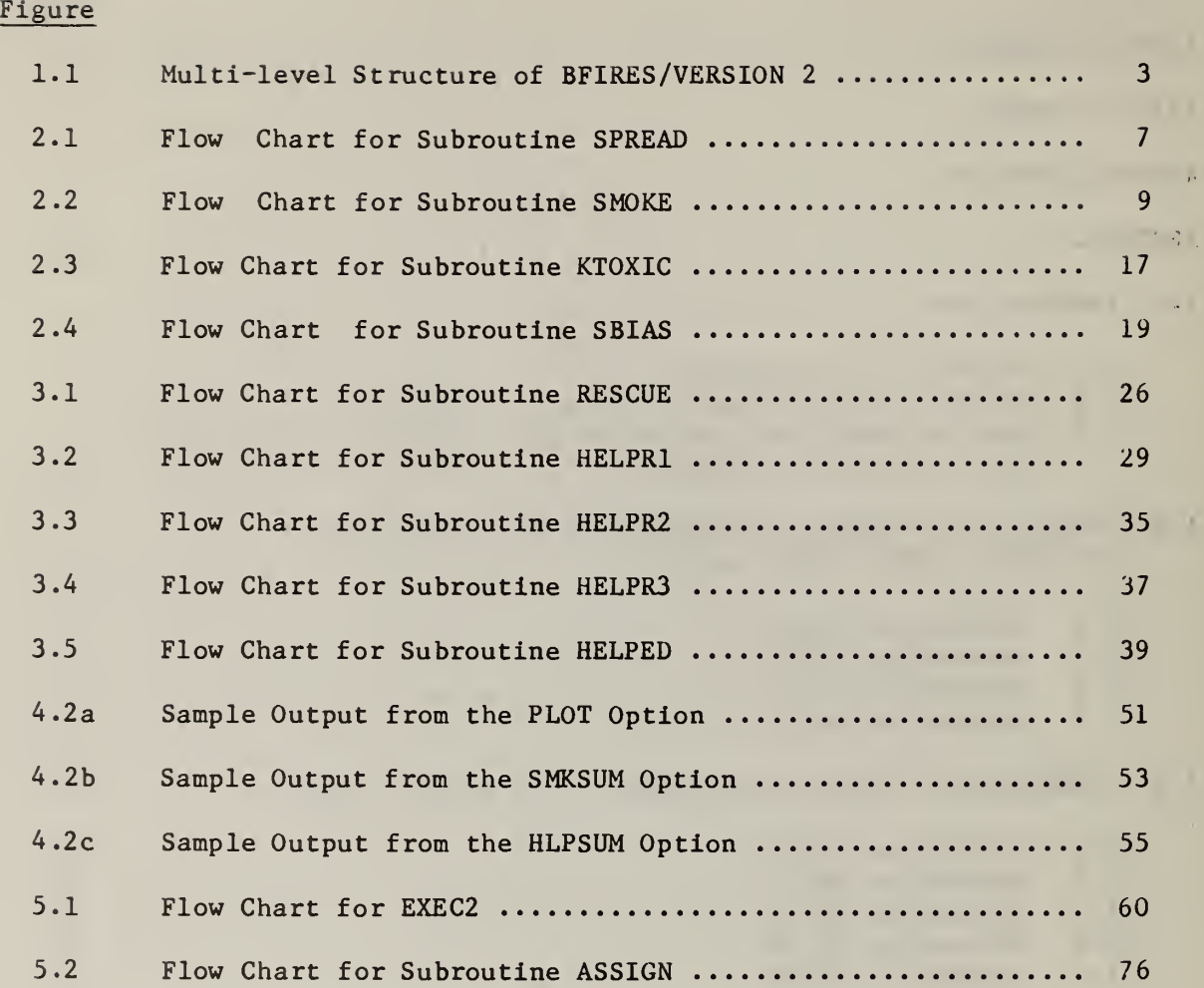

Iv

### LIST OF TABLES

Table Page **Page 2018** 

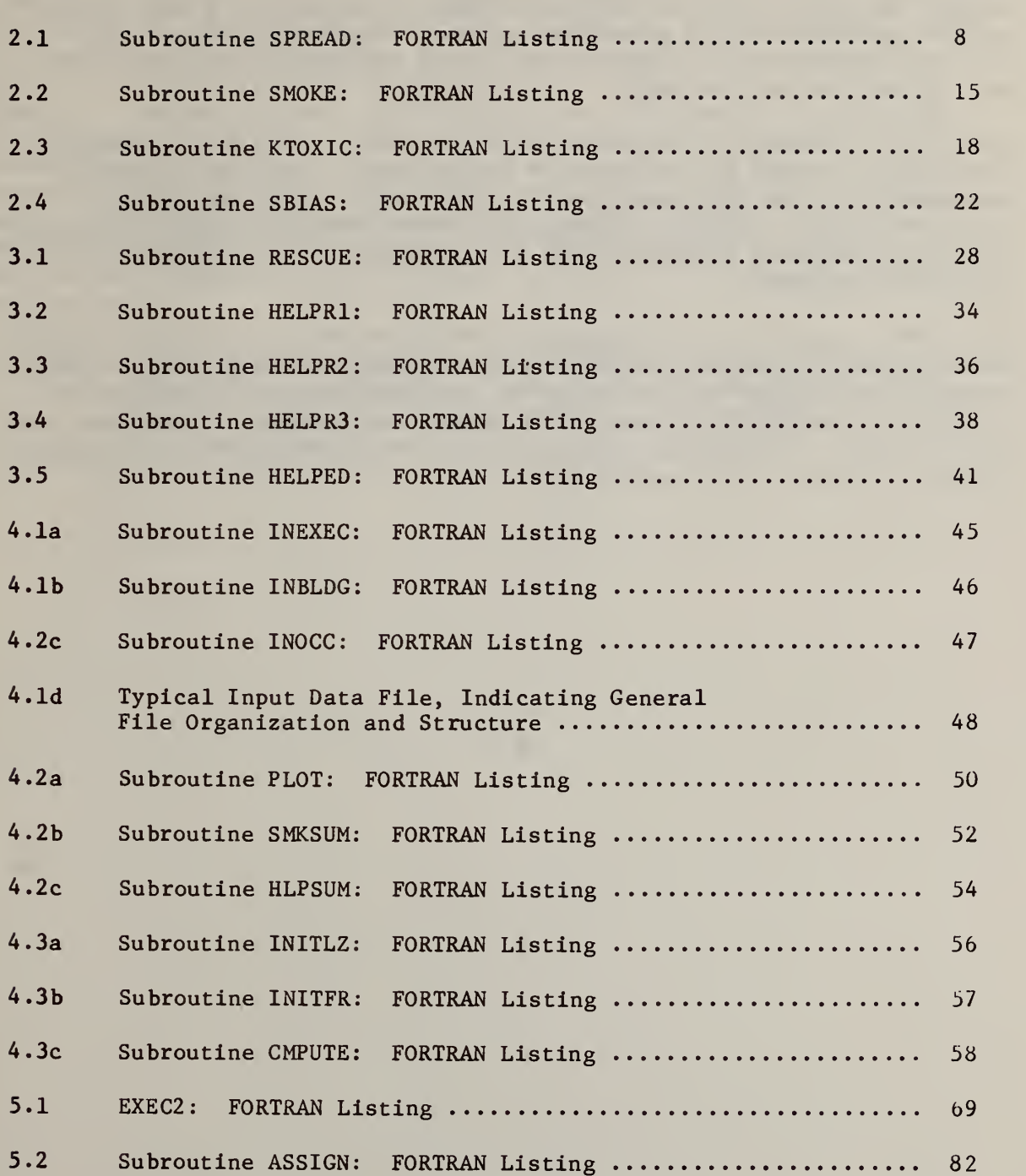

V

#### ACKNOWLEDGEMENTS

The Environmental Design Research Division, Center for Building Technology, National Bureau of Standards (NBS), is developing a more comprehensive understanding of pedestrian movement within buildings. The responses of building occupants during fire emergencies is an important part of this overall effort.

This report documents a continuation of an effort to develop a computer simulation of human egress behavior during fires, which was originally undertaken for the NBS Center for Fire Research through its HEW-NBS Fire/Life Safety Program. Modifications of the BFIRES computer discussed in this report were prepared under the sponsorship of the Center for Building Technology.

The author gratefully acknowledges Mr. Brian Pierman, Dr. Stephen Margulis and Dr. Robert Glass of the Center for Building Technology, and Mr. Jeff Shibe of the Center for Fire Research, for their reviews of the report's clarity and technical accuracy. The author also wishes to thank the staff of the Center for Building Technology Word Processing Center who prepared various versions of the manuscript.

#### ABSTRACT

Several limitations to the use of BFIRES/VERSION 1 are discussed. Chief among these are the program's inability to simulate rescue activities during fire events, and to simulate direct interactions between occupant behavior and toxic qualities of smoke filled environments. This report documents a revised program, BFIRES/VERSION 2, which contains new subroutines developed to mitigate these problems. These subroutines are grouped into two modules: (1) a "smoke" module designed to simulate the experience of inhabiting a smoke filled environment, and (2) a "rescue" module intended to permit the rescue of physically Immobile occupants. Additional improvements incorporated into BFIRES/VERSION 2 involve more efficient file management and data input facilities, and expanded output capabilities.

Key Words: Architectural research; building Fires, computer-aided design, environmental psychology, fire research, fire safety, human behavior in fires; modeling technique, programming, simulation of human behavior.

BFIRES/VERSION 2: Documentation of Program Modifications

#### 1.0 INTRODUCTION

#### 1.1 Purpose of this Report

This report documents recent modifications to BFIRES, a computer program designed to simulate the emergency egress behavior of building occupants during fires. Documentation of BFIRES/VERSION 1 (BFIRES I) is available in a previous publication of the National Bureau of Standards (NBS) (Stahl, 1979). The current report presents BFIRES/VERSION 2 (BFIRES II), and documents modifications of and additions to the original computer program. This report is meant as a companion to the earlier publication. As a convenience to the reader, however, a complete FORTRAN listing of BFIRES is provided in an appendix to the current document.

This document is not a user's manual. It does not provide specific instructions for defining simulation problems, setting up BFIRES input files, executing simulation experiments, or for interpreting and using BFIRES output. A separate user's manual is currently in preparation. However, Table 5.1 of this report contains basic information necessary for preparing input files and for using BFIRES II, although detailed questions concerning the program's use should be directed to the author.

#### <sup>1</sup> .2 Factors Limiting the Usefulness of BFIRES I

The technical approach underlying BFIRES is based on a stochastic dynamic model of building fire events. Human decisionmaking and behavior are simulated (a) in responae to environmental and social stimuli which carry information about the state of the fire event over time, and (b) under the premise that perception and cognition bias rather than determine human actions in the environment.

Several factors severely limit the overall applicability of BFIRES I, and these are specifically addressed by the modifications documented in this report. For example, BFIRES I does not permit the user to simulate direct interactions between building occupants and toxic agents (as typically occur when an occupant inhabits a room or space which has been infiltrated by fire or smoke), Instead, that program simulates occupants' responses to information about a fire occurring in some other part of the building. Thus, the application of BFIRES I requires the user to assume that (a) the fire ignition point is reasonably distant from the floor or area under direct study, (b) occupants of the area under study have obtained information about the fire's presence, and (c) the emergency escape activity will not be noticeably affected by any migration of toxicants from the point of ignition to the occupied area. Another Important

<sup>1</sup> The BFIRES II user's manual is expected to be available during the fall of 1980.

shortcoming of BFIRES I Is its inability to simulate rescue activities, particularly those which might be required to remove nonambulatory occupants from healthcare facilities. Finally, the construction of BFIRES <sup>I</sup> data input files appears to be unecessarily complex from the user's vi ewpoint.

/

r

commenced in the first state of the

a manuscripture company and has a condi-

and the control of the control of the control of

#### 1.3 Specific Modifications of BFIRES I Included in BFIRES II and Covered by this Report

BFIRES II contains several new subroutines specifically designed to solve the problems described above. Most of these subroutines are clustered into two "modules." One module simulates direct interactions between occupants and toxicants (the SMOKE module ), while the other addresses the problem of rescuing nonamubatory occupants (the RESCUE module) . A number of additional subroutines enhance the input/output  $(I/0)$  capabilities of BFIRES. Finally BFIRES I subroutines EXEC and ASSIGN are restructured to accomodate the new modules and expand the program's I/O facilities

New subroutines and modifications of existing ones are documented in Chapters 2 through 5. Subroutines are grouped for presentation in relation to their superordinate modules, and the function and operation of each subroutine is described. Flow diagrams and FORTRAN listings are also provided. The multi-level structure of BFIRES II is illustrated in Figure  $1.1.^1$ 

Figures and Tables appear at the ends of chapters to which they refer.

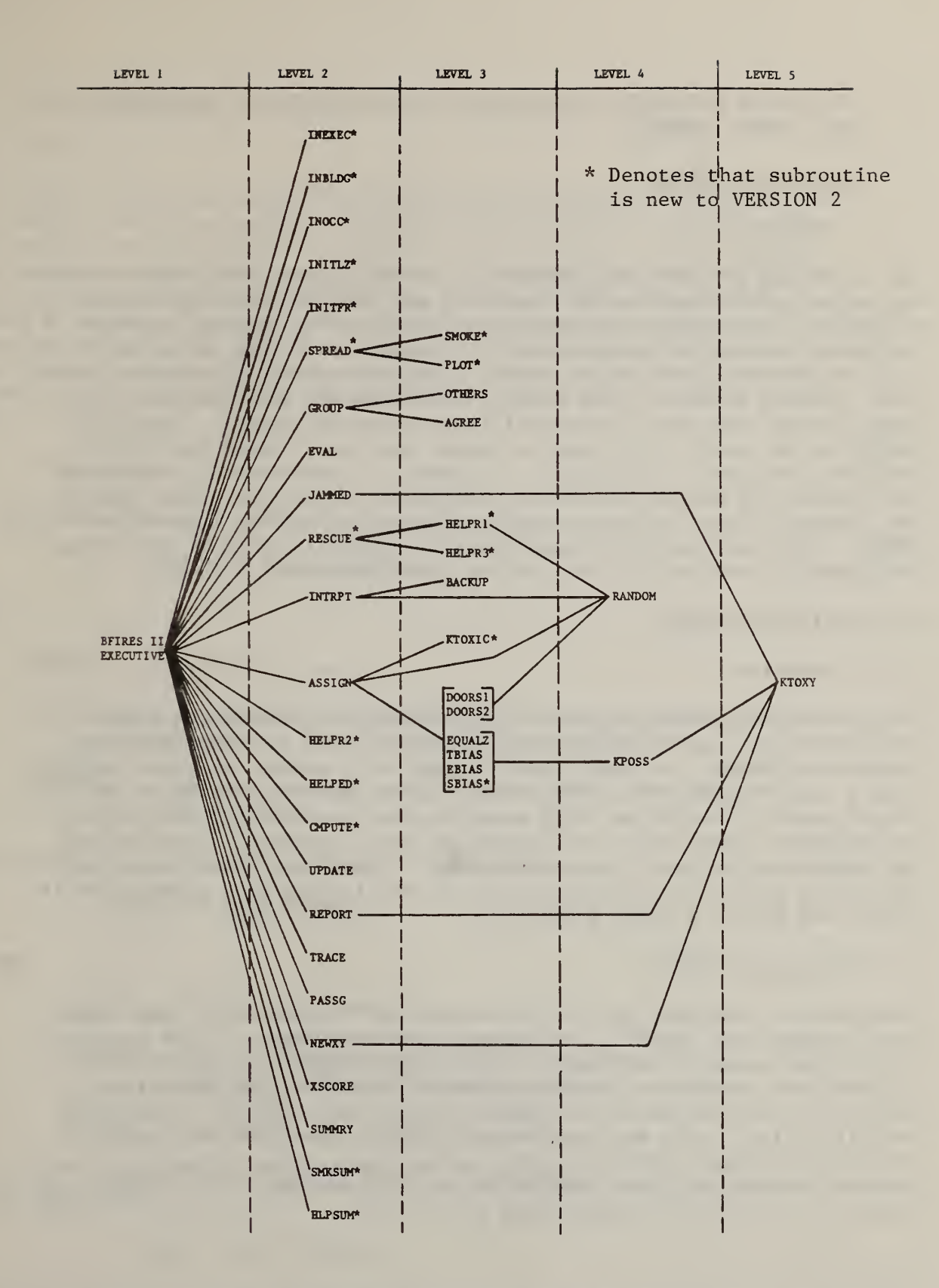

Figure 1.1 Multi-level Structure of BFIRES /VERSION <sup>2</sup>

3

#### 2.0 SIMULATION OF DIRECT INTERACTIONS BETWEEN OCCUPANTS AND SMOKE: THE "SMOKE" MODULE

#### 2.1 Subroutine SPREAD

#### 2.1.1 Function

The functions of subroutine SPREAD are to (1) determine the rate of smoke migration in the simulated environment, and (2) affect simulated smoke migration. To simplify the physical aspects of the problem, movement of toxicants through the environment is treated as a simple diffusion process, by which a point source expands into an increasingly larger "smoke" zone, as time advances. The rate of expansion may be adjusted by the user, through the specification of input parameter ISRATE. Thus, if ISRATE is set equal to 1, then the smoke zone will expand one spatial unit per time unit<sup>1</sup>. Similarly, if ISRATE is specified as 3, then the smoke zone will expand one spatial unit every three time units, and so on. SPREAD affects simulated smoke migration by calling subroutine SMOKE. This routine is discussed below. Refer to the flow chart shown in Figure 2.1 and the Fortran listing given in Table 2.1.

2.2 Subroutine SMOKE

#### 2.2.1 Function

This subroutine causes person-occupiable spatial locations to become Infiltrated by "smoke" (toxic fire products), at a rate determined by subroutine SPREAD. Although smoke migration is assumed to occur radially from a point source, it may be blocked by the intrusion of walls or closed doors. Subroutine SMOKE scans spatial locations in the path of the expanding smoke zone, and determines which potential locations will be blocked during the current time frame. Thus, only those points not blocked by walls or closed doors will be Infiltrated at a given point in time. See Figure 2.2 and Table 2.2.

#### 2.3 Subroutine KTOXIC

This routine maintains an up-to-date count of the number of time frames each occupant has spent in the smoke-filled environment. This function is provided under the assumption that as the length of time during which a person has occupied a toxic environment increases, the deleterious effects of the toxicants upon cognitive and motor behavior increase as well (Phillips, 1973; Berl and Halpin, 1978). Questions pertaining to<br>visibility through smoke and to the actual composition of toxicants are separate issues which are treated neither within KTOXIC nor BFIRESII in general. See Figure 2.3 and Table 2.3

<sup>1</sup> This Is acknowledged to be an oversimplification of smoke migration, which may vary in rate, direction and Intensity over time.

2.4 Subroutine SBIAS

2.4.1 Function

This program biases an occupant's decision making behavior to favor movement toward smoke-free spatial locations. The occupant's immediate movement options are first scanned, and the location of Infiltrated alternatives are identified. The probabilities of selecting the various options (first specified by subroutine TBIAS or EBIAS) are then reformulated, biasing in favor of the noninfiltrated spatial locations. This is accomplished by reducing the liklihood that the occupant will move toward a smoke-filled point, and by then redistributing the difference among noninfiltrated locations (so that the sum of the probabilities for all spatial moves is 1.00).

2.4.2 Computational Formulas

The reduction factor is computed by the equation

$$
REDN(K) = P(K)/TSMOKE(N)
$$
 (1)

where:

 $REDN(K) = reduction factor,$ 

 $P(K)$  = the probability that occupant will move toward location K during time t (see Stahl, 1979, pp. 2-5), and

TSMOKE(N) = occupant<sub>n</sub>'s tolerance for occupying a smoke-filled environment.

The distribution factor is computed by the equation

$$
DISTR = SUMRED/NUMCLR
$$
 (2)

#### where:

DISTR = distribution factor,

SUMRED = the sum of the reduction factors computed for all smoke-infiltrated points, and

NUMCLR = the number of smoke-free points.

The revised probability of moving toward a smoke-free point is computed by the equation.

$$
PNEW = P(K) + DISTR
$$
 (3)

where:

- PNEW = the revised probability that occupant<sub>n</sub> will approach location K during t,
- $P(K)$  = the original probability that location K will be approached during t, and

DISTR = the distribution factor.

The revised probability of moving toward a smoke-infiltrated location is computed by the equation

$$
PNEW = P(K) - REDN(K) \tag{4}
$$

- where: PNEW = the revised probability that occupant<sub>n</sub> will approach location K during t,
	- $P(K)$  = the original probability that location K will be approached during t, and
	- $REDN(K) =$  the reduction factor for location K.

Refer to Figure 2.4 and Table 2.4.

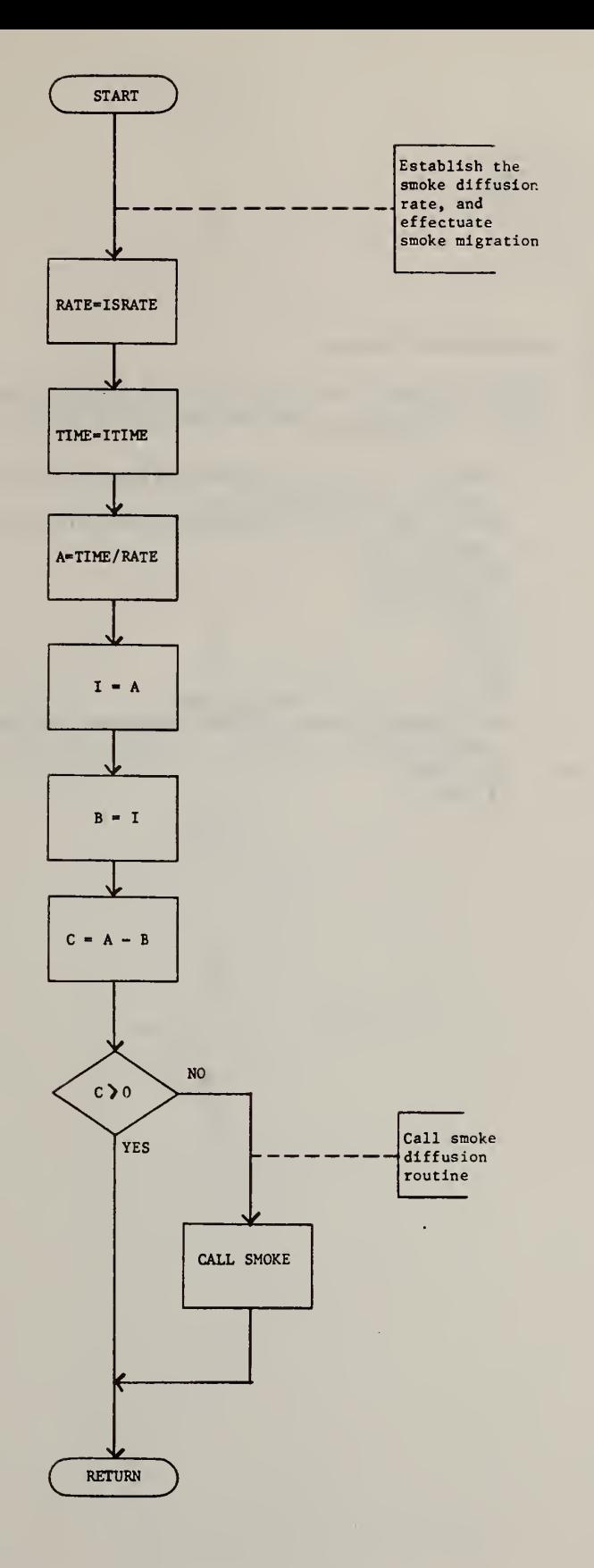

 $\ddot{\phantom{0}}$ 

Figure 2.1 Flow Chart for Subroutine SPREAD

 $\sim$   $\sim$ 

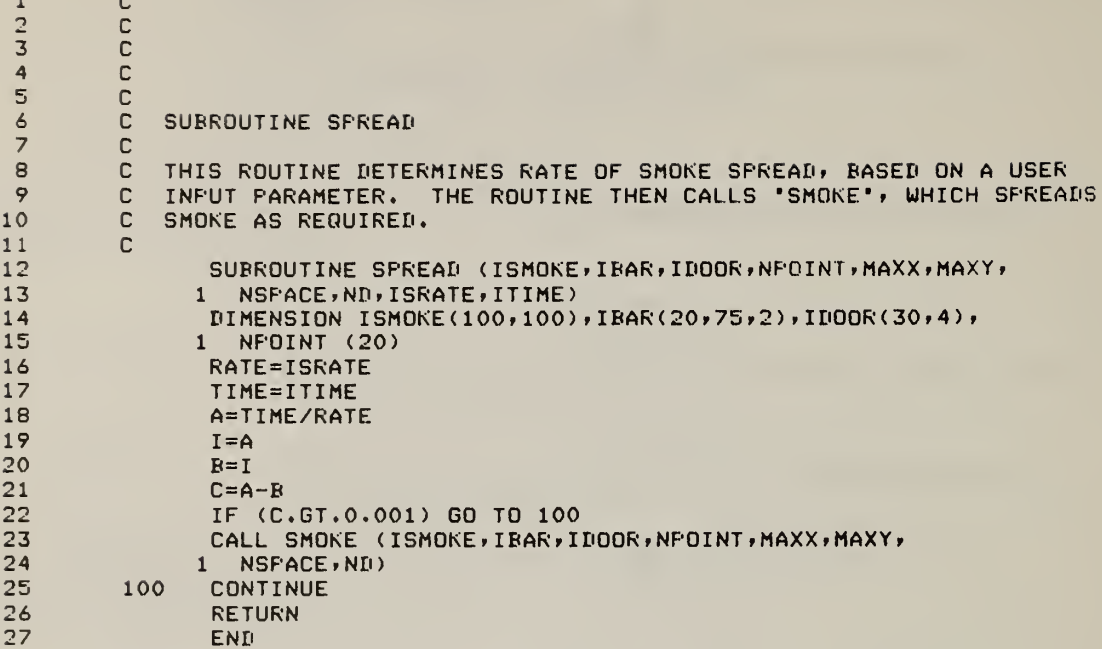

# Table 2.1 Subroutine SPREAD: FORTRAN Listing

 $\beta^{\prime}_{\rm L}$ 

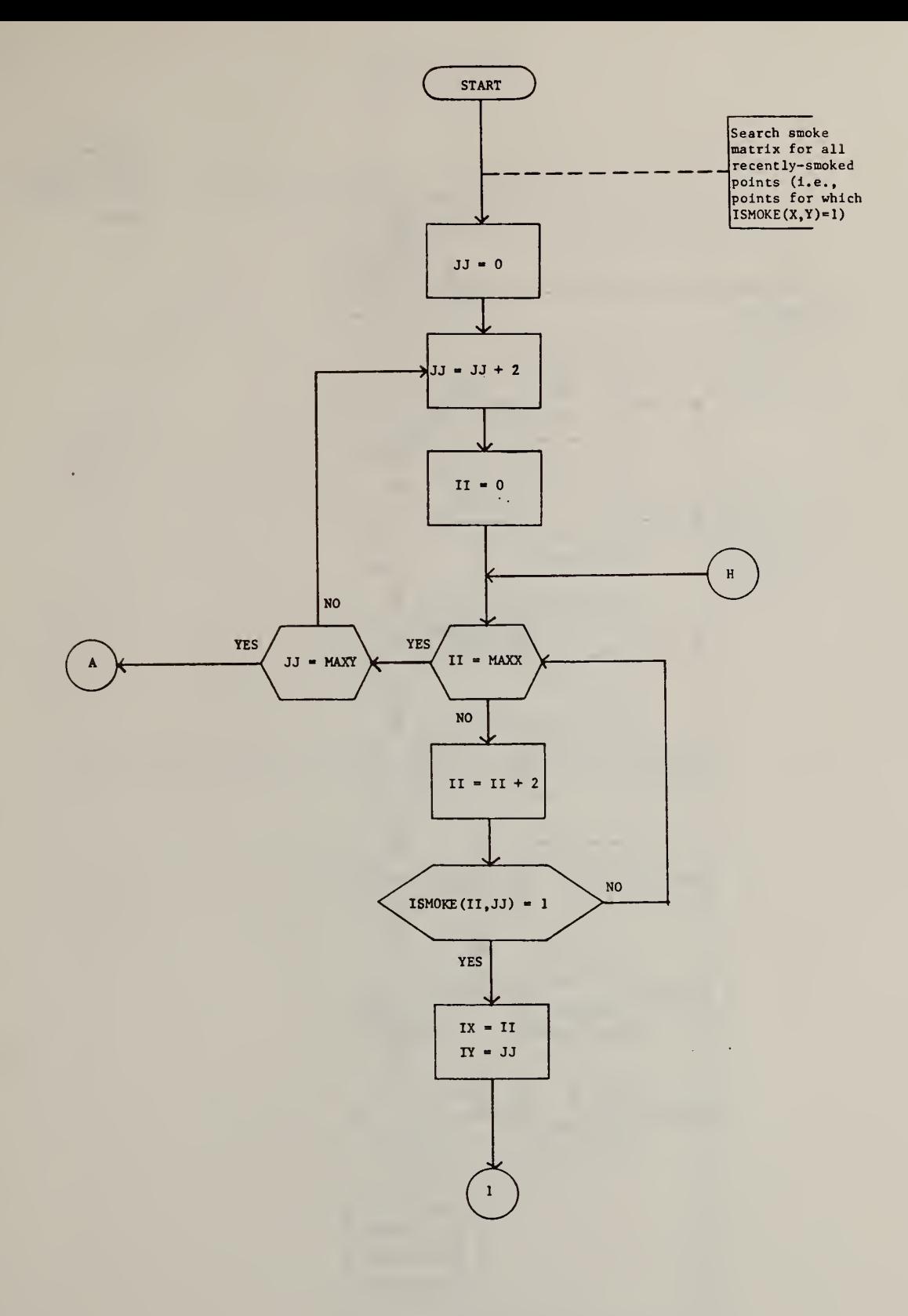

Figure 2.2 Flow Chart for Subroutine SMOKE

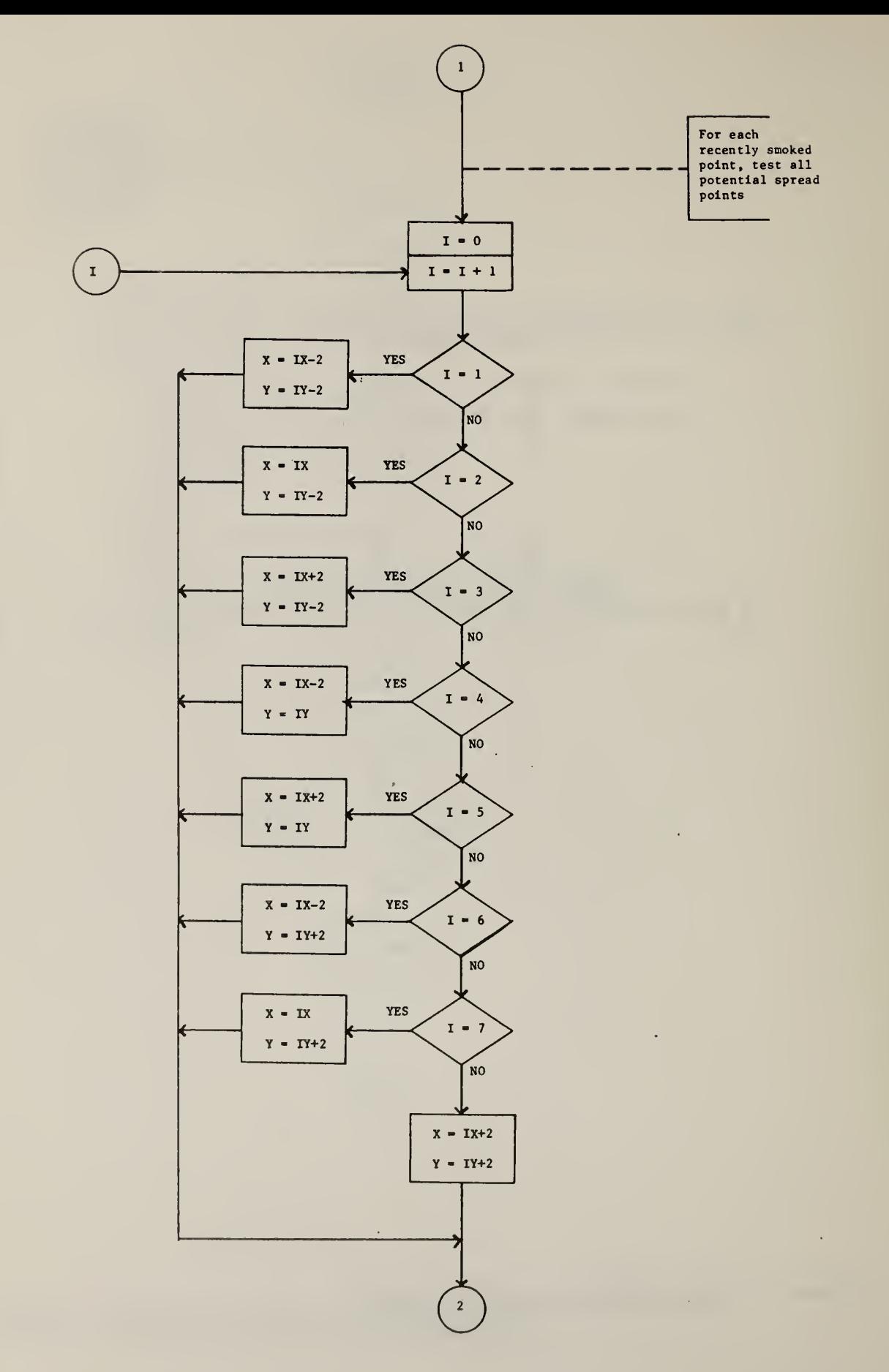

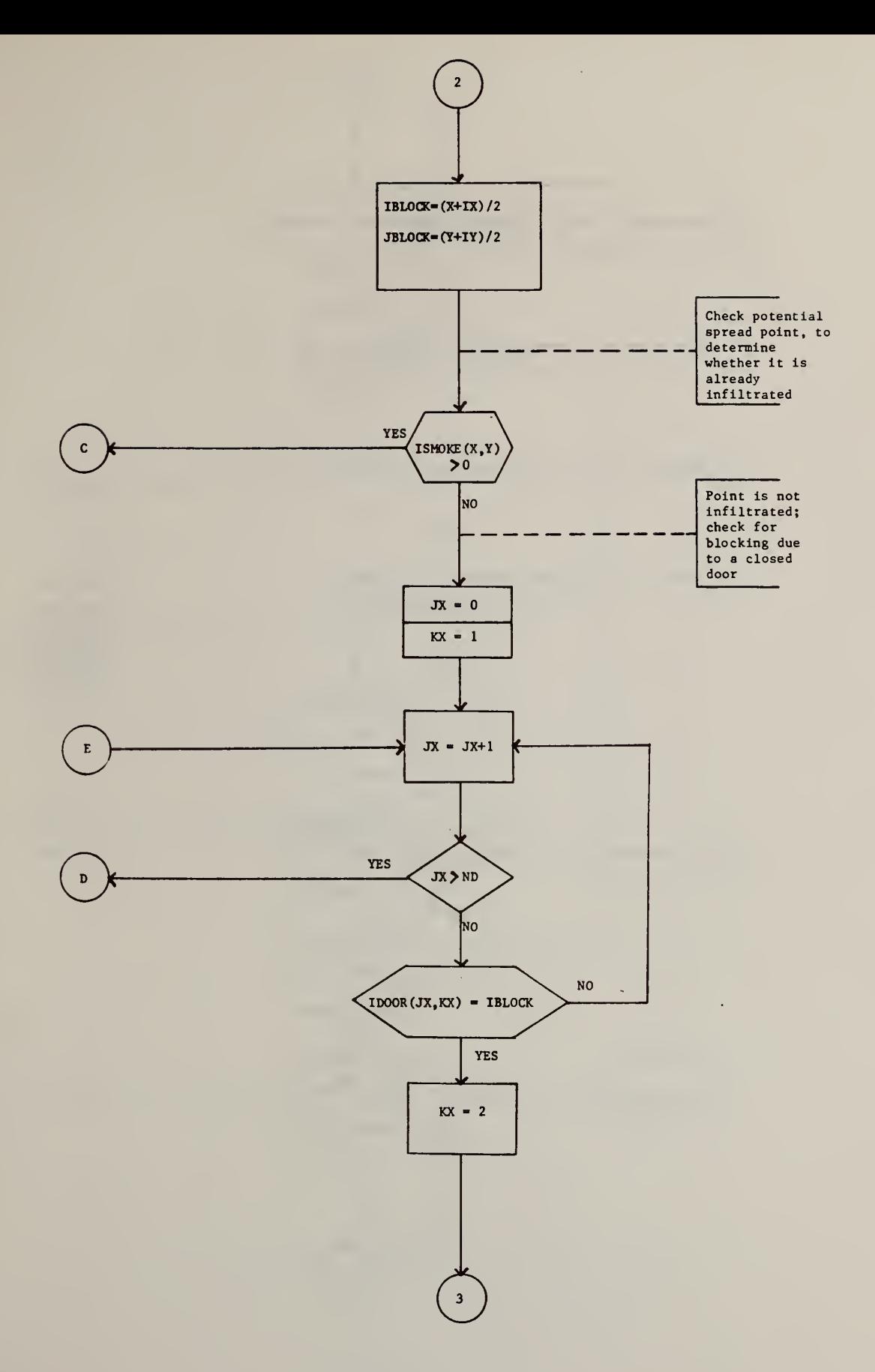

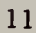

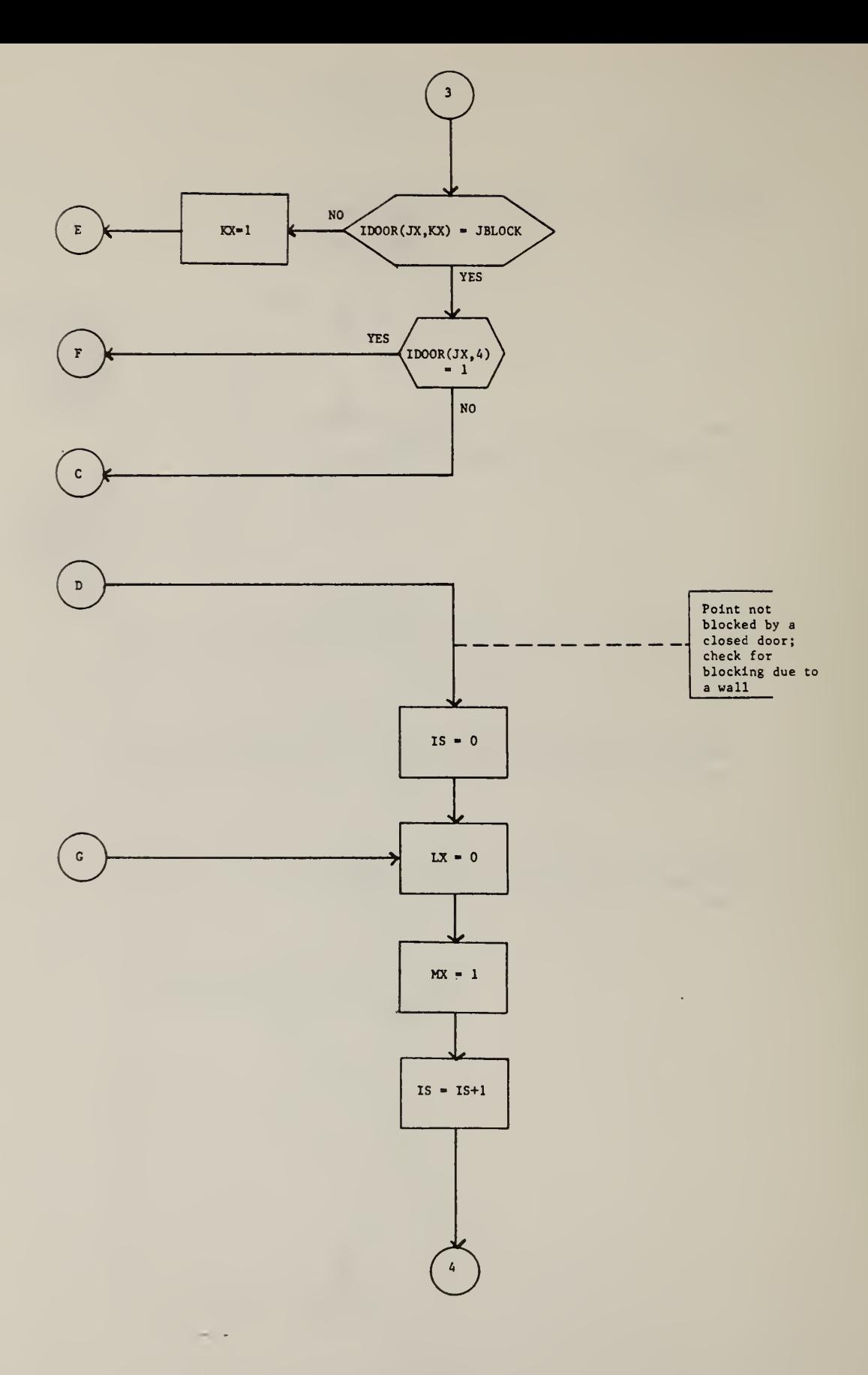

 $\sim 10^6$ 

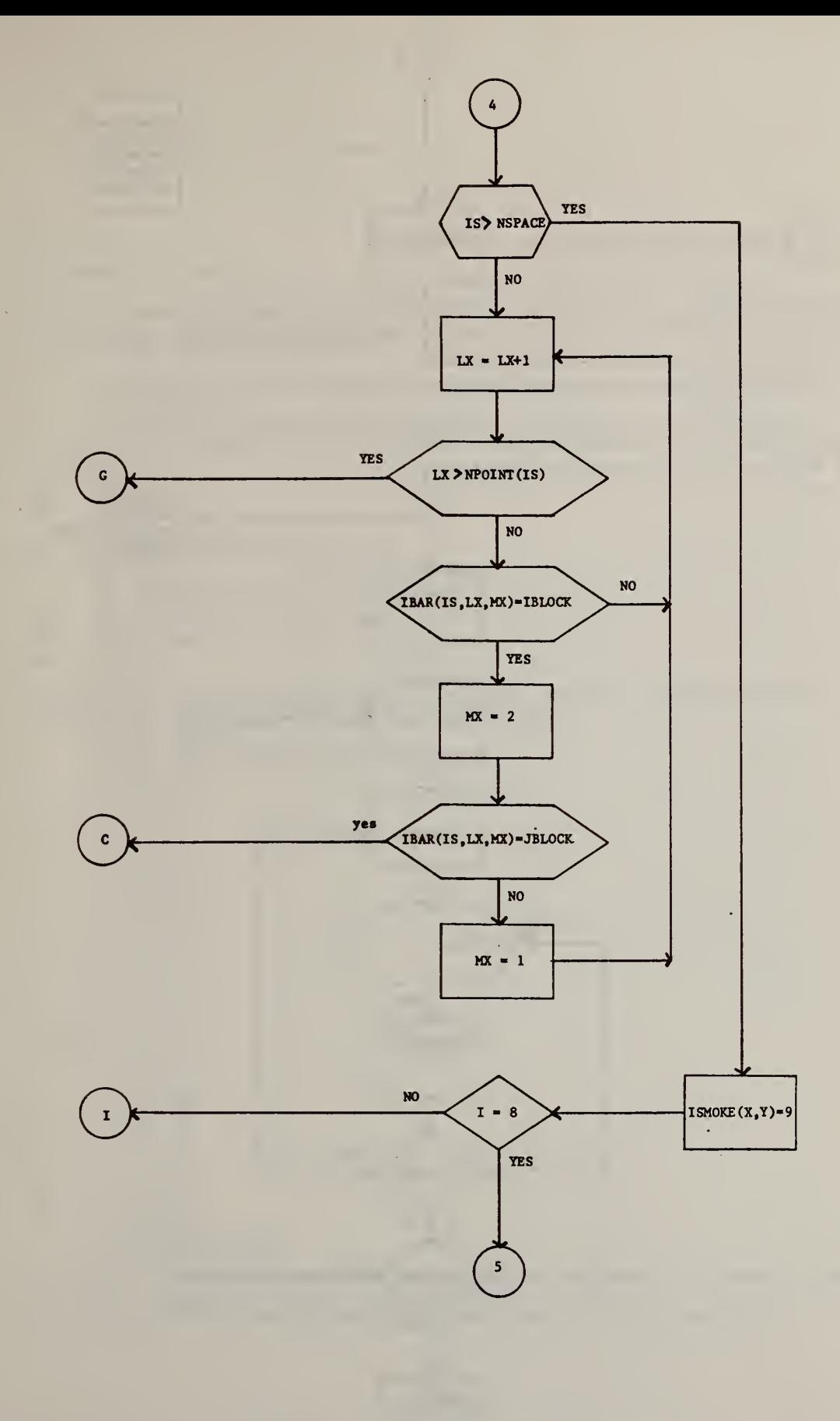

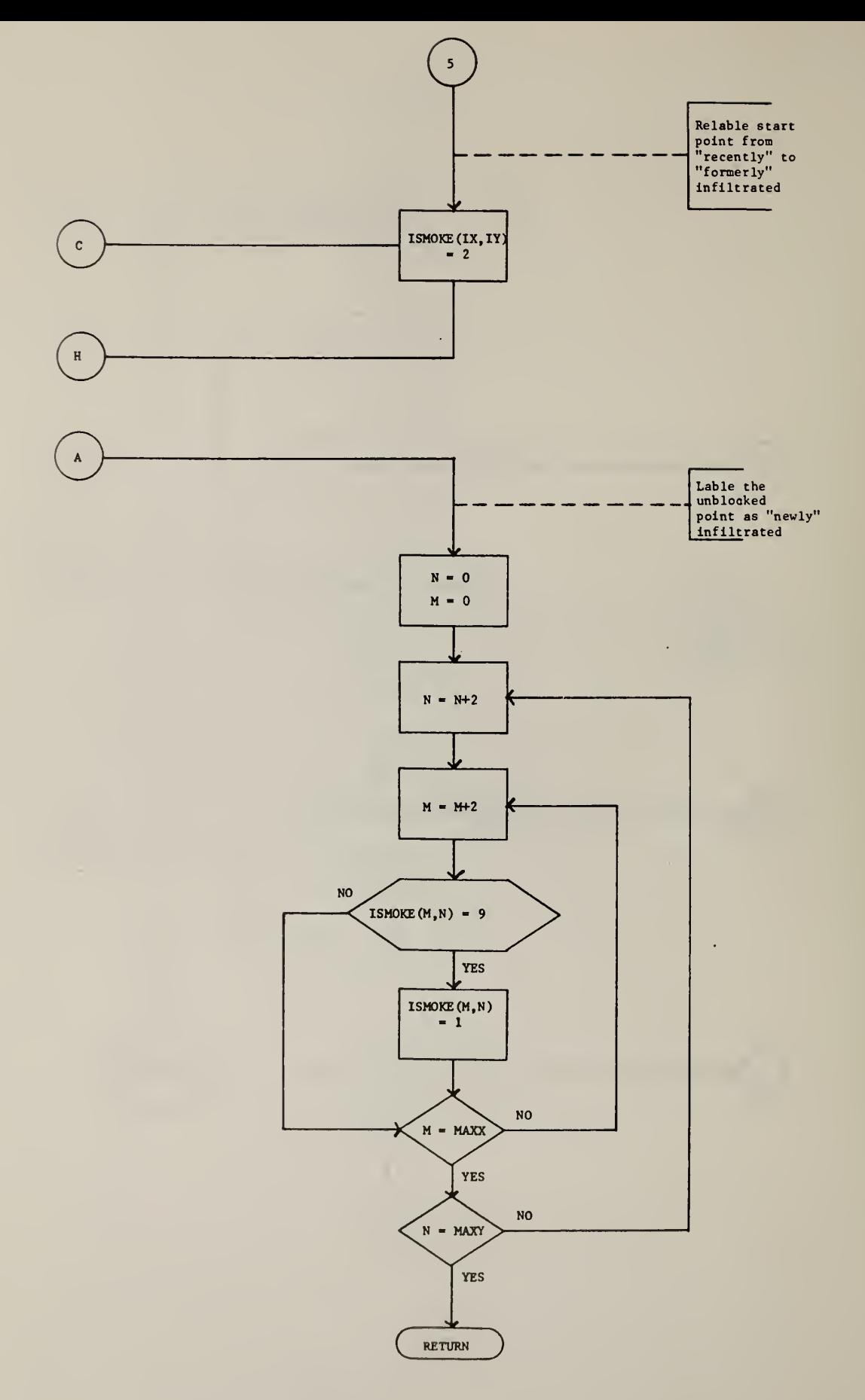

 $\mathcal{L}$ 

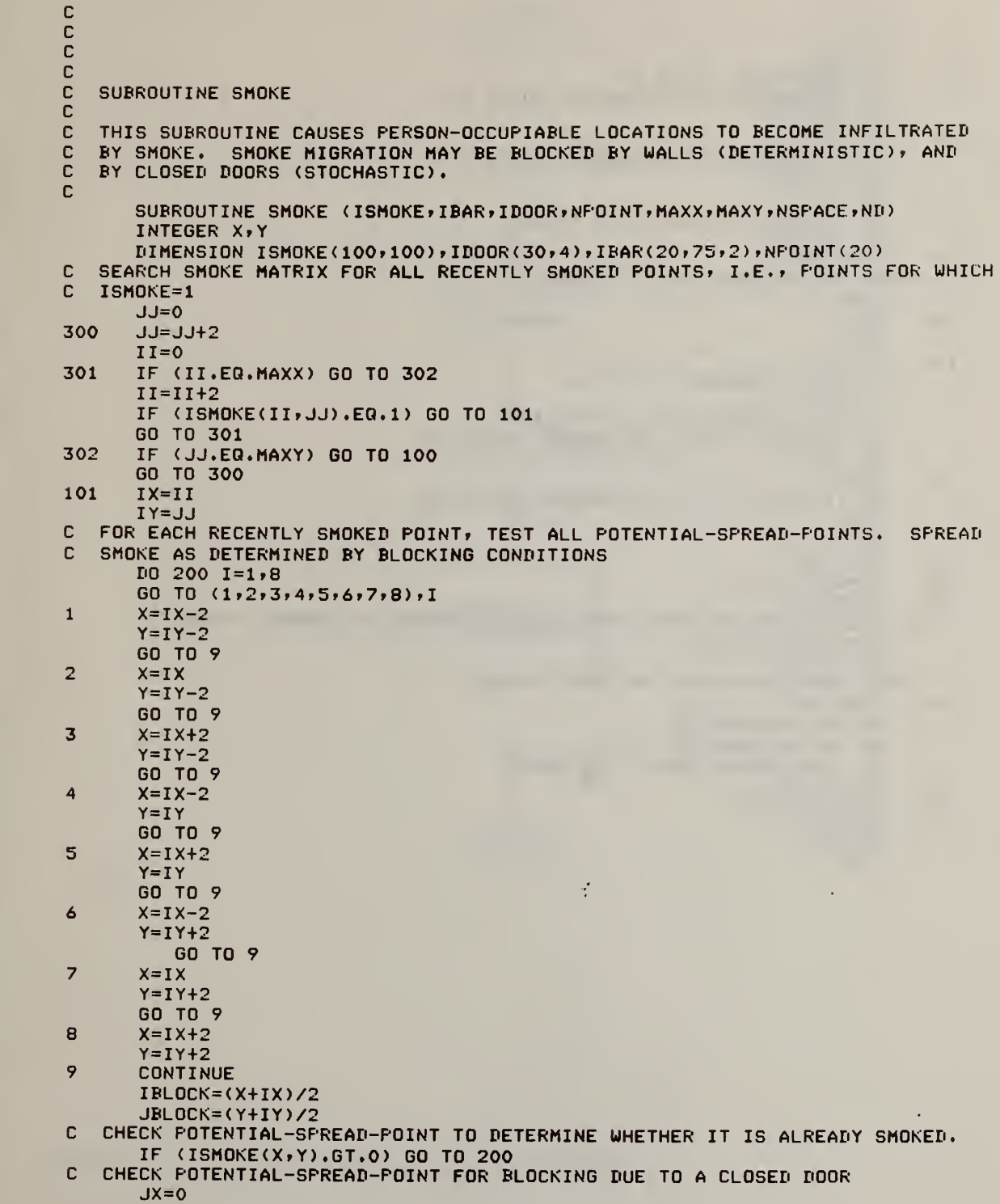

# Table 2.2 Subroutine SMOKE: FORTRAN Listing

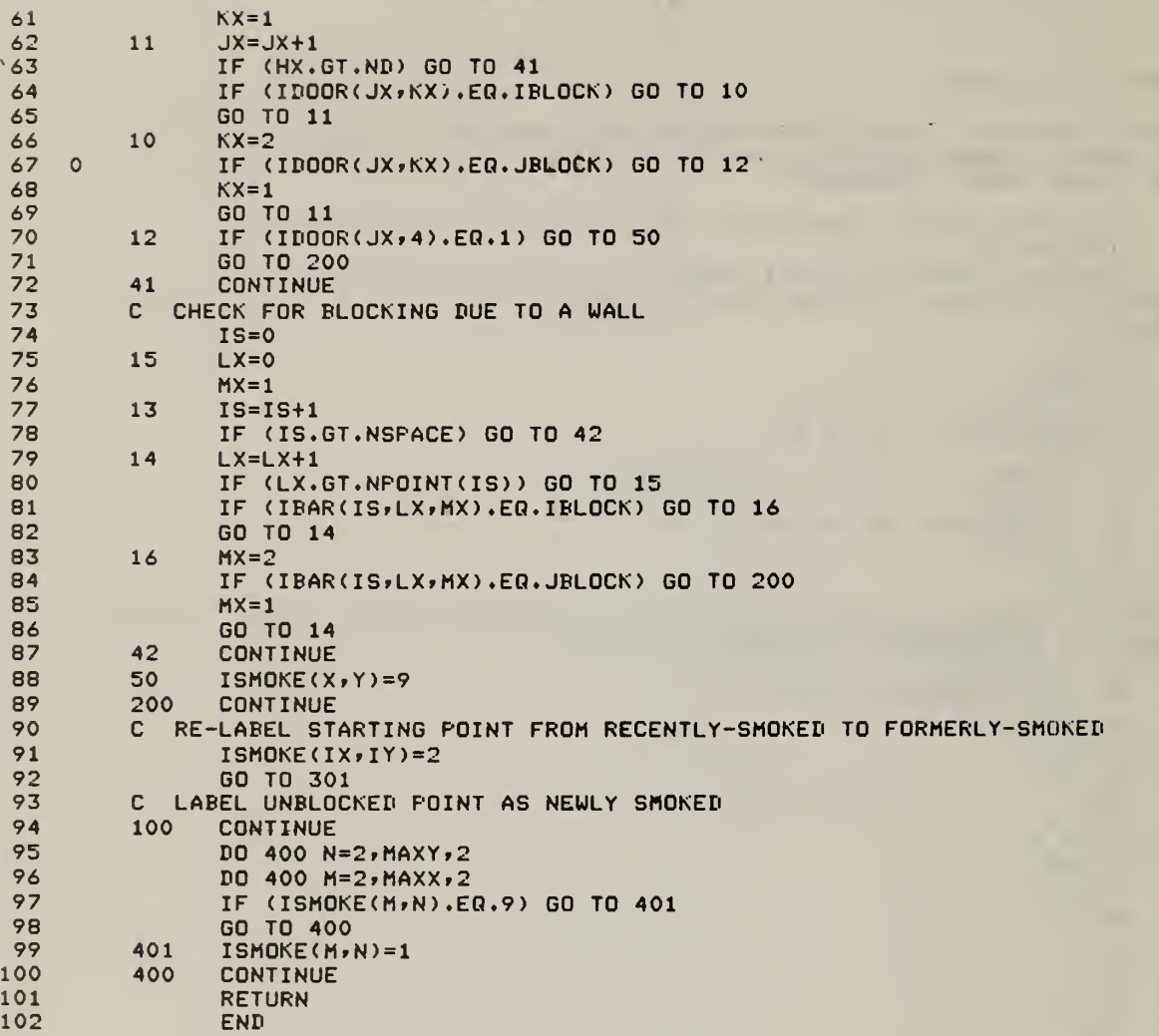

 $\vec{\gamma}$ 

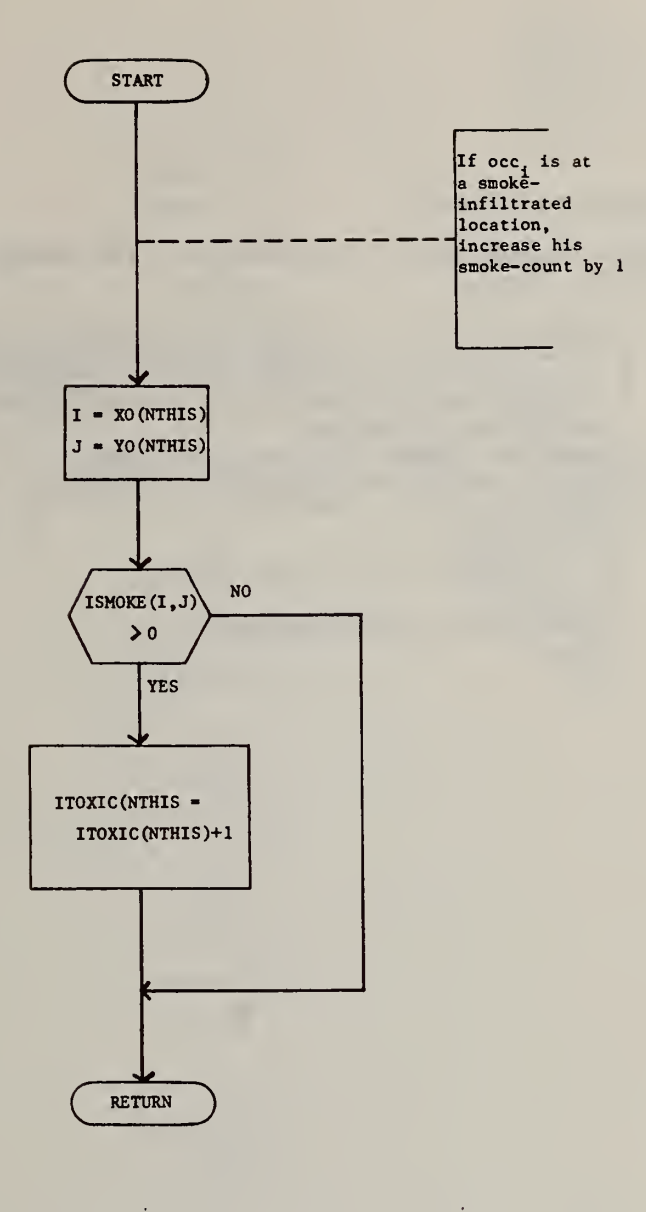

Figure 2.3 Flow Chart for Subroutine KTOXIC

÷.

 $\sim$   $\sim$ 

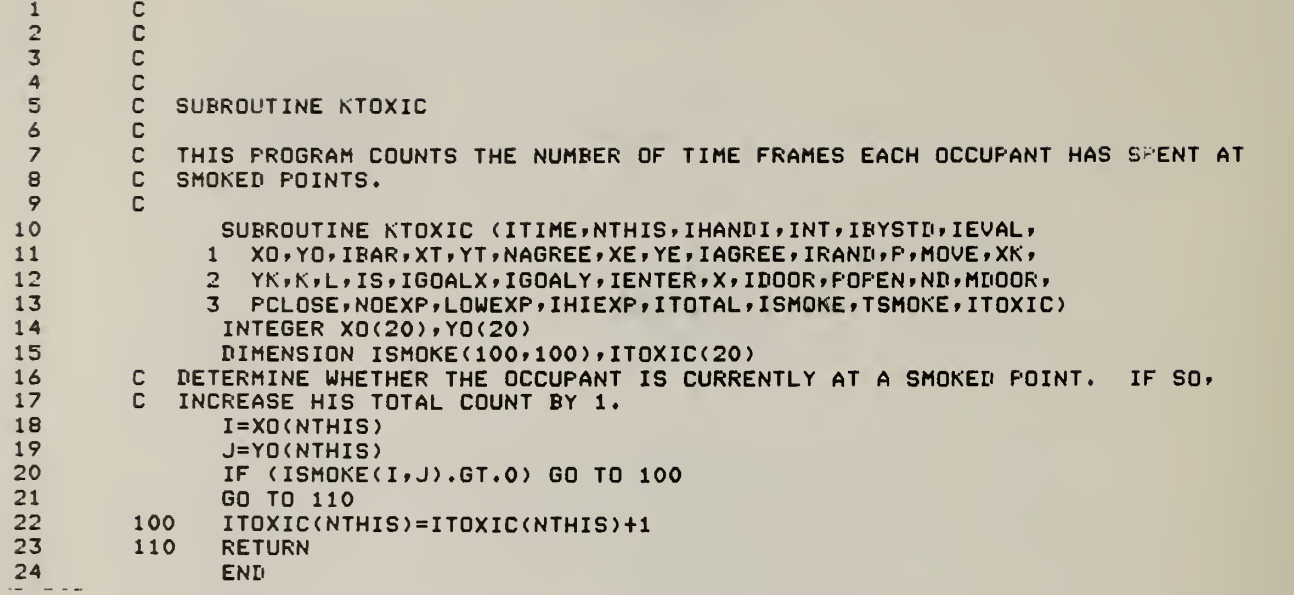

 $\mathcal{A}^{\mathcal{A}}$ 

 $\mathcal{A}^{\text{c}}$  .

## Table 2.3 Subroutine KTOXIC: FORTRAN Listing

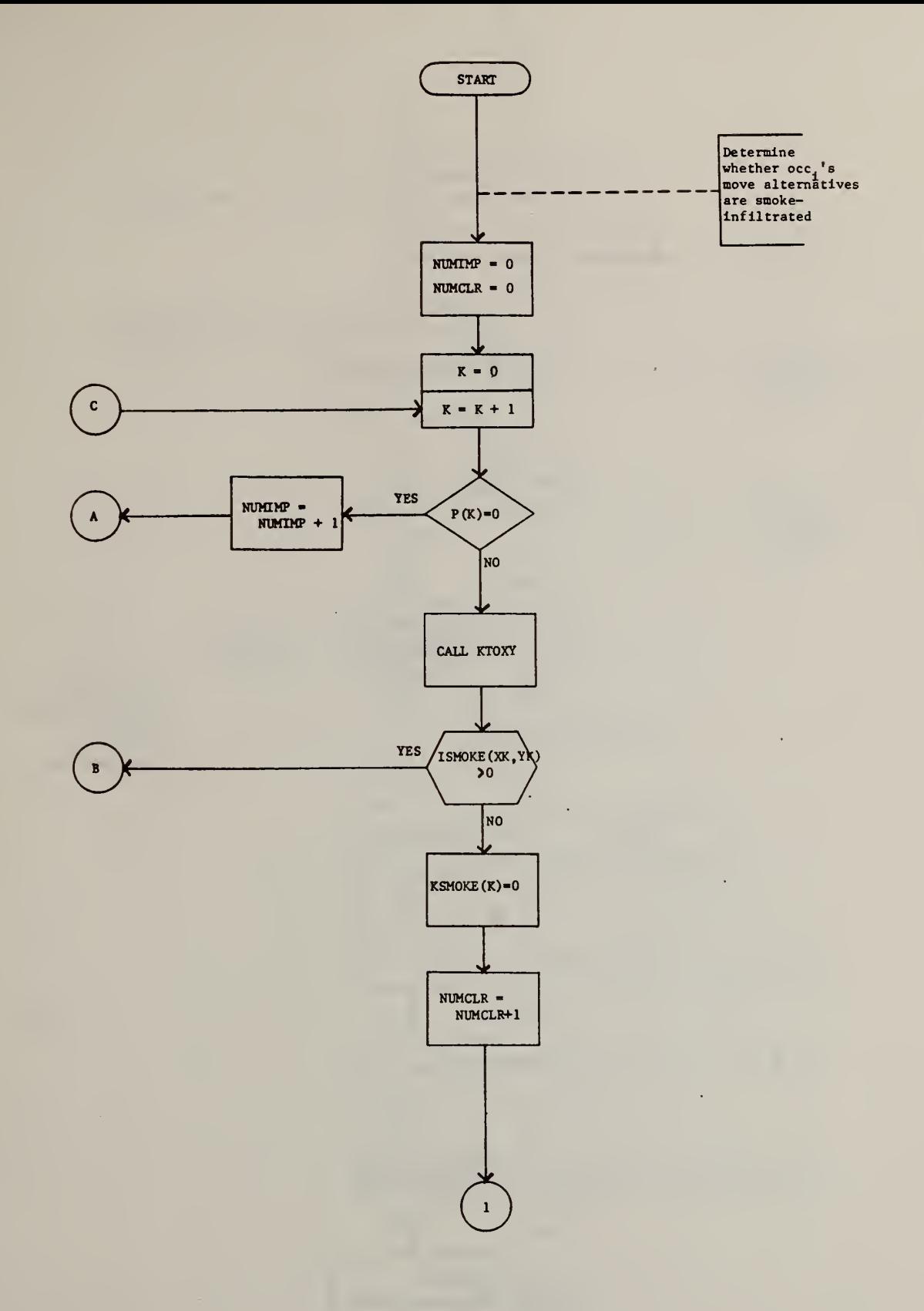

Figure 2.4 Flow Chart for Subroutine SBIAS

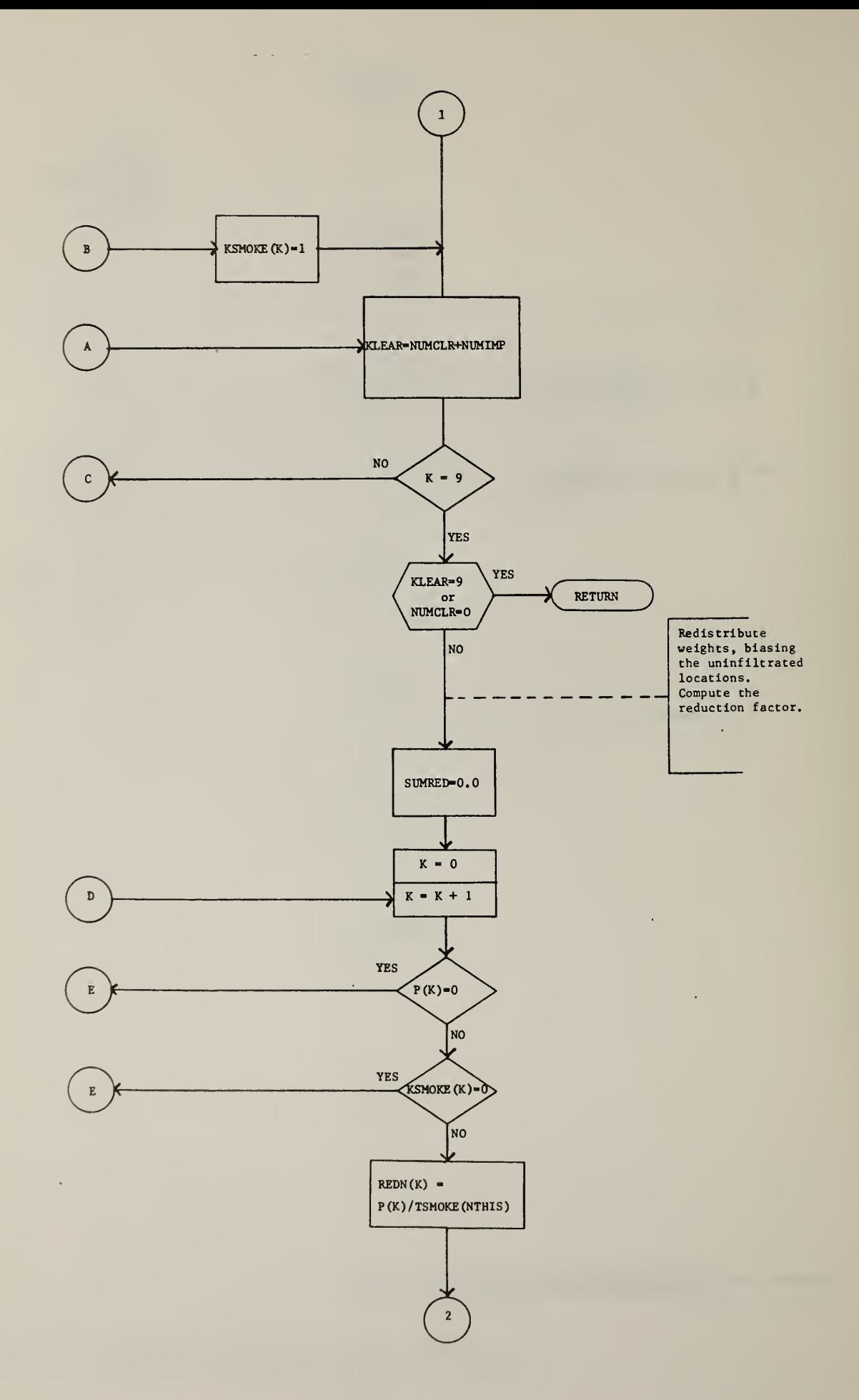

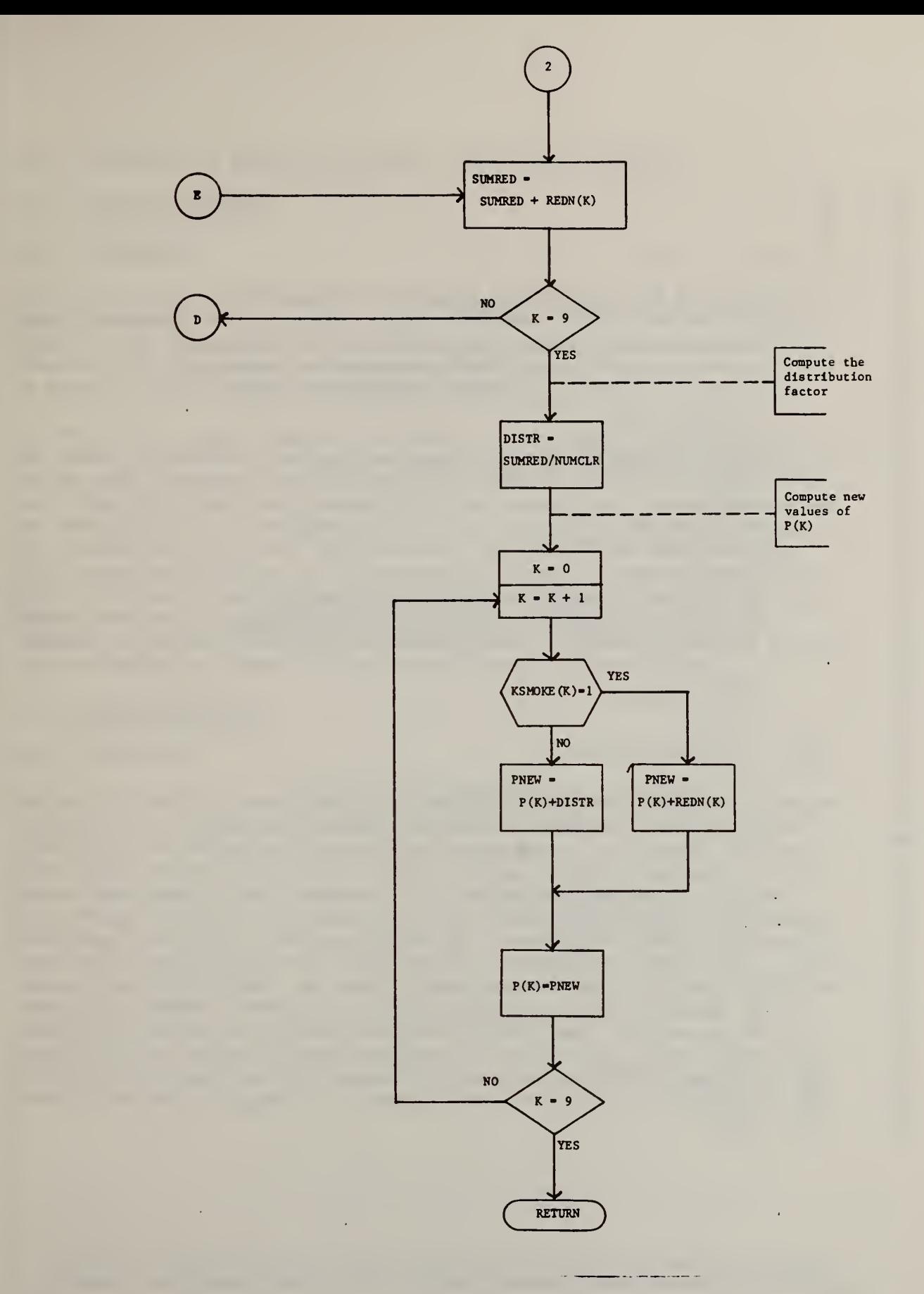

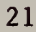

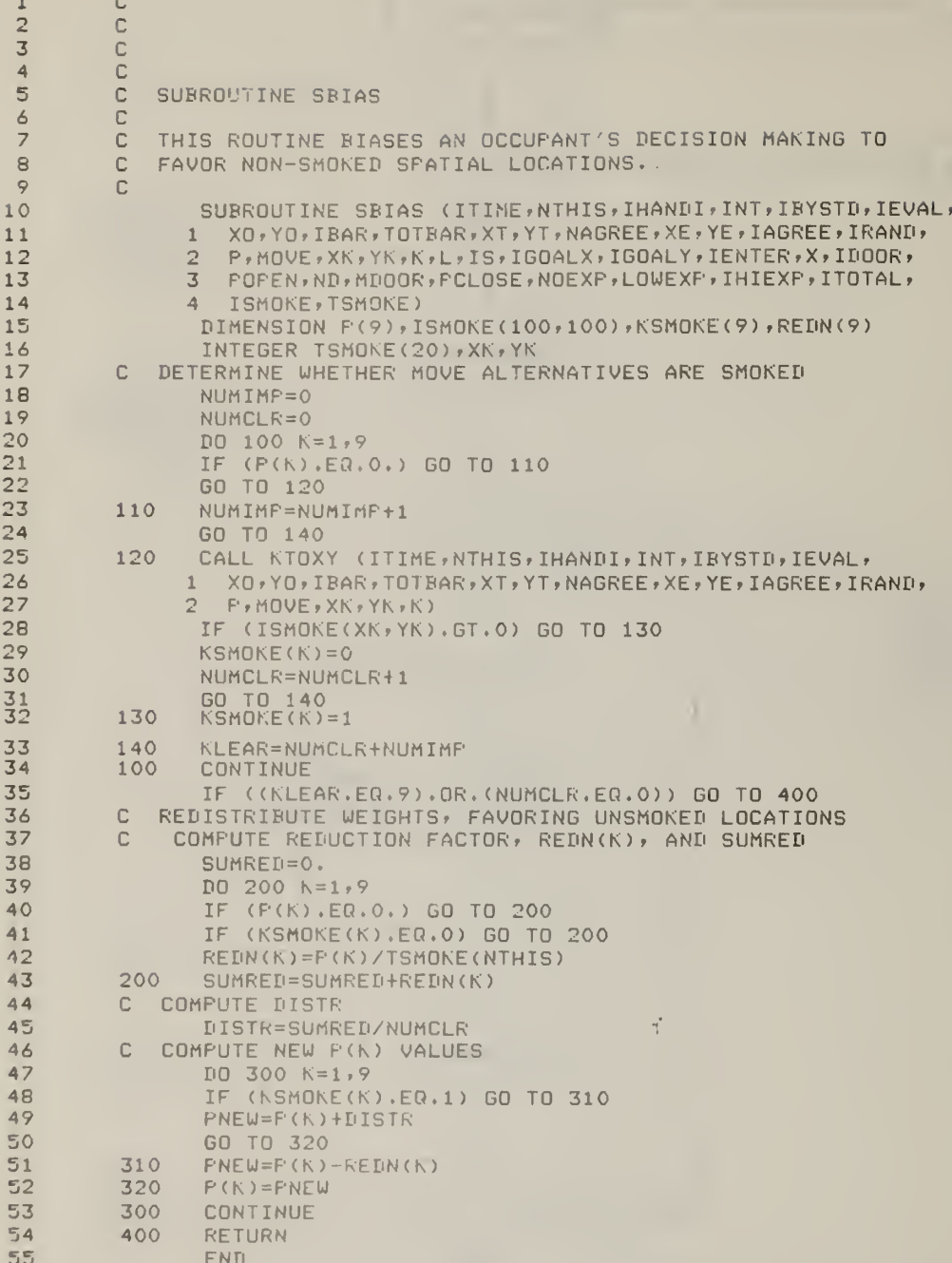

 $\mathcal{A}^{\pm}$ 

à.

### Table 2.4 Subroutine SBIAS: FORTRAN Listing

#### SIMULATION OF RESCUE ACTIVITIES; THE "RESCUE" MODULE

#### 3.1 Subroutine RESCUE

#### 3.1.1 Function

This routine Is called whenever a preassigned rescuer (or "helper") Is being processed, during a time frame. Helpers differ from other occupants In the sense that the user must specify for each helper the location of a single person-to-be-helped (PTBH), and a non-zero probability of actually engaging In the helping activity.

If the current time frame is the initial frame (i.e., if  $t=1$ ), then RES-CUE first establishes (probabilistically) whether helper engages in the rescue task (through a Call to subroutine HELPR1, described below). If not, then this simulated occupant will be treated as a non-helper during the remainder of the simulated fire event. If the helper does engage in the rescue activity, then repeated calls to RESCUE, as time advances, will serve the functions of (1) moving the helper to the location of the PTBH, and then  $(2)$  moving the helper-PTBH pair toward the exit goal<sup>1</sup>. These tasks are accomplished within RESCUE by calls to subroutines HELPER1 and HELPR3, which are discussed below. Subroutine RESCUE is further described In Figure 3.1 and Table 3.1.

#### 3.2 Subroutine HELPRl

#### 3.2.1 Function

During the initial time frame  $(t=1)$ , RESCUE calls upon HELPERl to establish whether a preassigned rescuer engages In helping. This Is accomplished by comparing the user-defined probability that helper will infact engage in the rescue task (input parameter PHELP) against a random number generated by the computer. If the helper "decides" to rescue, then HELPRl changes his movement goal to assure that subsequent movement decisions lead him to the location of his preassigned PTBH. As the simulated event progresses over time, HELPRl maintains the helper on a proper course toward the PTBH. As with a pedestrian movement generated by other aspects of BFIRES, movement by a helper toward a PTBH is biased rather than fully determined. Thus, simulated helpers may traverse less-thanperfect routes while locating occupants to be rescued. This phenomenon Is expected to conform with actual behavior during real emergencies, as noted in anecdotal reports of actual fires (refer also to Archea, 1979).

The term "exit goal" may refer to entry Into stair enclosure, passage through a horizontal exit, or to having reached some preassigned staging area.

#### 3.2.2 Computational Formulas

Whether or not a helper engages in the rescue task is computed in the following manner:

$$
q = PHELP(N) - X \tag{5}
$$

where:

- <sup>q</sup> = either a positive, negative, or zero result, such that for negative and zero outcomes, the helper will not engage in rescue; for positive outcomes, the helper will , rescue,
- $PHELP(N) =$  the user-defined probability (between 0 and 1) that helper will engage in the rescue task, and
	- $(X)$  = a random number between 0 and 1 generated by the computer.

Refer to Figure 3.2 and Table 3.2.

Subroutine HELPR2

3.3.1 Function

This routine identifies the time frame during which a helper reaches his PTBH. See Figure 3.3 and Table 3.3

- 3.4 Subroutine HELPR3
- 3.4.1 Function

After a helper reaches his preassigned PTBH, three tasks must be accomplished. First, the helper's movement objective must be changed from the location of the PTBH back to the location of the exit goal. Second, the helper's movement speed must be slowed in recognition of the fact that assisting a nonambulatory occupant may be difficult and energy con suming (see Archea,  $1979)^{\perp}$ . Finally, the PTBH must be "moved along with" the rescuer, at the reduced rate of speed. This last task is accomplished through Subroutine HELPED, described below. See Figure 3.4 and Table 3.4.

#### 3.5 Subroutine HELPED

#### 3.5.1 Function

This routine causes the person-to-be-helped (PTBH) to remain with the assigned helper throughout the remainder of the simulated event. Under

<sup>1</sup> To simplify this problem, BFIRES assumes <sup>a</sup> 50% reduction of the helper's movement speed.

actual conditions, the helper would cause the PTBH to move, change direction, etc. BFIRES simulates this activity indirectly, by requiring the PTBH to follow-after the helper. Refer to Figure 3.5 Table 3.5. Finally, the helping function is limited to those situations where (1) the helper is familair with available egress routes, (2) the person-to-be-helped requires no preparation time once the helper has arrived to render assistance (as discussed by Archea, 1979), and (3) one helper is sufficient to move any nonambulatory occupant.

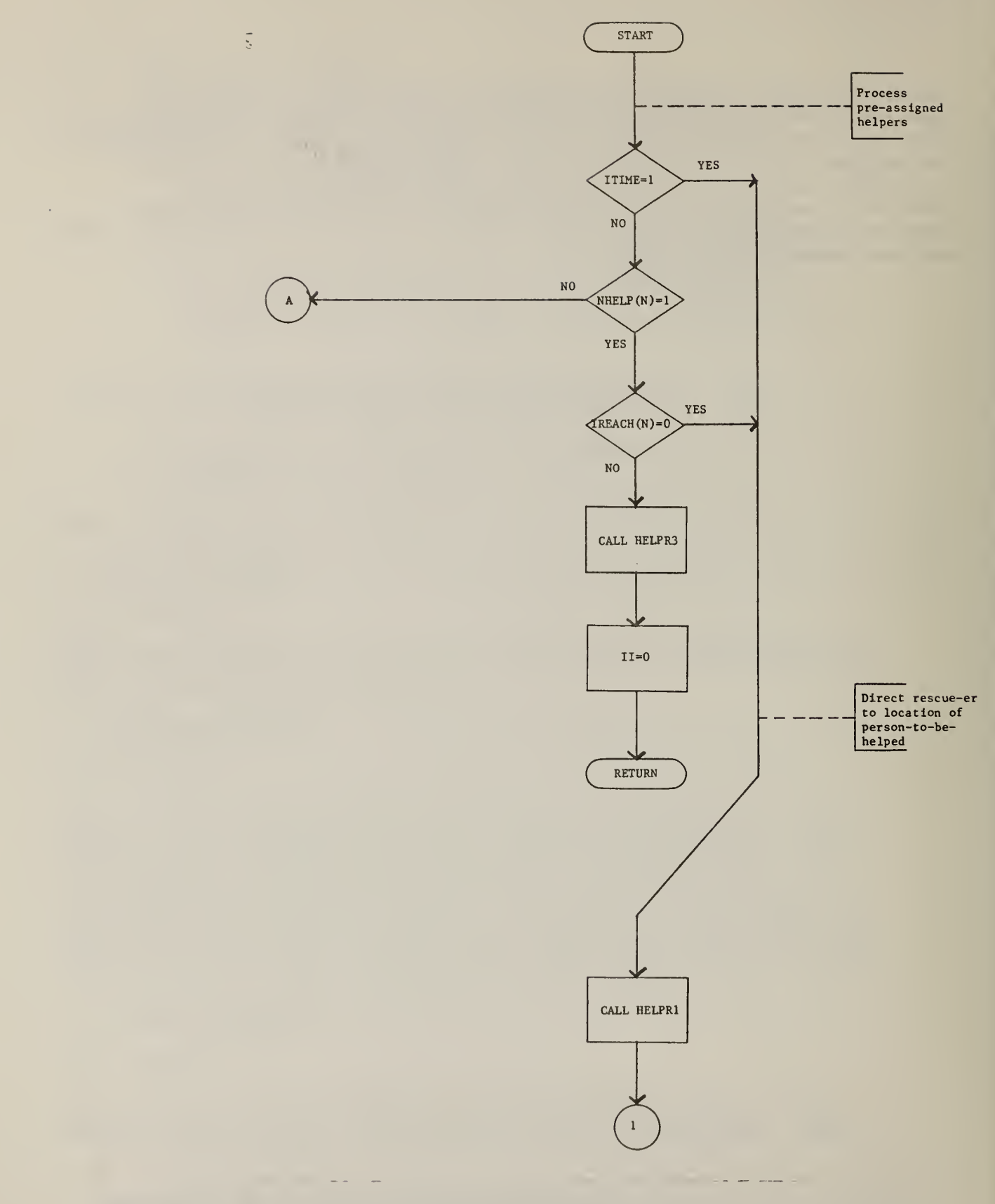

Figure 3.1 Flow Chart for Subroutine RESCUE
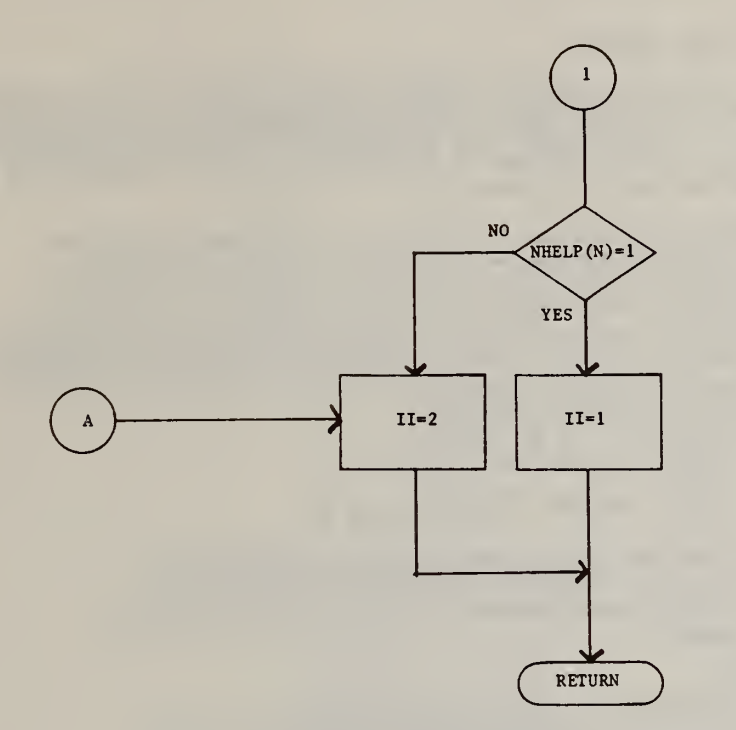

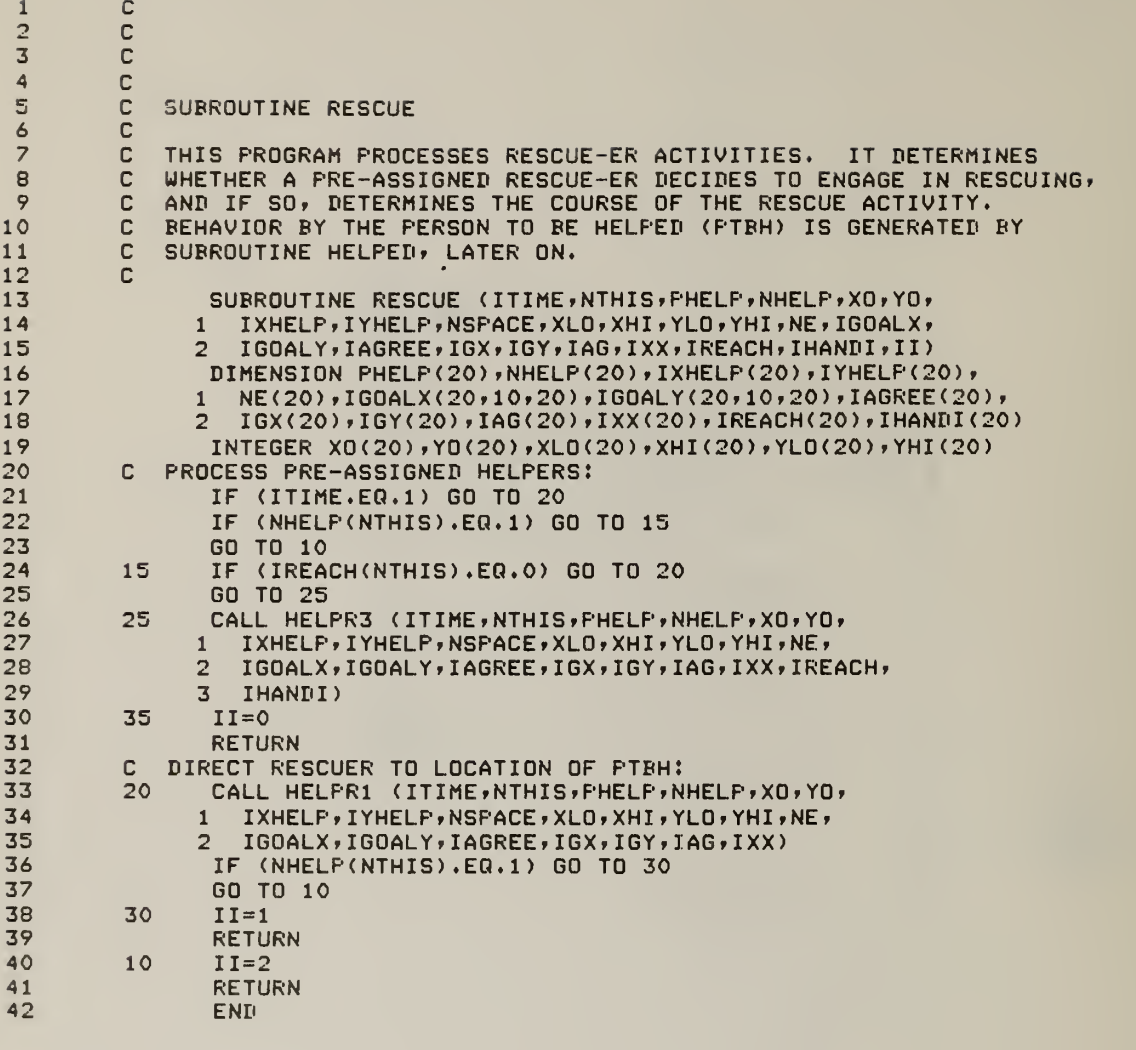

Table 3.1 Subroutine RESCUE: FORTRAN Listing

÷.

 $\epsilon$ 

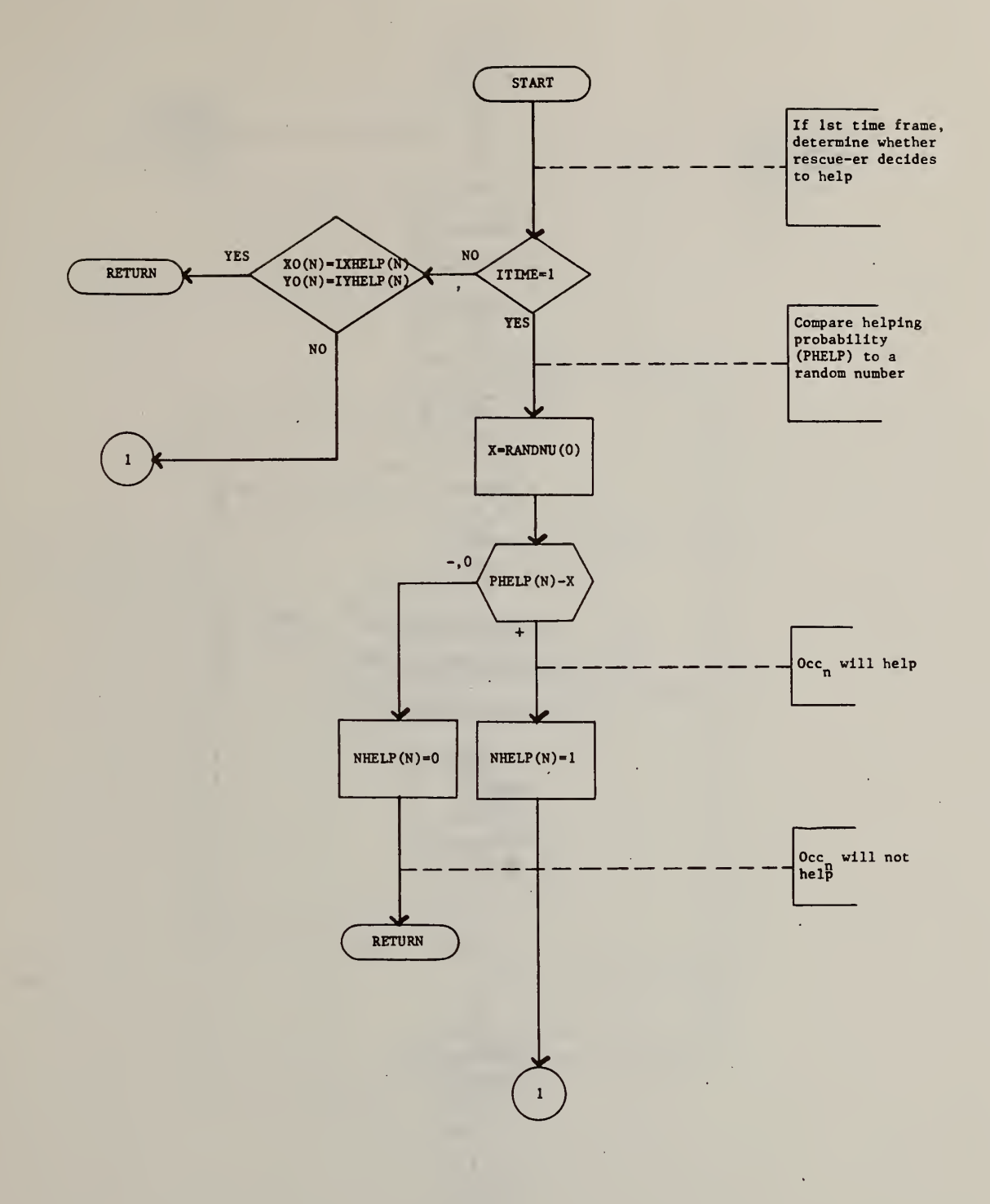

Figure 3.2 Flow Chart for Subroutine HELPRl

 $\overline{\phantom{a}}$ 

 $\bar{I}$ 

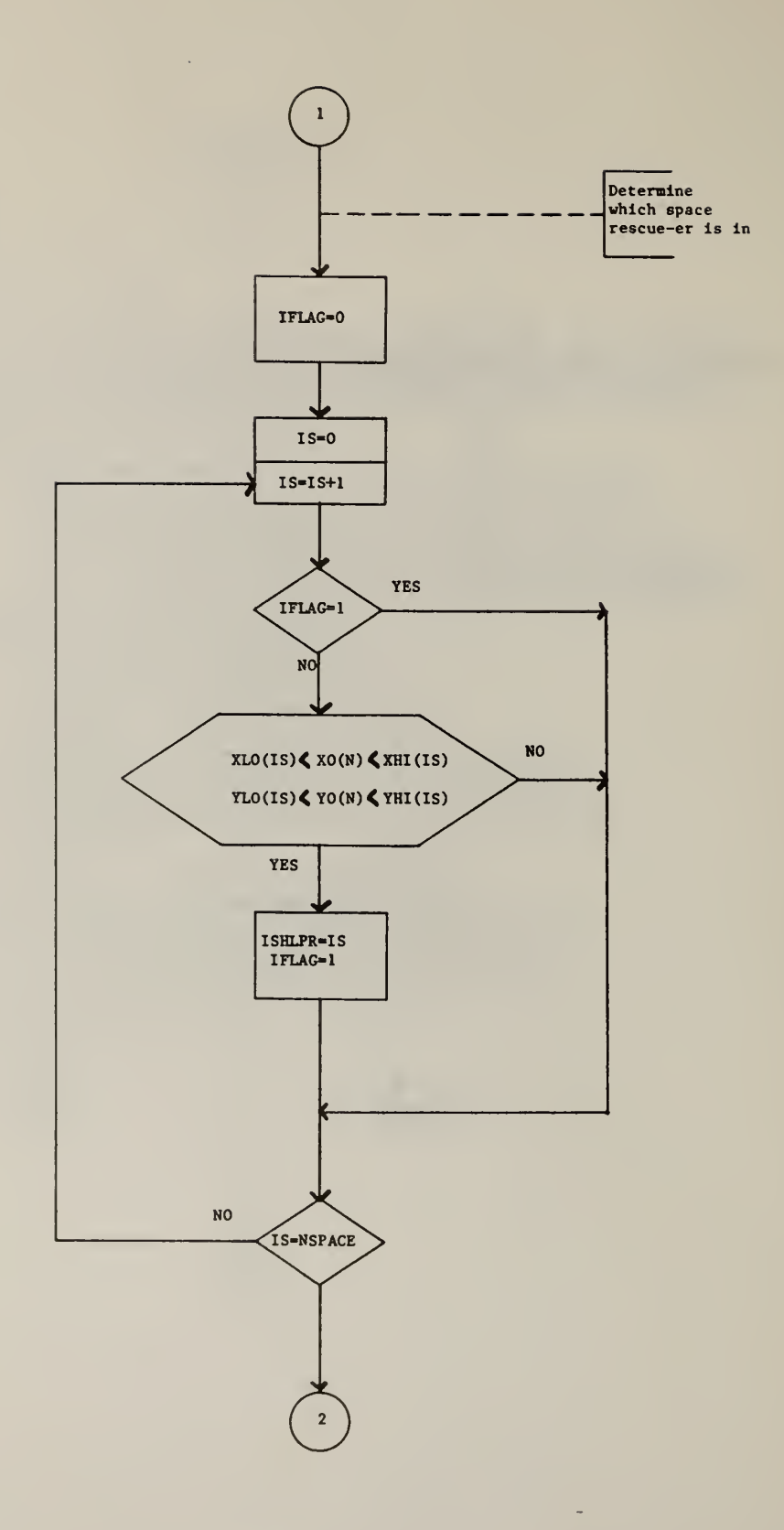

 $\bar{I}$ 

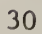

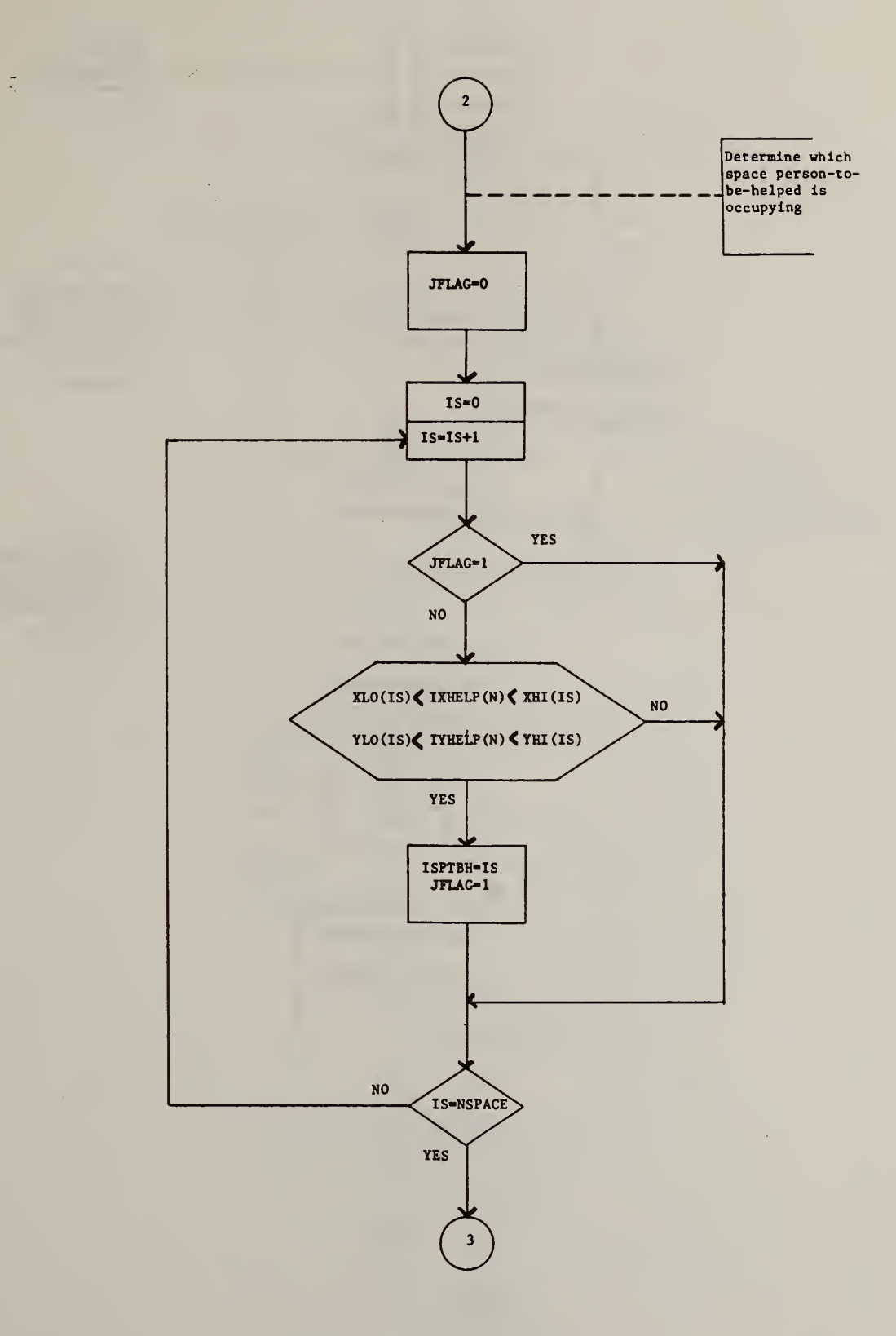

 $\mathcal{A}^{\mathcal{A}}$ 

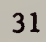

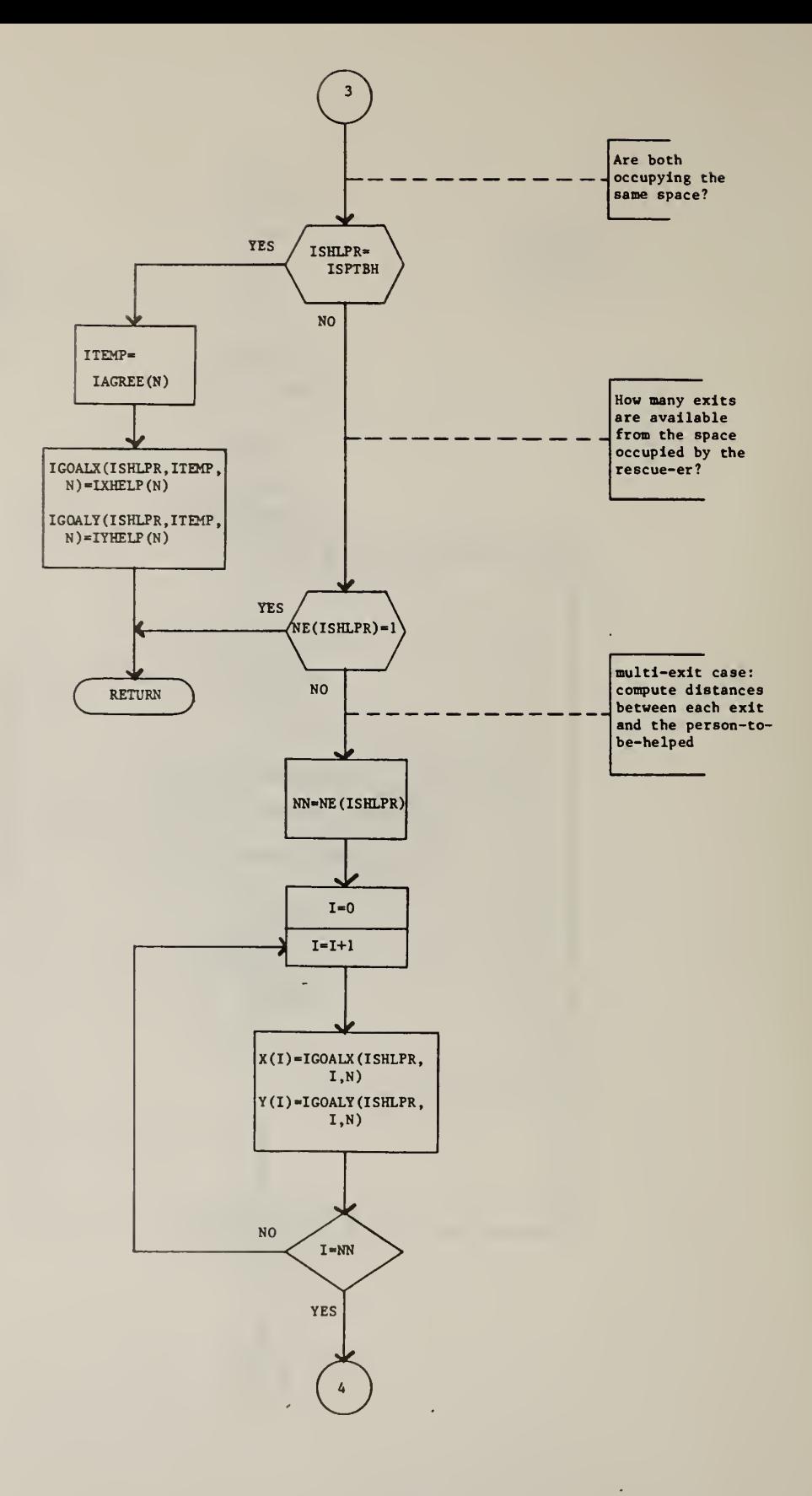

 $\bar{t}$ 

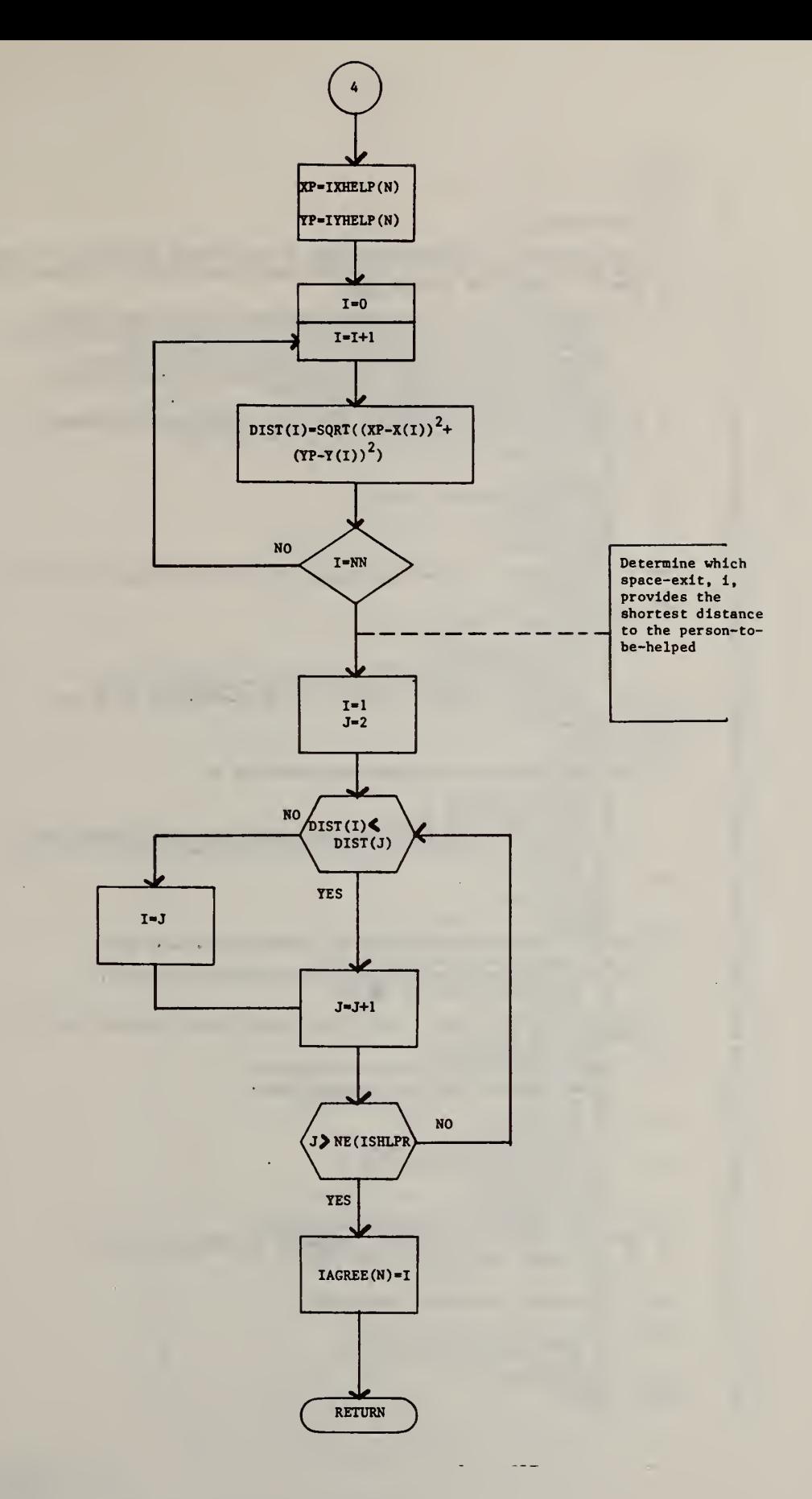

C SUBROUTINE HELPR1 1 $\overline{2}$ 3 4 5 6<br>7 8 910 1112 1314 15 16 1718 1920 2122 23 2425 26 27 28 29 30 313233 3435 36 39 40 414243 444546 4748 4950 51<br>52 53 54 5556 57 58 59 60 C cc c c C THIS ROUTINE (1) DETERMINES WHETHER A PRE-ASSIGNED HELPER IN FACT ENGAGES IN<br>C THE HELPING TASK, AND (2) RE-ESTABLISHES ENGAGED HELPER'S MOVEMENT GOALS IN C THE HELPING TASK, AND (2) RE-ESTABLISHES ENGAGED HELPER'S MOVEMENT GOALS IN ORDER TO ASSURE THE HELPING BIAS. C SUBROUTINE HELPRI (ITIME, NTHIS, PHELP, NHELP, XO, YO, IXHELP, lYHELP, 1 NSPACE,XLO,XHI,YLO,YHI,NE,IGOALX,IGOALY,IAGREE,IGX,IGY,IAG,IXX)<br>INTEGER XO(20),YO(20),XLO(20),XHI(20),YLO(20),YHI(20)<br>DIMENSION PHELP(20),NELP(20),XHI(20),YHELP(20),NE(20),<br>1 IGOALX(20,10,20),IGOALY(20,10,20),IAGREE(20), C IF THIS IS THE 1ST TIME-FRAME, DETERMINE WHETHER THE PRE-ASSIGNED<br>C HELPER IN FACT DECIDES TO GO INTO THE HELPING MODE<br>IF (ITIME.EQ.1) GO TO 10<br>GO TO 25 10 X«RANDNU(0) IF (PHELP(NTHIS)-X) 20,20,15 15 NHELP(NTHIS)=1 GO TO 30 20 NHELP<NTHIS)=0 RETURN 25 IF <XO(NTHIS).EQ.IXHELP(NTHIS).AND.YO(NTHIS>.Ea.IYHELP(NTHIS>> GO <sup>1</sup> TO 900 30 CONTINUE DETERMINE WHICH SPACE HELPER IS IN DO 100 IS=1, NSPACE IF (IFLAG.EO.l) GO TO 100 IF ((XLO(IS).LT.XO(NTHIS).AND.XHI(IS).GT.XO(NTHIS)).AND.<br>1 (YLO(IS).LT.YO(NTHIS).AND.YHI(IS).GT.YO(NTHIS))) GO TO 101<br>G<u>o to</u> 100 00 TO 100<br>101 ISHLPR=IS IFLAG=1 100 CONTINUE <sup>C</sup> DETERMINE WHICH SPACE PERSON-TO-BE-HELPEO IS IN JFLAG=0 DO 200 IS=1. NSPACE IF (JFLAG.EQ.1) GO TO 200<br>IF ((XLO(IS).LT.IXHELP(NTHIS).AND.XHI(IS).GT.IXHELP(NTHIS)).AND.<br>1 (YLO(IS).LT.IYHELP(NTHIS).AND.YHI(IS).GT.IYHELP(NTHIS)))GOTO 201<br>GO TO 200 201 ISPTBH=IS IXX(NTHIS)=IS JFLAG=1 200 CONTINUE DETERMINE WHETHER BOTH PERSONS ARE OCCUPYING THE SAME SPACE IF (ISHLPR.EQ.ISPTBH) GO TO 500 C HOW MANY EXITS ARE AVAILABLE FROM SPACE OCCUPIED BY HELPER IF (NE<ISHLPR).EQ.1> GO TO 900 GO TO 550 C FOR THE MULTI-EXIT CASE, COMPUTE DISTANCES BETWEEN EACH EXIT AND THE<br>C PERSON-TO-BE-HELPED<br>500 ITEMP=IAGREE(NTHIS) IGOALX <ISHLPR.ITEMP.NTH1S>-IXHELP(NTHIS) 6162 63 6465 66 $67$ 6869 70 7172<br>73<br>74<br>75<br>75<br>78 7980 81<br>82 IGOALY( ISHLPR. ITEMP.NTHIS)-IYHELP<NTHIS) GO TO 900 550 NN»NE<ISHLPR) DO 701 1=1 rNN X( <sup>I</sup> )«IGOALX< ISHLPR. <sup>I</sup> .NTHIS) 701 Y(I)«IG0ALY<ISHLPR.I.NTH1S) XP=IXHELP(NTHIS) YP=IYHELP(NTHIS)<br>DO 702 I=1,NN  $702$  DIST(I)=SQRT((XP-X(I))\*\*2+(YP-Y(I))\*\*2) C DETERMINE WHICH SPACE-EXIT, I, PROVIDES THE SHORTEST DISTANCE<br>C TO THE PERSON-TO-BE-HELPED (THE PTBH):<br>I=1  $J=2$ 601 IF <DIST( <sup>1</sup> ) .LT.DIST( J) <sup>&</sup>gt; GO TO 602 I-J 602 J=J41 IF (J.GT.NEdSHLPR)) GO TO 603 GO TO 601 603 IAOREE(NTHIS)-I 900 RETURN END

Table 3.2 Subroutine HELPRl; FORTRAN Listing

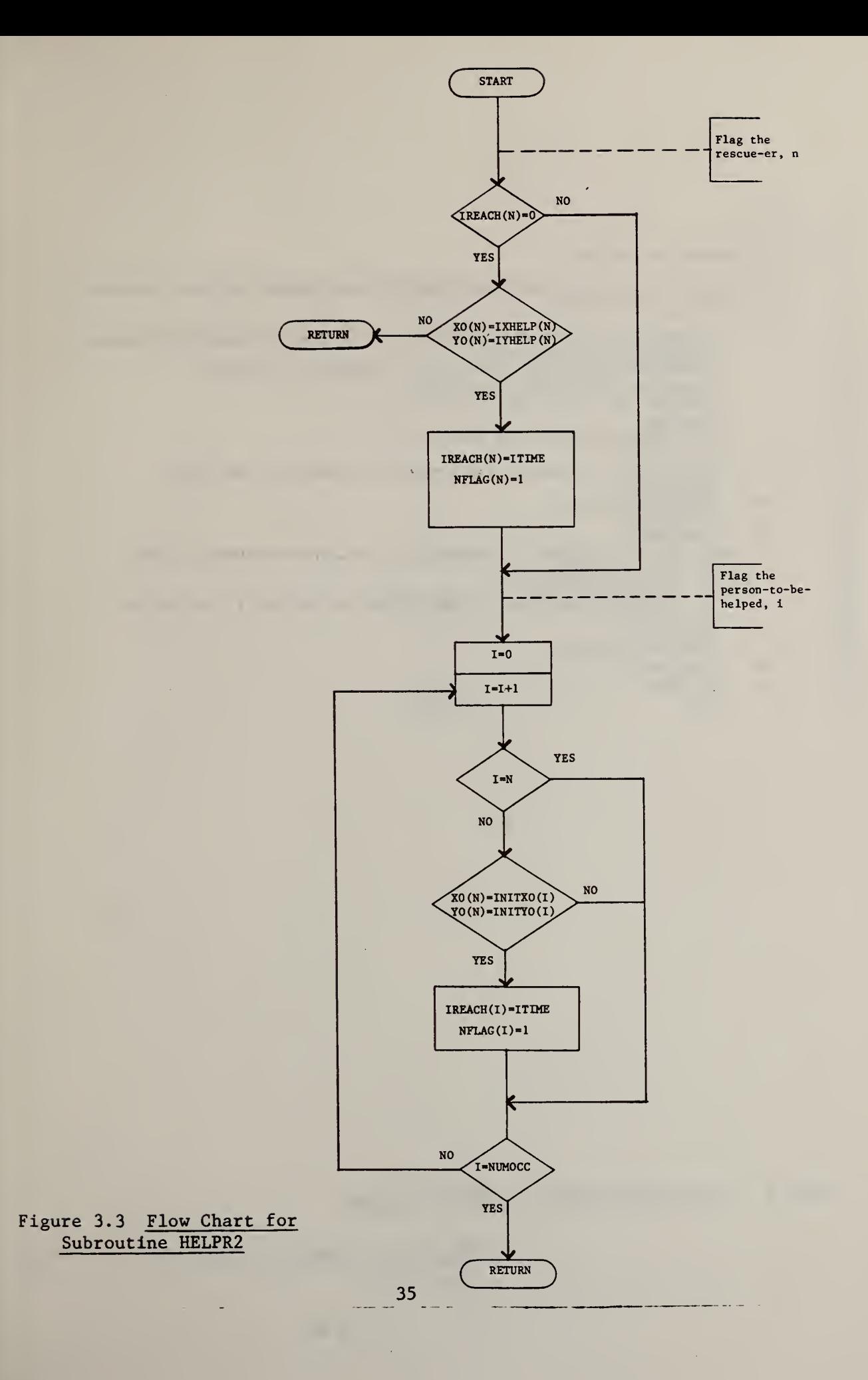

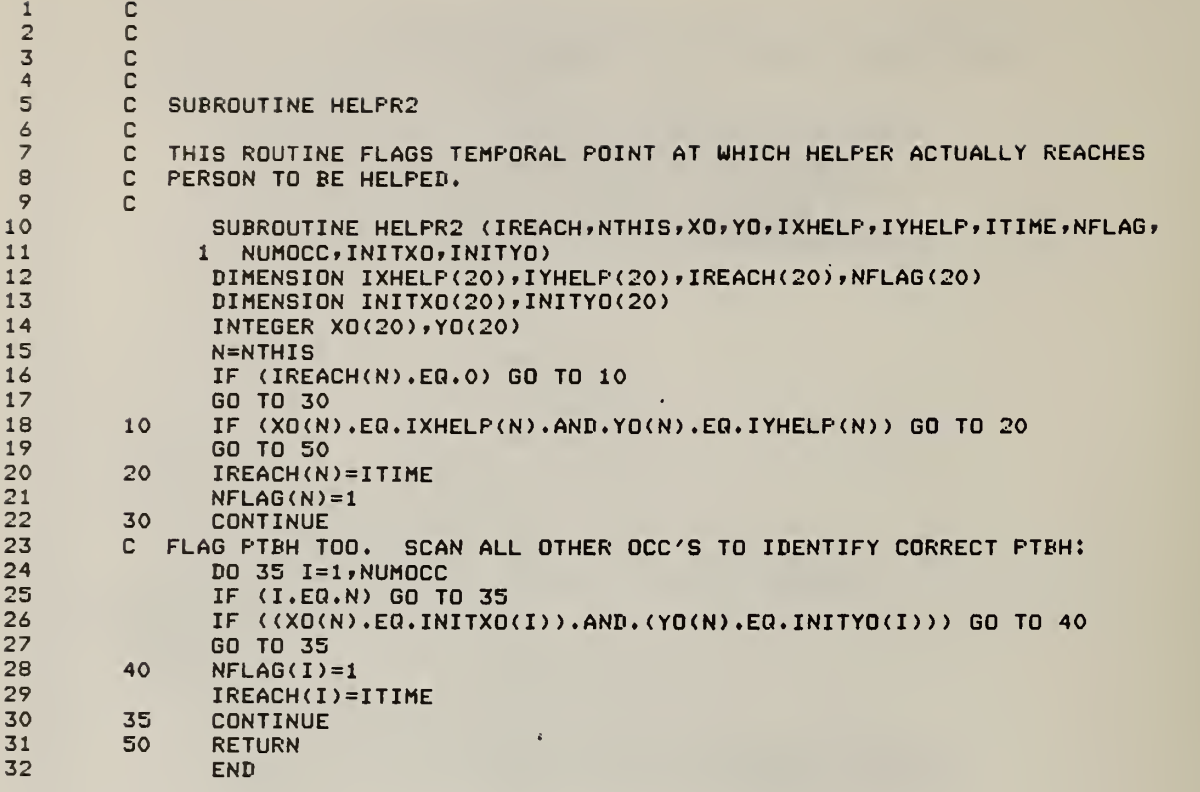

Table 3.3 Subroutine HELPR2: FORTRAN Listing

 $\vec{\tau}$ 

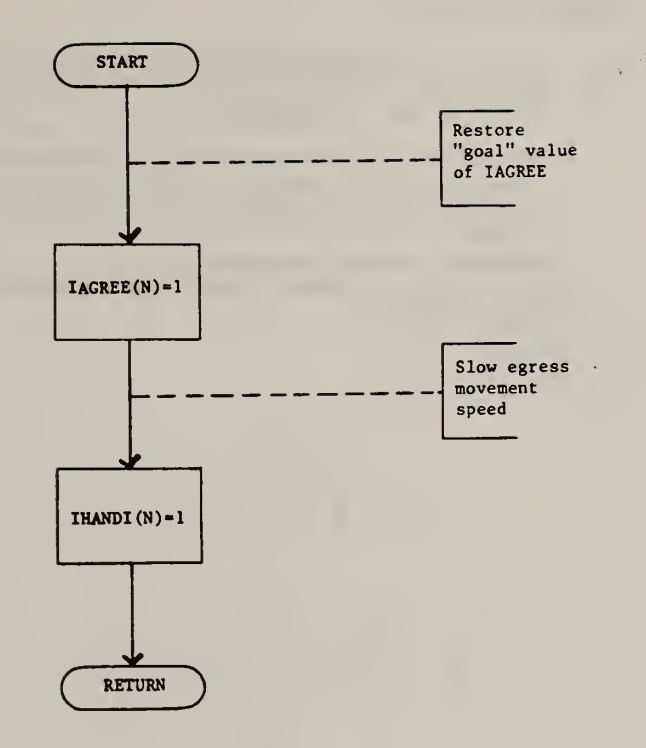

Figure 3.4 Flow Chart for Subroutine HELPR3

 $\bar{t}$ 

 $\tilde{\mathbb{C}}$ 

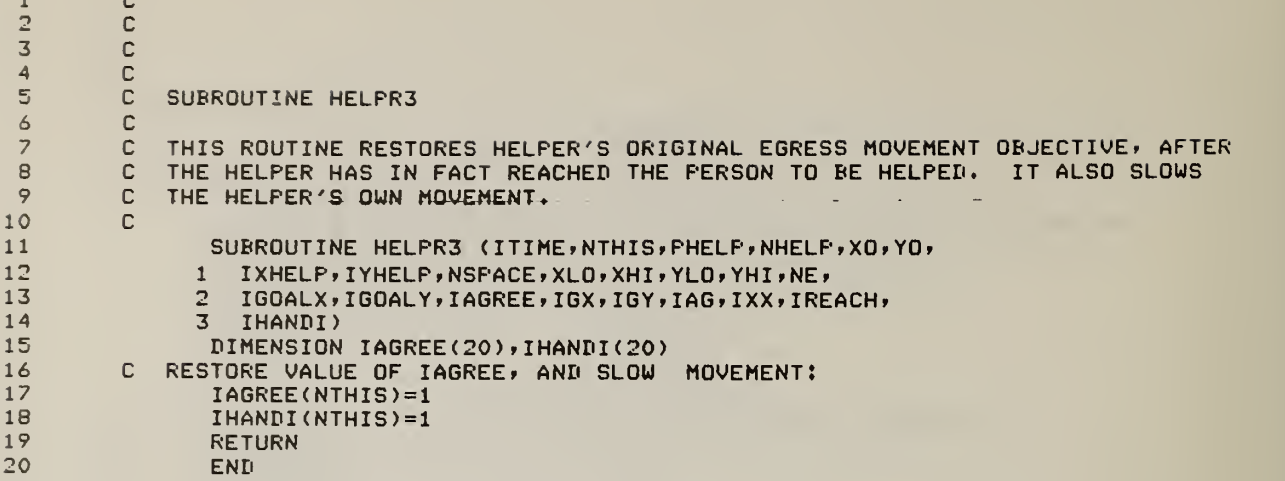

# Table 3.4 Subroutine HELPR3: FORTRAN Listing

 $\vec{\gamma}$ 

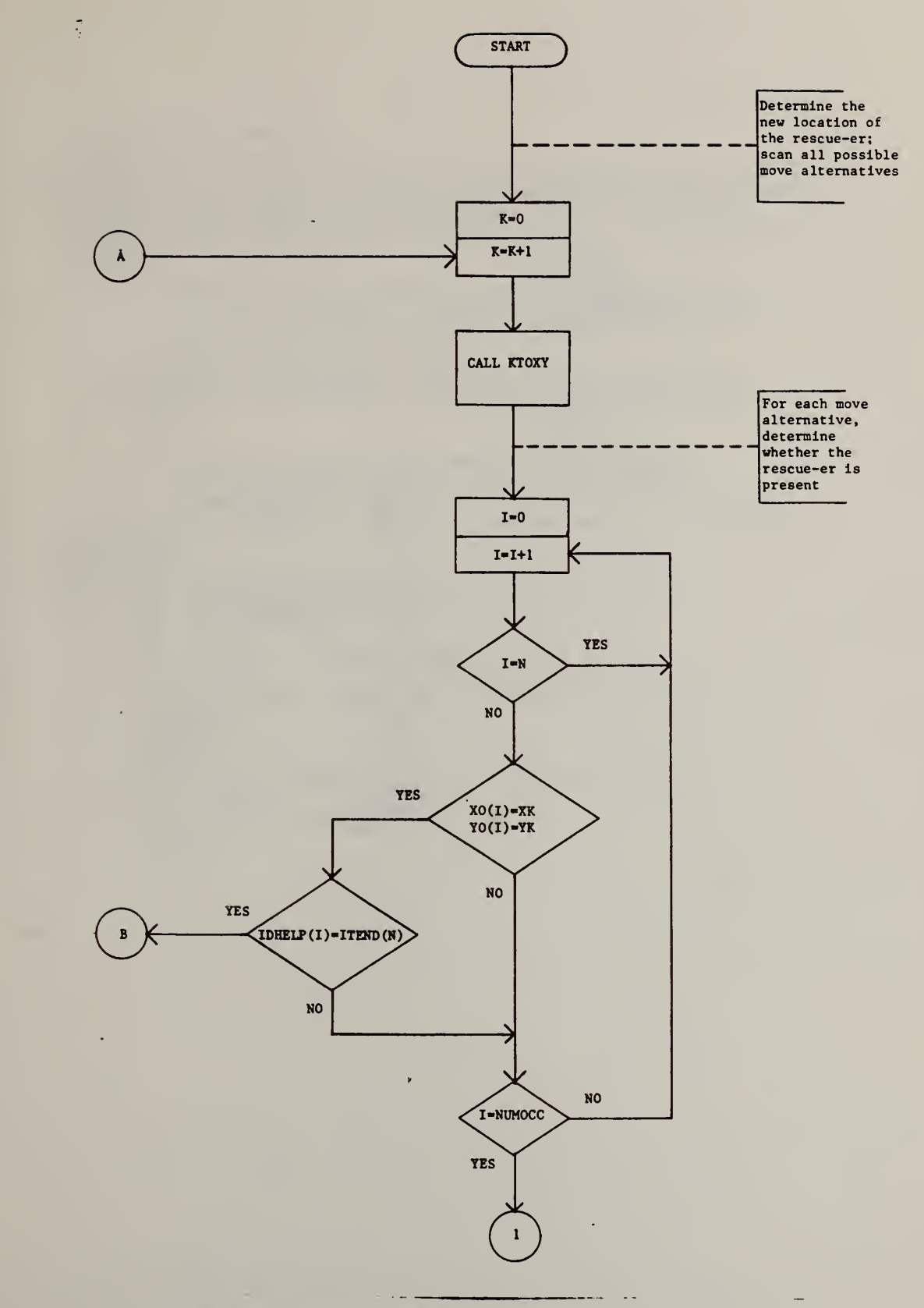

Figure 3.5 Flow Chart for Subroutine HELPED

 $+$ 

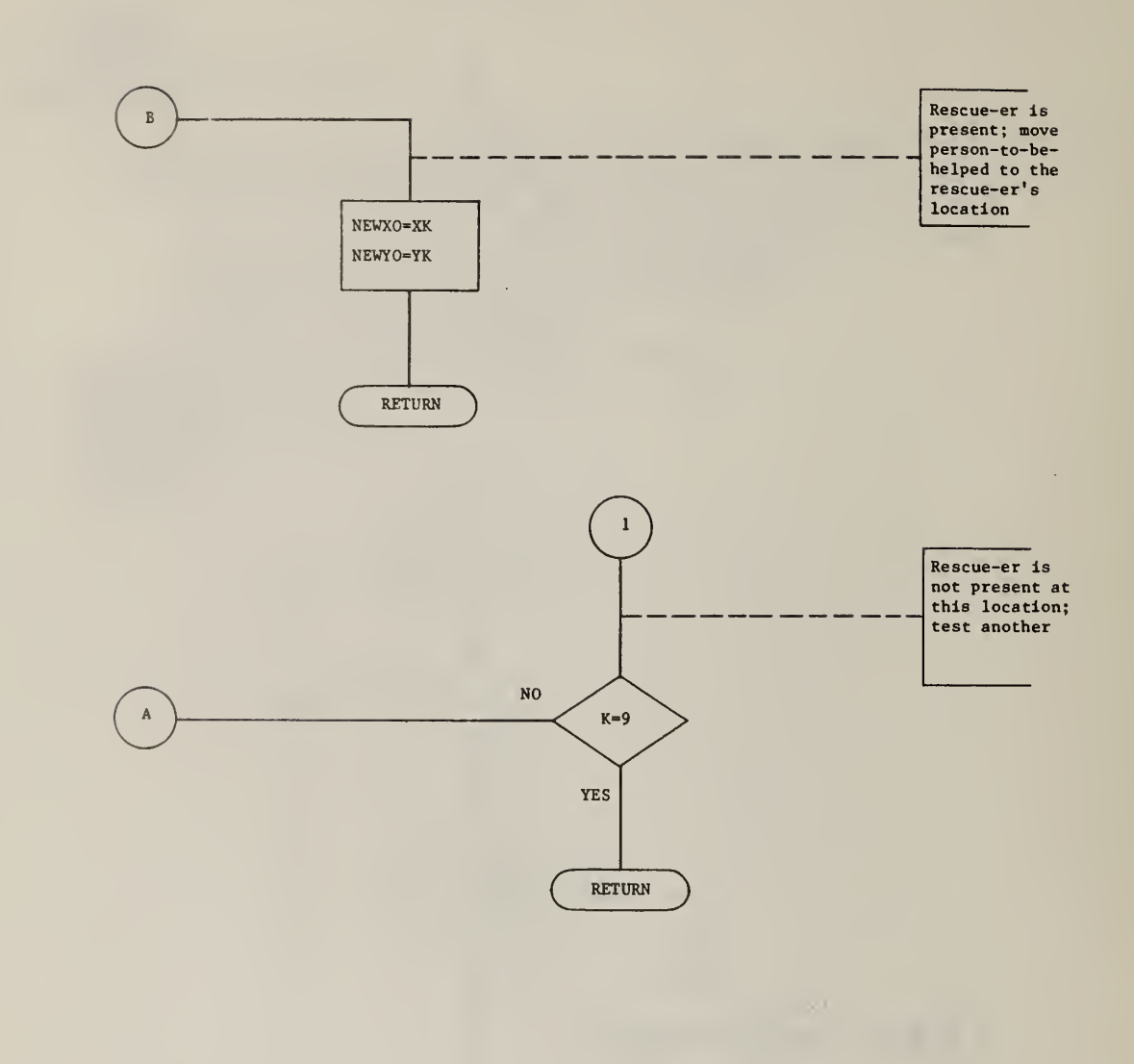

 $\mathbf{r}$ 

 $\bar{t}$ 

 $\bar{\mathcal{A}}$ 

 $\ddot{\phantom{a}}$ 

## c

C c i c

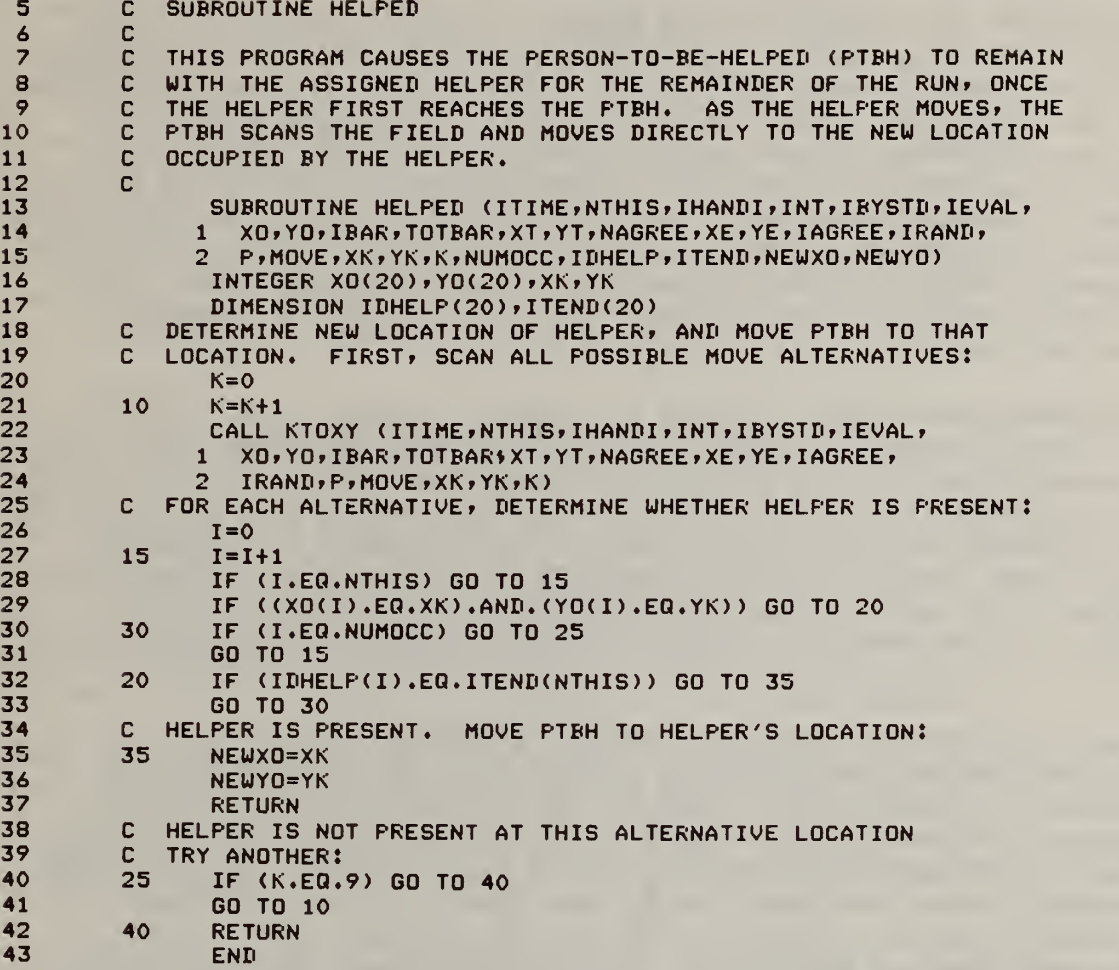

Table 3.5 Subroutine HELPED; FORTRAN Listing

 $\vec{v}$ 

### EXPANDED INPUT/OUTPUT AND UTILITY FEATURES

### 4.1 Subroutines INEXEC, INBLDG, and INOCC

To simulate a building fire using BFIRES, the user's input file must specify three categories of data. These are control data, environmental descriptors, and occupant descriptors. Control data include instructions about the number of replications desired for a given experiment, the total number of time frames each replication is to contain, the total number of occupants to be included in the simulation, and a seed number for random number generation<sup>1</sup>. Other control data specify output options desired, and maximum conditions permitted for spatial crowding and other functions. Finally, title information and user-supplied format statements input as control data. These data are read into the computer by Subroutine INEXEC (See Table 4.1a).

Environmental descriptors specify the floor plan under study, the location of the fire ignition point, and the fire product spread rate. Floor plan descriptions include locations of walls and doors in x-y space, and such additional information about doors as (a) whether they are initially open or closed, and (b) whether they are of the manual or automaticclosure type. The fire ignition point is also entered as an x-y spatial location. The rate of spread fire products was discussed earlier in Section 2.1. These data are input through Subroutine INBLDG (see Table 4.1b).

Occupant descriptors provide information about the Initial locations of simulated occupants in x-y space, as well as data specifying various individual characteristics. Examples of such characteristics include occupants' (a) interruption limits (refer to Stahl, 1979, pp. 146-148), (b) mobility status (c) knowledge of safe exit location, (d) likelihood of opening closed doors and closing open doors just passed through, and (e) egress goals and subgoals. The various parameters which describe simulated occupants, and the way in which BFIRES uses this information is presented in the documentation of BFIRES/VERSION <sup>1</sup> (Stahl, 1979). Occupant descriptors are input by means of Subroutine INOCC (see Table 4.1c). Examples of control, environmental, and occupant data are provided in Table 4. Id, which Illustrates a sample input file.

### 4.2 Subroutine PLOT, SMKSUM, and HLPSUM

The output capabilities of BFIRES <sup>I</sup> are enhanced in the new version through the introduction of three additional output options. Subroutine PLOT produces a two-dimensional graphic display of occupant and fire product locations for each successive time frame. Each individual display

 $<sup>1</sup>$  The Interdata 7/32 variation of BFIRES contains a random number generator</sup> which requires the user to input a five digit seed. The Univac 1108 version references an external random generator, and does not require a seed to be input.

contains x-y grid locations for all person-occupiable points. Empty locations are denoted by "0", points containing fire products are denoted by "1", and points occupied by simulated people (regardless of the number of persons simultaneously occupying the area denoted by a given point) point) are denoted by "8". In its current form, PLOT does not display physical aspects of the environment such as walls or doors. However, the user may prepare an appropriately scaled floor plan on transparent material, and overlay this plan on the computer-produced displays. By reviewing displays plotted for successive time frames, the user may observe incremental changes in occupant and fire product locations. In this way, each display is analogous to a single frame of motion picture film. The listing for subroutine PLOT is given in Table 4.2a. An example of PLOT output is shown in Figure 4.2a.

Subroutine SMKSUM prints tables describing the degree to which simulated building occupants inhabited a smoke-filled environment. For each occupant in the fire event the table lists (a) the time frames spent in the clear (smoke-free) environment, (b) the number of "low exposure" time frames, (c) the number of "high exposure" time frames, and (d) the total number of frames during which the was exposed to fire products. A frame of exposure is defined as any time frame during which an occupant is located at a smoke-filled x-y coordinate. The number of frames of exposure for each occupant is accounted for by Subroutine KTOXIC, as discussed in Section 2.3. The terms "low exposure" and "high exposure" refer to the total number of frames an occupant spends in a smoke-filled environment, as a function of the total length of the simulated event. These terms are computed in Subroutines ASSIGN and CMPUTE<sup>1</sup>, and are detailed in Sections 4.3 and 5.2 of this report. The listing for Subroutine SMKSUM is shown in Table 4.2b, and an example of output from this option is provided in Figure 4.2b.

Finally, a tabular summary of rescue activities is provided by Subroutine HLPSUM. Tables produced by this option display pairs of preassigned rescuers and persons-to-be-helped (PTBH), and for each pair indicates (a) whether the rescuer ever actually reached the location of the PTBH, (b) the time frame during which the meeting occurred, (c) whether the pair ever attained safe egress from the threatened zone under study, and if so (d) the time frame during which escape occurred. The listing for Subroutine HLPSUM is shown in Table 4.2c. An example of tabular output from this option is given in Figure 4.2c.

### 4.3 Subroutines INITLZ, INITFR, and CMPUTE

Replication parameters are variables which are initalized once at the beginning of each replication of a simulation experiment. These include

Occupants in the "backtrack" interruption mode (as defined in the BFIRES/ VERSION <sup>1</sup> documentation) are not processed through Subroutine ASSIGN. For these occupants, values of low and high exposure are computed by Subroutine CMPUTE.

various counters and flags, and other variables which are preset at some value. These are initialized through a call to Subroutine INITLZ. Time frame parameters must be reset at the onset of each successive time increment. Examples of such variables are occupant locators, which change value as simulated occupants move and alter their spatial locations. These parameters are initialized within Subroutine INITFR. See Tables 4.3a and 4.3b.

The period of time spent by occupants in an environment infiltrated by fire products is calculated within Subroutines ASSIGN and CMPUTE. Whenever an occupant is behaving under the "backtrack" interruption mode (as defined within BFIRES/VERSION <sup>1</sup> documentation, Stahl, 1979, pp. 149- 152), processing will not be routed through ASSIGN. Hence, those occupants must be processed through CMPUTE, which duplicates ASSIGN'S calculation of exposure periods. Within these routines, an occupant is considered to have experienced a "no exposure" time frame if during the frame: (a) the occupant Inhabits a noninfiltrated coordinate point, or (b) he has inhabited an infiltrated area for a period shorter than one-third the total length of the simulated fire event. An occupant is said to have experienced a "low exposure" time frame if he has been in the infiltrated area for a period between one-third and onehalf the total length of the event. When an occupant has spent more than half the total available frames within infiltrated areas, each frame above the half-way point is recorded as a "high exposure" time f rame

For example, consider a fire event that was run for 100 frames of simulated time. The first 33 (100/3) frames spent by occupants on the floor--whether in infiltrated or noninfiltrated areas--will be recorded as "no exposure" time frames. Any frames between 33 and 50 (100/2) spent in an infiltrated area will be recorded as "low exposure" time frames. Any frames beyond the 51st spent by occupants in infiltrated areas will be recorded as "high exposure" frames. When these data are summarized in tabular form (as produced by the SMKSUM output option described in Section 4.2), the user can quickly compare simulated occupants on the basis of relative exposure to fire products. Except for the function of Subroutine SBIAS<sup>1</sup> (see Section 2.4), BFIRES makes no inferences from exposure statistics compiled by CMPUTE and ASSIGN. It is for the program user to judge the effects of occupying infiltrated environments for various periods of time. Subroutine CMPUTE is listed in Table 4.3c.

 $<sup>1</sup>$  SBIAS biases occupants' movement decision making to favor noninfil-</sup> trated spatial locations. It is assumed that as time advances, any occupant who has not yet escaped will become more fully surrounded by fire products. Hence, such an occupant will find it continually more difficult to select effective moves. Eventually (when fully surrounded), decision making becomes a random process. In this manner, BFIRES simulates the decremental effects of Inhabiting infiltrated areas for increasing periods of time.

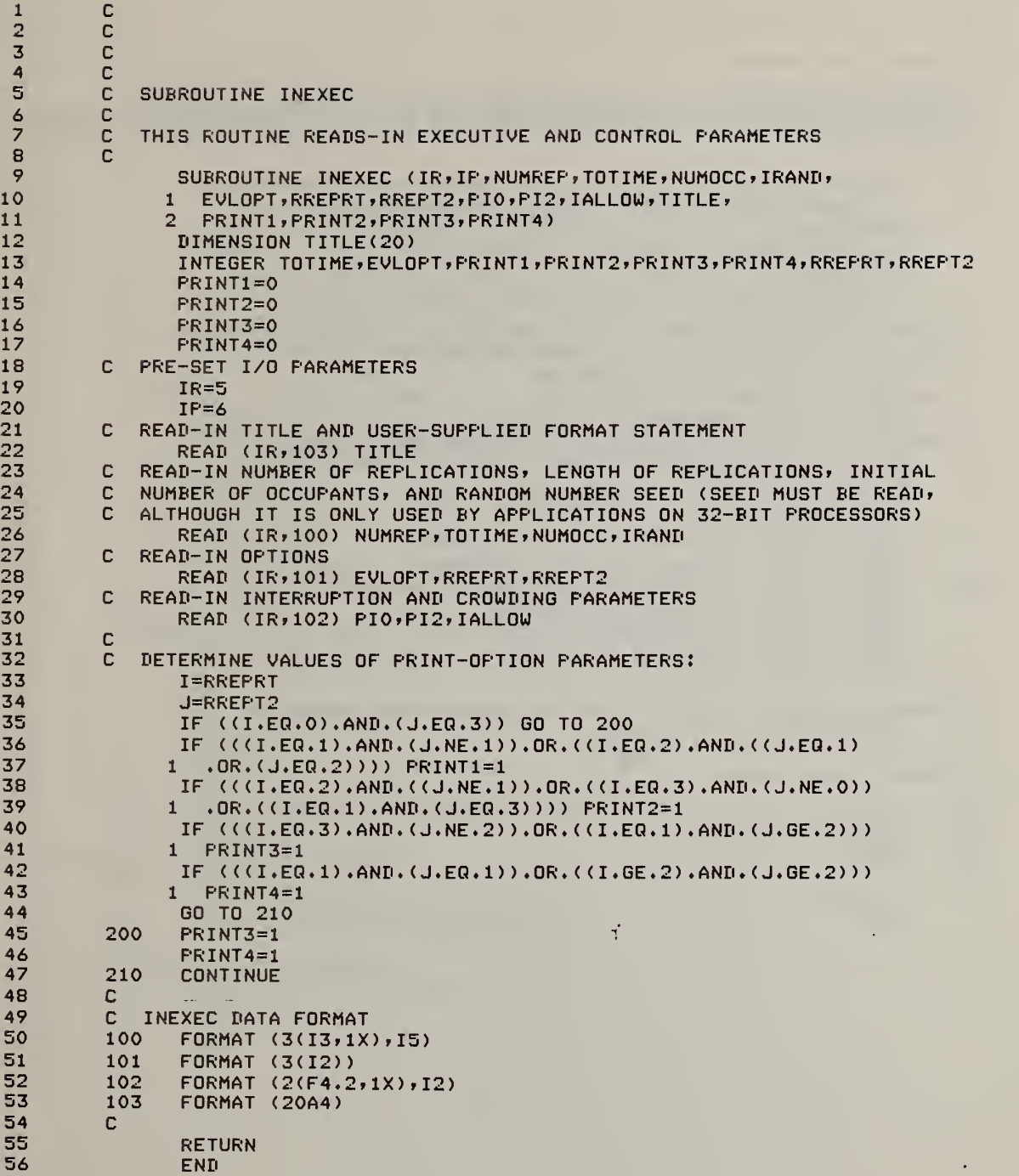

 $\bar{\epsilon}$ 

Table 4.1a Subroutine INEXEC: FORTRAN Listing

45

×

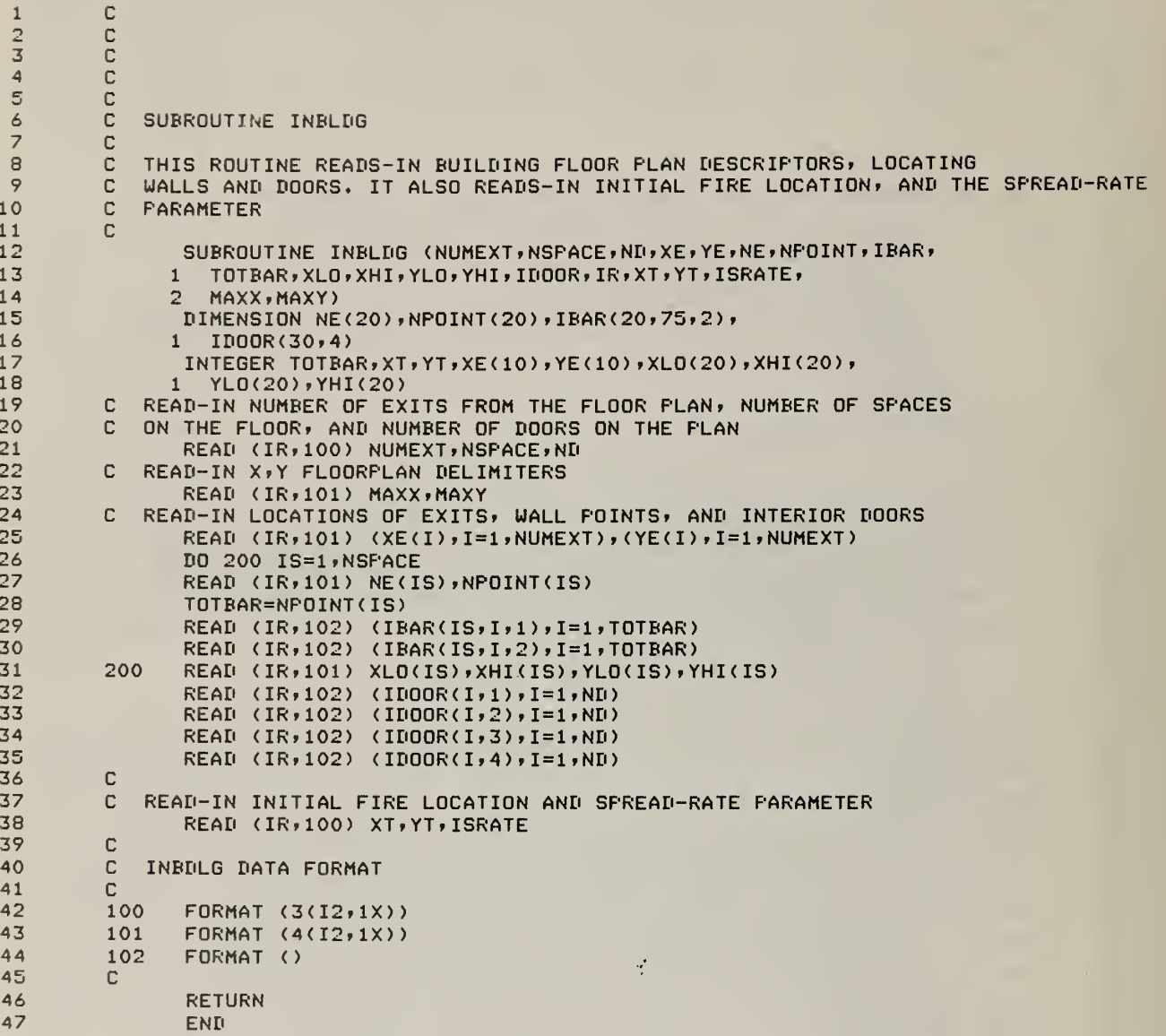

```
\mathbf{C}\mathbf C\frac{c}{c}\mathbf cSUBROUTINE INOCC
\mathbf C\bar{c}THIS ROUTINE READS-IN OCCUPANT PARAMETERS, AND INITIALIZES OCCUPANT
\mathbf cLOCATOR VARIABLES.
\mathbf cSUBROUTINE INOCC (IR,NUMOCC,XO,YO,INTLIM,IHANDI,KNOWAY,
      1<sup>1</sup>POPEN, PCLOSE, TSMOKE, PHELP, IXHELP, IYHELP, KXO, KYO, NE,
      \overline{2}INITXO, INITYO, NSPACE, NUMEXT, IGOALX, IGOALY, IDHELP, ITEND)
      DIMENSION INTLIM(20), IHANDI(20), KNOWAY(20), POPEN(20),
      1 PCLOSE(20), PHELP(20), IXHELP(20), IYHELP(20)
       DIMENSION IBYSTD(20), KX0(20), KY0(20), INITX0(20), INITY0(20)
       DIMENSION IGOALX(20,10,20),IGOALY(20,10,20)
       DIMENSION ITEND(20), IDHELP(20), NE(20), IGX(20, 10), IGY(20, 10)
       INTEGER X0(20), Y0(20), TSMOKE(20)
       DO 100 N=1, NUMOCC
   READ-IN OCCUPANT PARAMETERS
\mathbb{C}READ (IR,200) XO(N),YO(N),INTLIM(N),IHANDI(N),
      \blacksquareKNOWAY(N), TSMOKE(N), IXHELP(N), IYHELP(N),
         POPEN(N), PCLOSE(N), PHELP(N), IDHELP(N), ITEND(N)
      \overline{2}IBYSTD(N)=0INITIALIZE OCCUFANT LOCATOR VARIABLES
\mathbb{C}KXQ(N)=XQ(N)KYO(N)=YO(N)INITYO(N)=XO(N)INITYO(N)=YO(N)100
       CONTINUE
\mathbb{C}READ-IN OCCUPANTS' SPATIAL GOAL FOINTS:
       DO 300 IS=1,NSPACE
       IF (NE(IS).NE.0) GO TO 110
       J=1IGX(IS, J)=0IGY(IS, J)=0GO TO 115
110
       J=NE(IS)\texttt{READ} (IR, 201)(IGX(IS, IEXIT), IEXIT=1, J)
       READ (IR, 201)(IGY(IS, IEXIT), IEXIT=1, J)
115
       CONTINUE
       DO 300 N=1, NUMOCC
       DO 300 IEXIT=1, J
       IGOALX(IS, IEXIT, N)=IGX(IS, IEXIT)
                                                Ă.
300
       IGOALY(IS, IEXIT, N)=IGY(IS, IEXIT)
\mathbf{C}\mathbf{C}INOCC INFUT FORMAT
200
       FORMAT (8(I2,1X),3(F4.2,1X),2(I2,1X))<br>FORMAT ()
201
       RETURN
       FND
```
 $\mathbf{1}$ 

 $\overline{2}$ 

 $\overline{\mathbf{3}}$ 

4 5

 $\frac{6}{7}$ 

8

9

 $10$ 

 $11$ 

12

 $13$ 

 $14$ 

15

16  $17$ 

18

19

20

21

 $\overline{22}$ 

23

24

25

26

27

28

29

30

 $31$ 

32

33

34

35

36

37

38

39

40

 $41$ 

42

43

44

45

46

47

48

49

50

51

#### Table 4.1c Subroutine INOCC: FORTRAN Listing

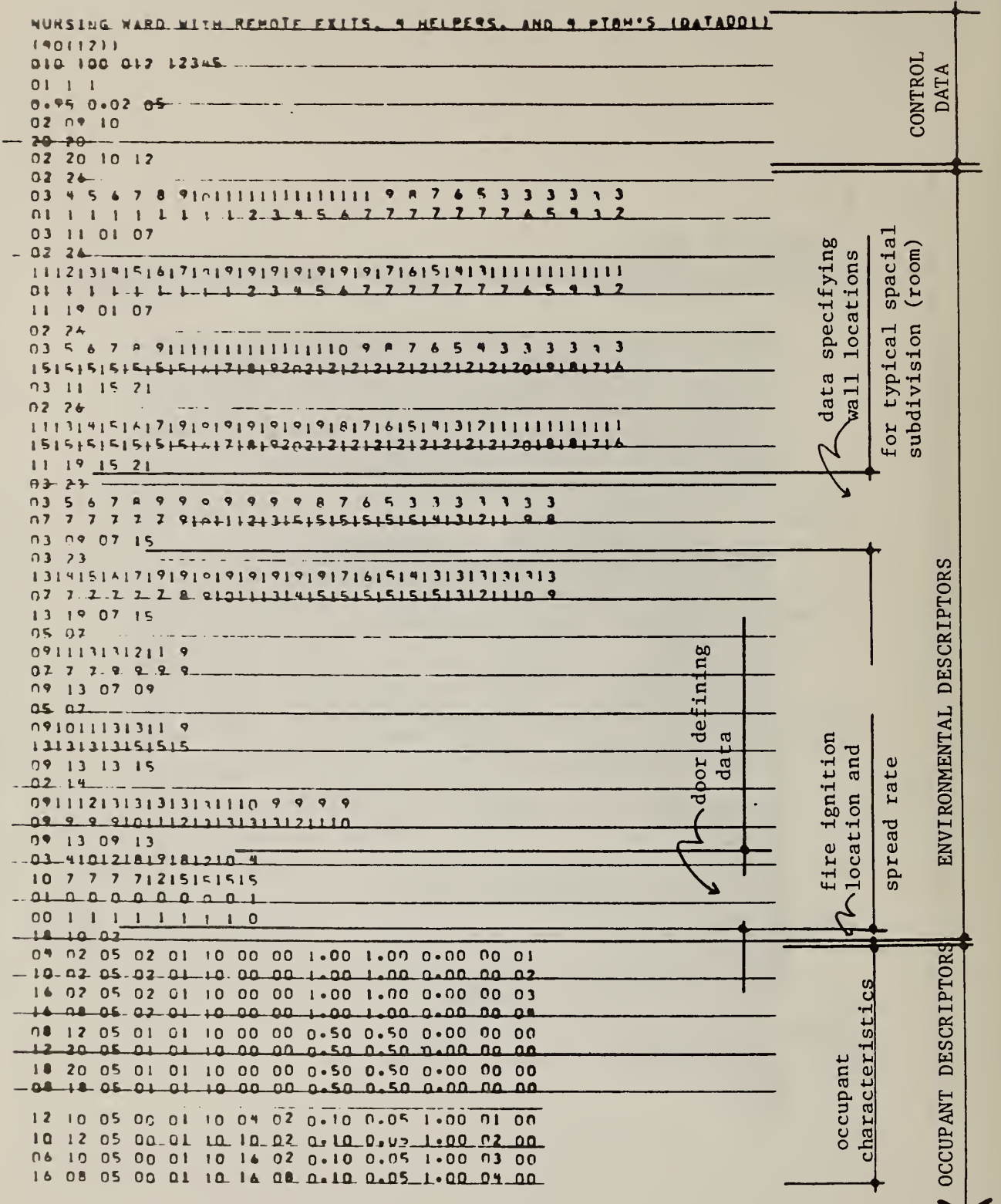

# Table 4.1d Typical Input Data File, Indicating General File<br>Organization and Structure

con'd

 $\bar{t}$ 

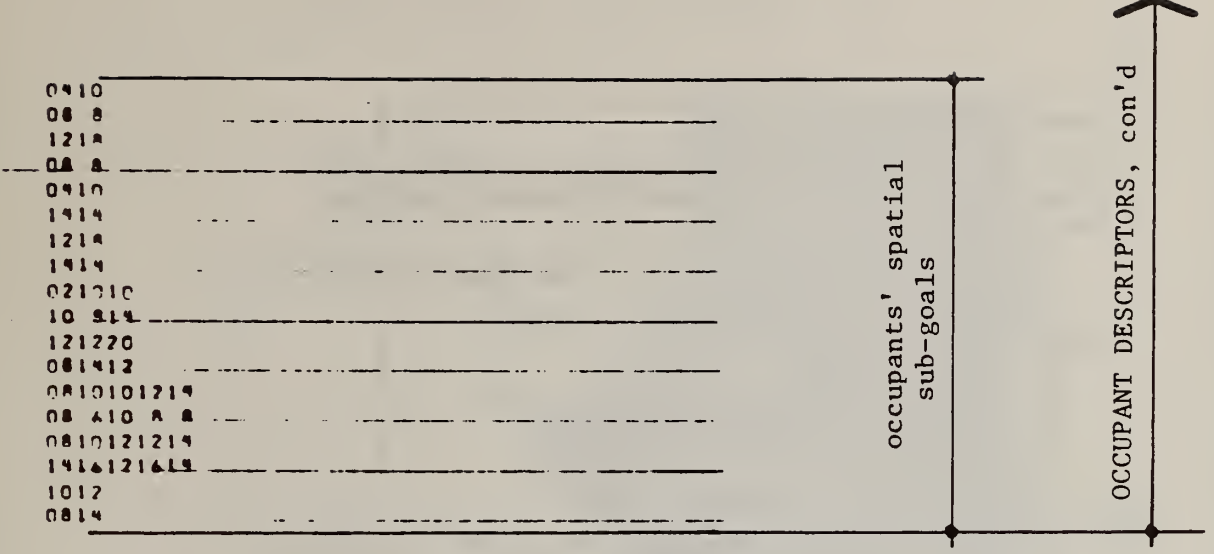

 $\mathbb{R}^3$ 

 $\bar{\star}$ 

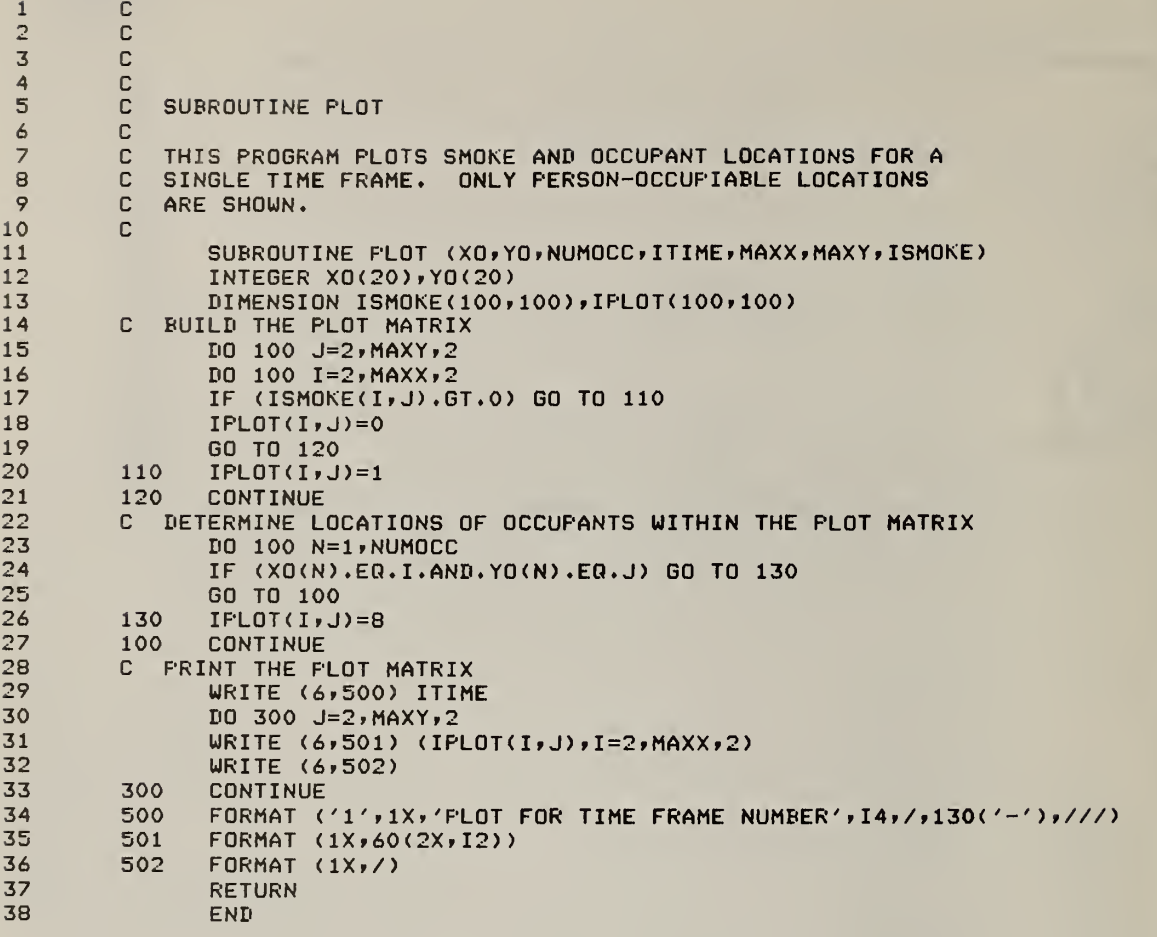

Table 4.2a Subroutine PLOT: FORTRAN Listing

 $\frac{1}{\sqrt{2}}$ 

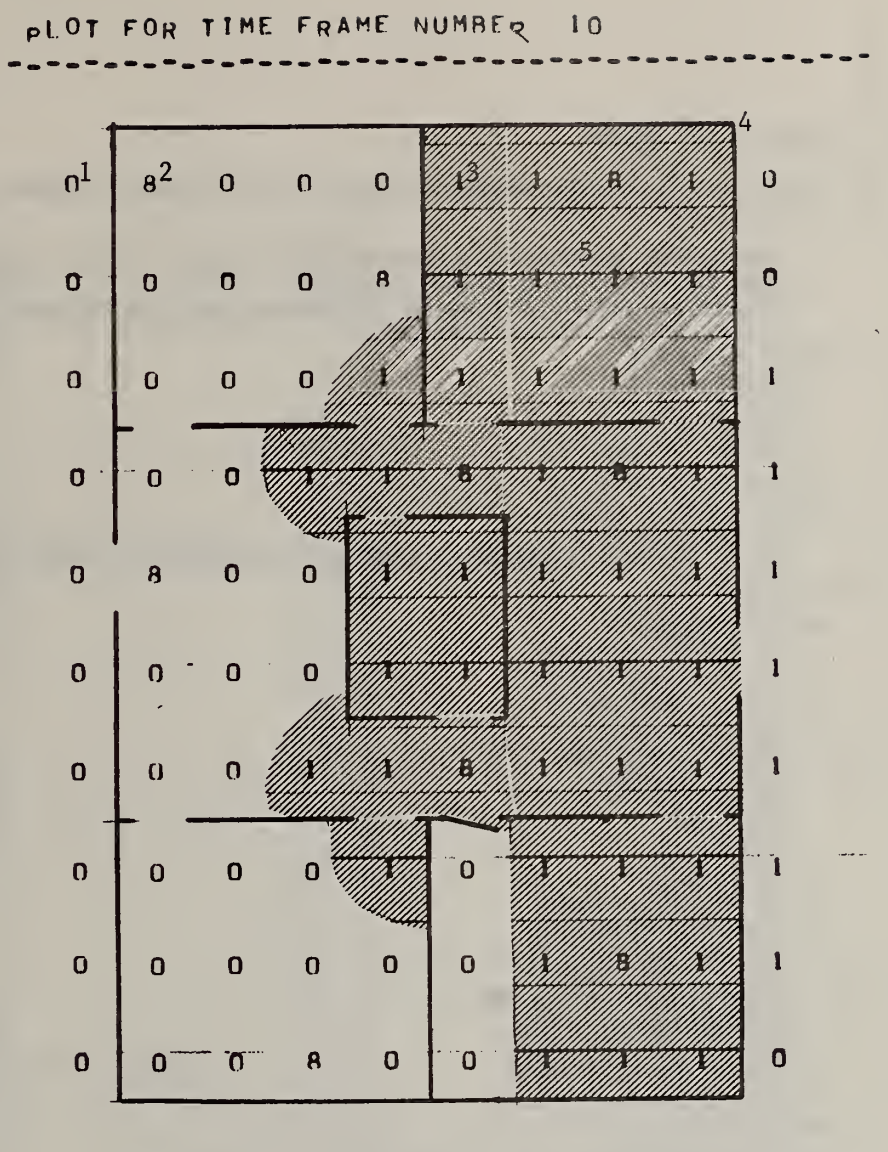

### Notes:

 $\bar{r}$ 

- (1) Denotes empty spatial location.
- (2) Denotes point occupied by one or more simulated persons.
- (3) Denotes point infiltrated by fire products.
- (4) Floor plan elements (e.g., walls) drawn-in by user.
- (5) Shading drawn-in by user, to denote extent of fire product infiltration.

Figure 4.2a Sample Output from the PLOT Option

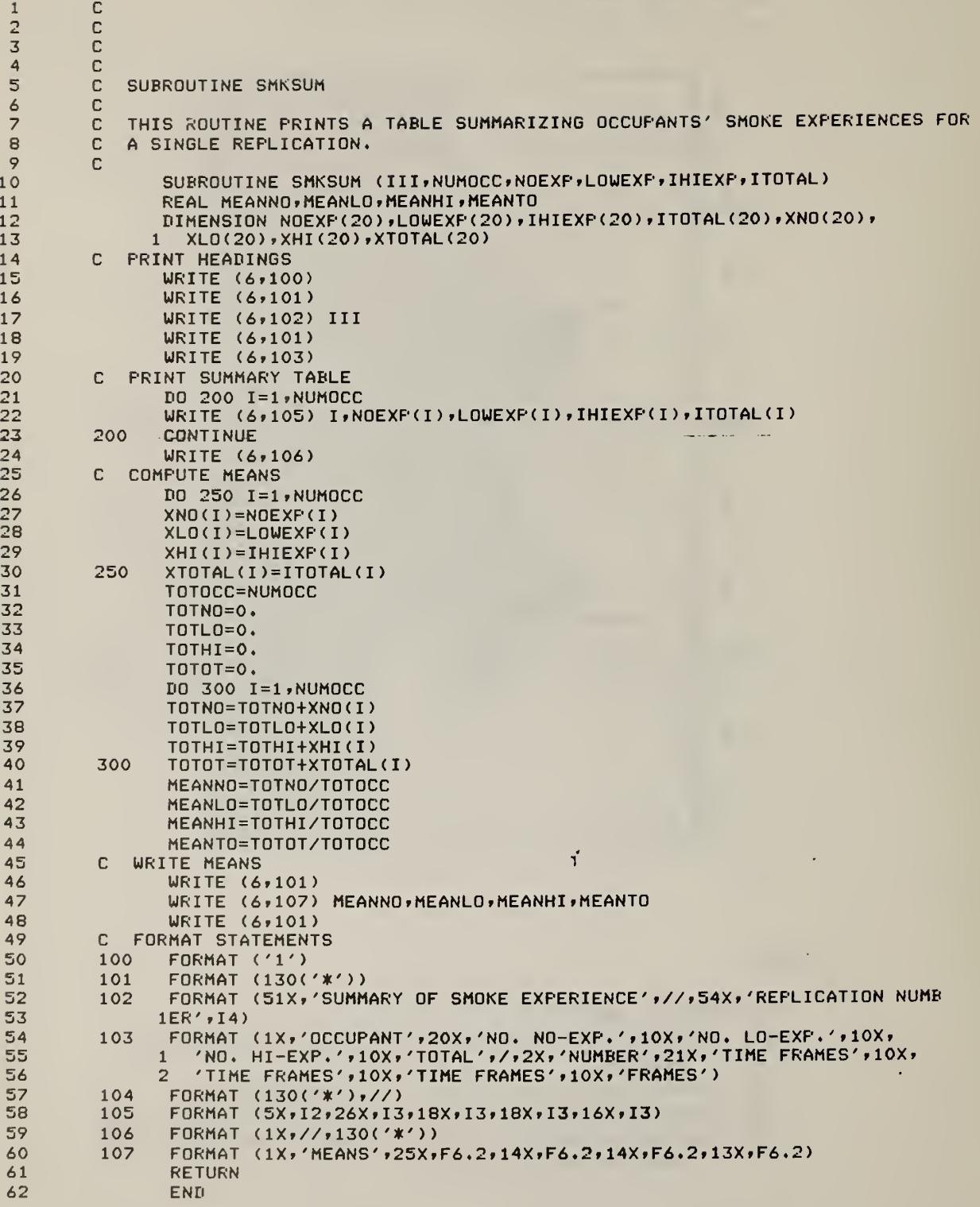

## Table 4.2b Subroutine SMKSUM: FORTRAN Listing

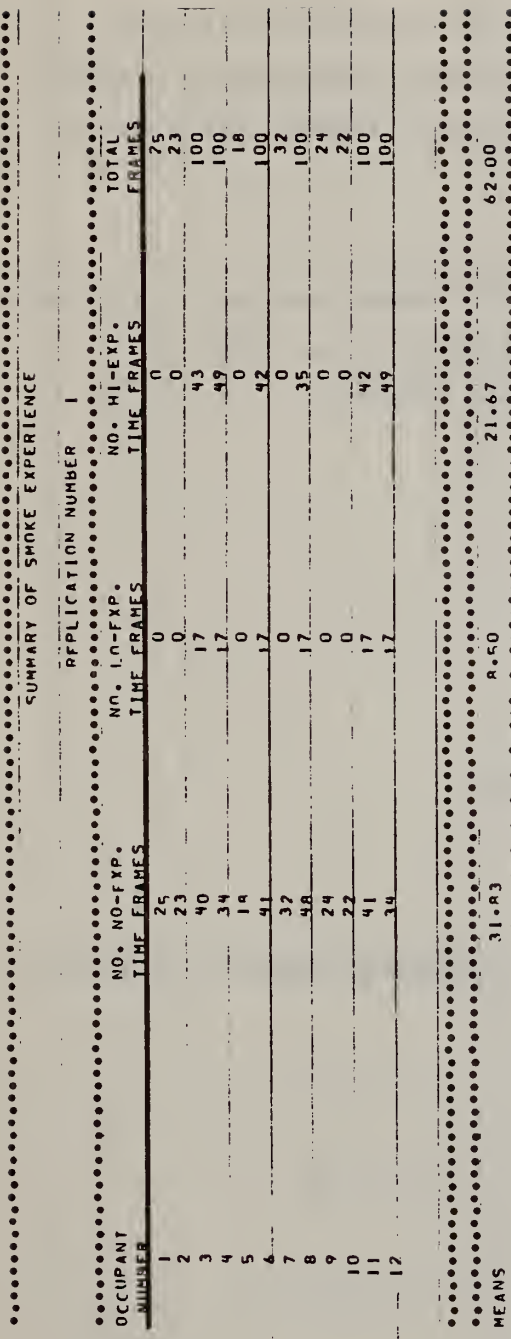

 $\overline{\phantom{a}}$ 

ï

 $\frac{1}{2}$ 

 $\begin{array}{c} \mathbf{1} \end{array}$  $\frac{1}{2}$ J,  $\overline{1}$  $\bar{t}$  $\frac{1}{2}$  $\begin{array}{c} \rightarrow \\ \rightarrow \\ \rightarrow \end{array}$ l,  $\begin{array}{c}\n\uparrow \\
\uparrow \\
\downarrow\n\end{array}$ à,  $\frac{1}{1}$ 

Figure 4.2b Sample Output from the SMKSUM Option

÷,

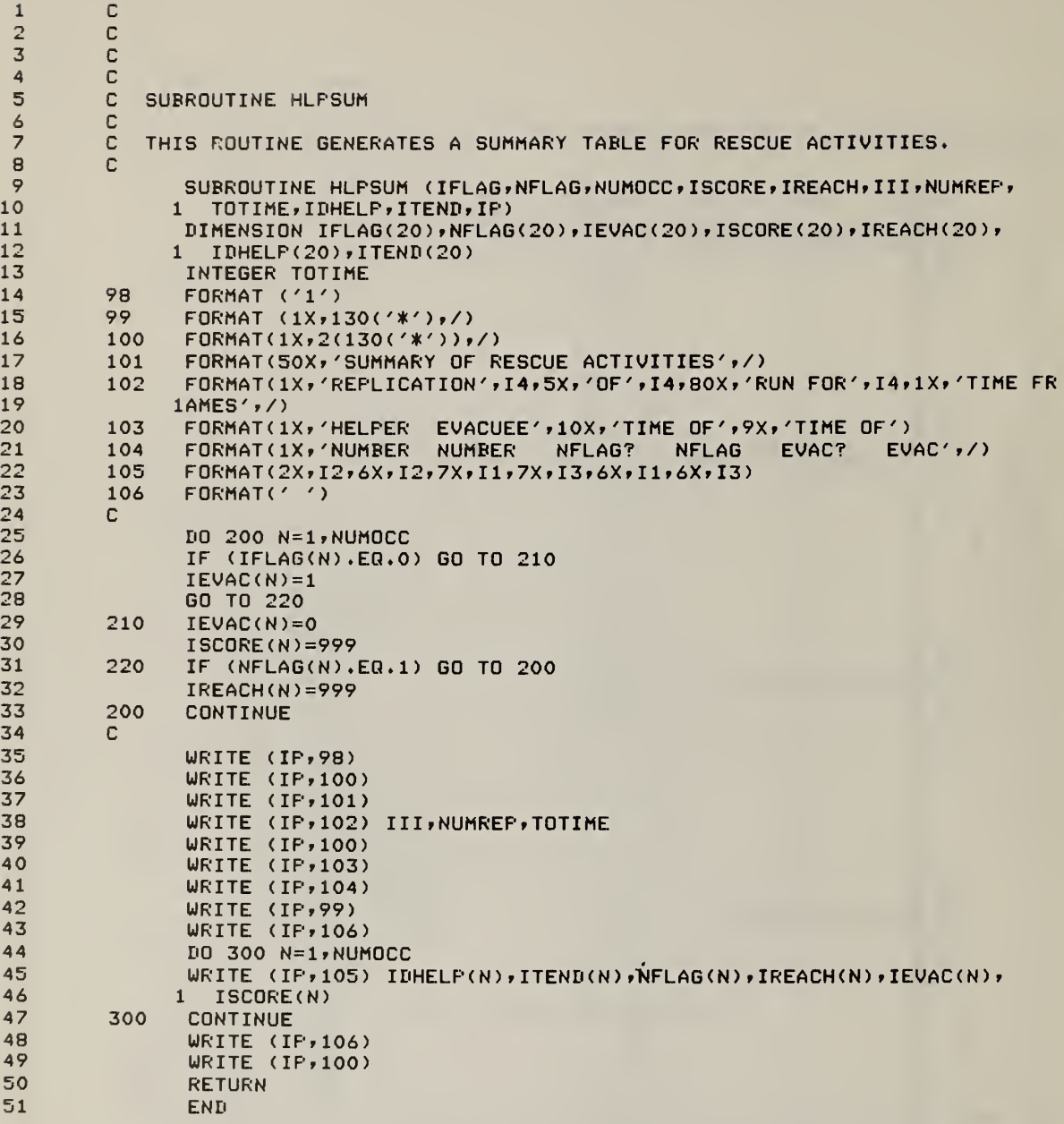

Table 4.2c Subroutine HLPSUM: FORTRAN Listing

 $\gamma_{\rm g}$ 

 $\mathcal{L}^{(1)}$ 

54

 $\ddot{\phantom{0}}$ 

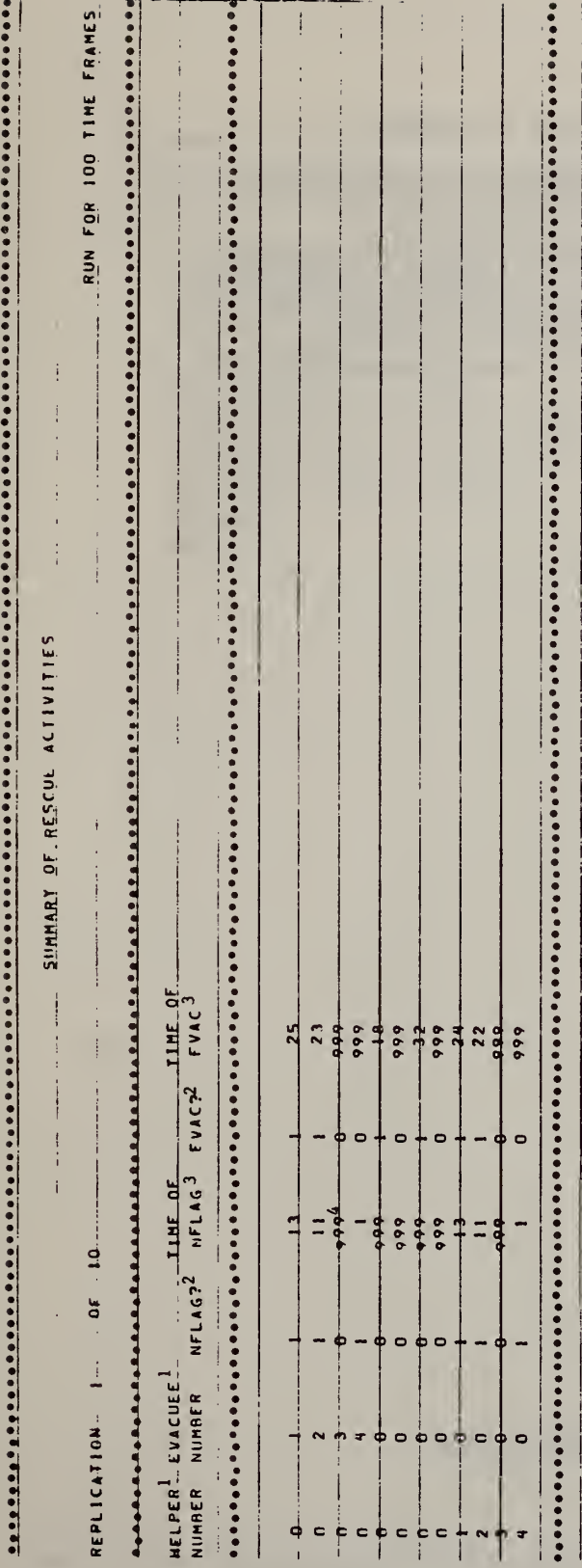

 $\bar{\bar{t}}$ 

Notes:

- 
- (1) Helper n and evacuee n constitute a single pair.<br>(2) Indicates whether the helper ever actually reaches his preassigned evacuee: 0=no; l=yes.
	-
- or a pair never escaped during the period of the simulated event. (3) In time frame units.<br>
(4) Denotes "not applicable", since a helper never reached an evacuee,<br>  $(4)$  Denotes "not applicable", since a helper never reached an evacuee,

Sample Output from the HLPSUM Option Figure 4.2c

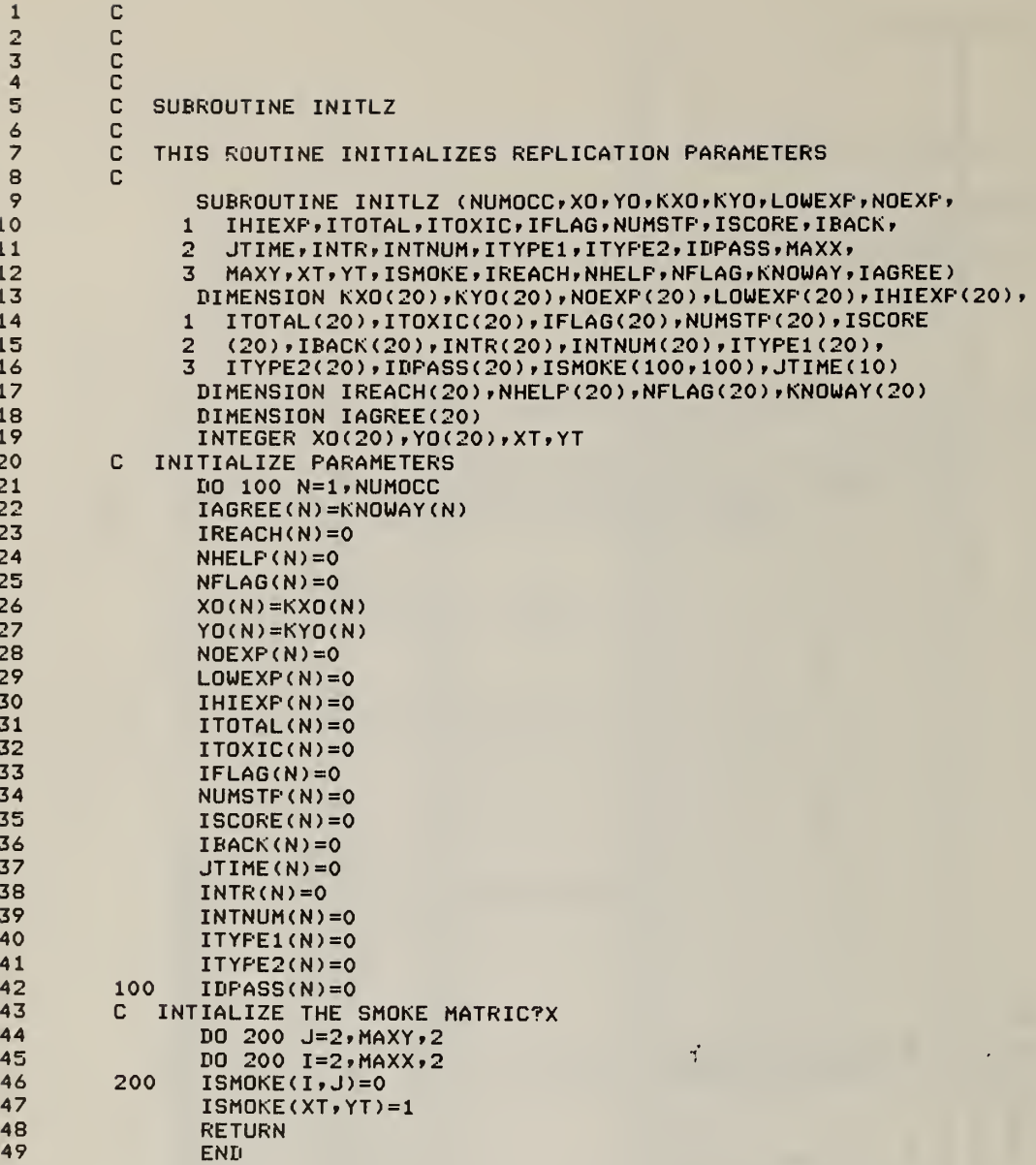

## Table 4.3a Subroutine INITLZ: FORTRAN Listing

 $\hat{z}$ 

C nnnnnnn SUBROUTINE INITER THIS PROGRAM INITIALIZES OCCUPANT LOCATORS AT THE START OF EACH TIME-FRAME. SUBROUTINE INITER (NTHIS, XO, YO, ITIME, XPRIOR, YPRIOR, 1 IXTRCE, IYTRCE, XOB, YOR) DIMENSION IXTRCE(20,100), IYTRCE(20,100) INTEGER X0(20), Y0(20), XPRIOR(20), YPRIOR(20), XOB(20, 100),  $1 YOB(20, 100)$ XPRIOR(NTHIS)=XO(NTHIS) YPRIOR(NTHIS)=YO(NTHIS) IXTRCE(NTHIS, ITIME)=XO(NTHIS) IYTRCE(NTHIS, ITIME)=YO(NTHIS) XOB(NTHIS, ITIME)=XO(NTHIS) YOB(NTHIS, ITIME)=YO(NTHIS) **RETURN END** 

 $\mathbf{1}$ 

 $2345678$ 

 $\bar{9}$ 10

 $11$ 

 $12$ 

 $13$ 

 $14$ 

15

 $16$ 

 $17$ 

18

19

 $\frac{20}{21}$ 

22

Table 4.3b Subroutine INITFR: **FORTRAN Listing** 

 $\mathbf{v}^{\dagger}$ 

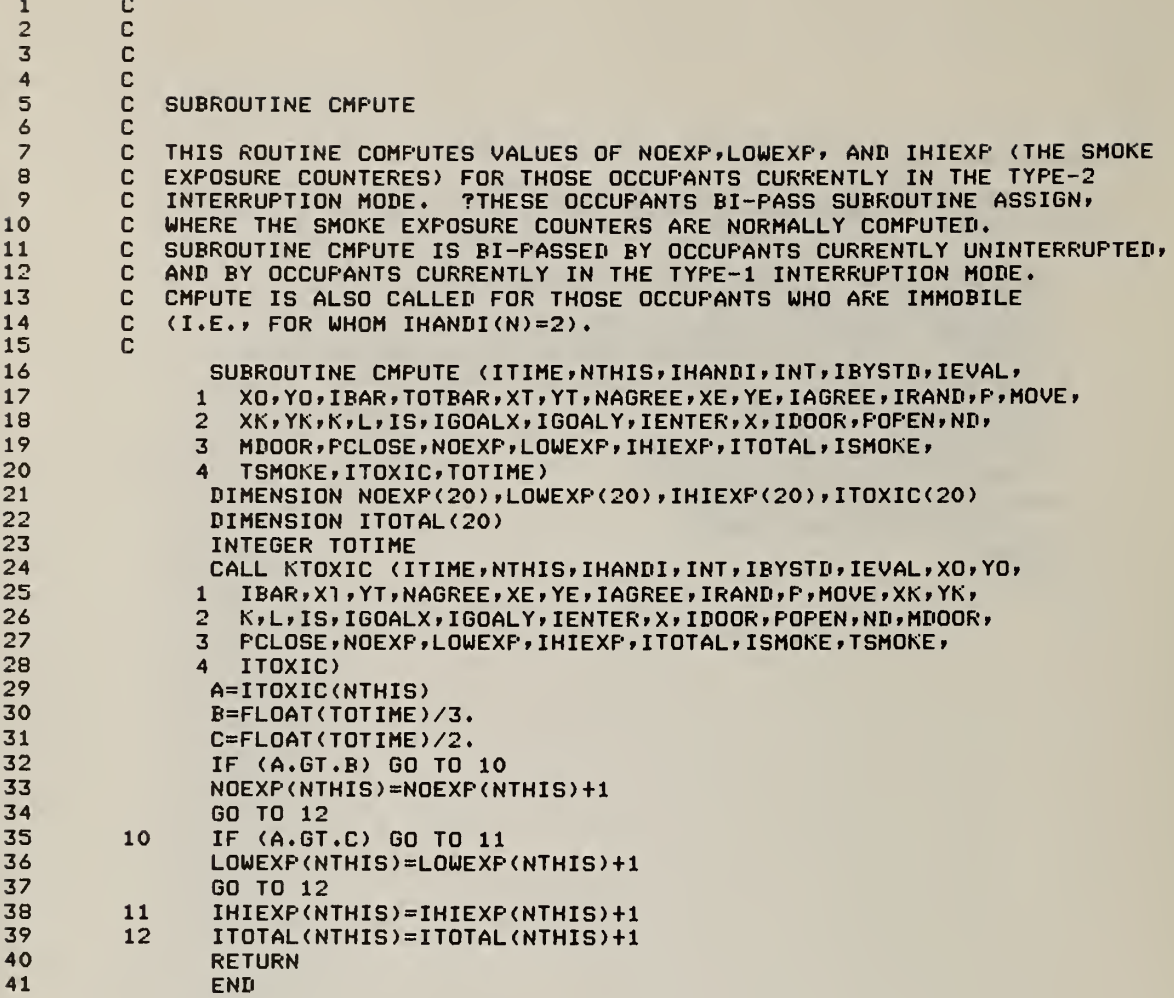

 $\ddot{\phantom{0}}$ 

Table 4.3c Subroutine CMPUTE: FORTRAN Listing

### 5.0 MODIFICATIONS TO BFIRES/VERSION 1 ROUTINES

## 5.1 EXEC2

This section addresses the BFIRES executive, which has been modified to process the smoke and rescue modules, and to facilitate the expanded input, output and utility features of BFIRES II. Principal differences between EXECl and EXEC2 are: (1) the incorporation of special datareading subroutines (INEXEC, INBLDG, and INOCC) into EXEC2, and (2) the delegation of parameter initialization tasks to subroutines (INITLZ and INITFR). Formerly, data input and parameter initialization were  $\blacksquare$ conducted within the body of the BFIRES executive. The use of subroutines for these functions reduces the length and complexity of EXEC2 and makes it an easier program for the user to follow. EXEC2 is described in detail in Figure 5.1 and Table 5.1.

### $5.2$ Subroutine ASSIGN

Subroutine ASSIGN required modifications to enable it to function properly within BFIRES/VERSION 2. The new version of ASSIGN, referred to as ASSIGN/ VERSION 2, includes calls to subroutines KTOXIC and SBIAS (discussed in specific sections of this report), the subroutines which process the effects of occupying a toxic envionment upon egress movement decision making. ASSIGN/VERSION 2 is detailed in Figure 5.2 and Table 5.2.

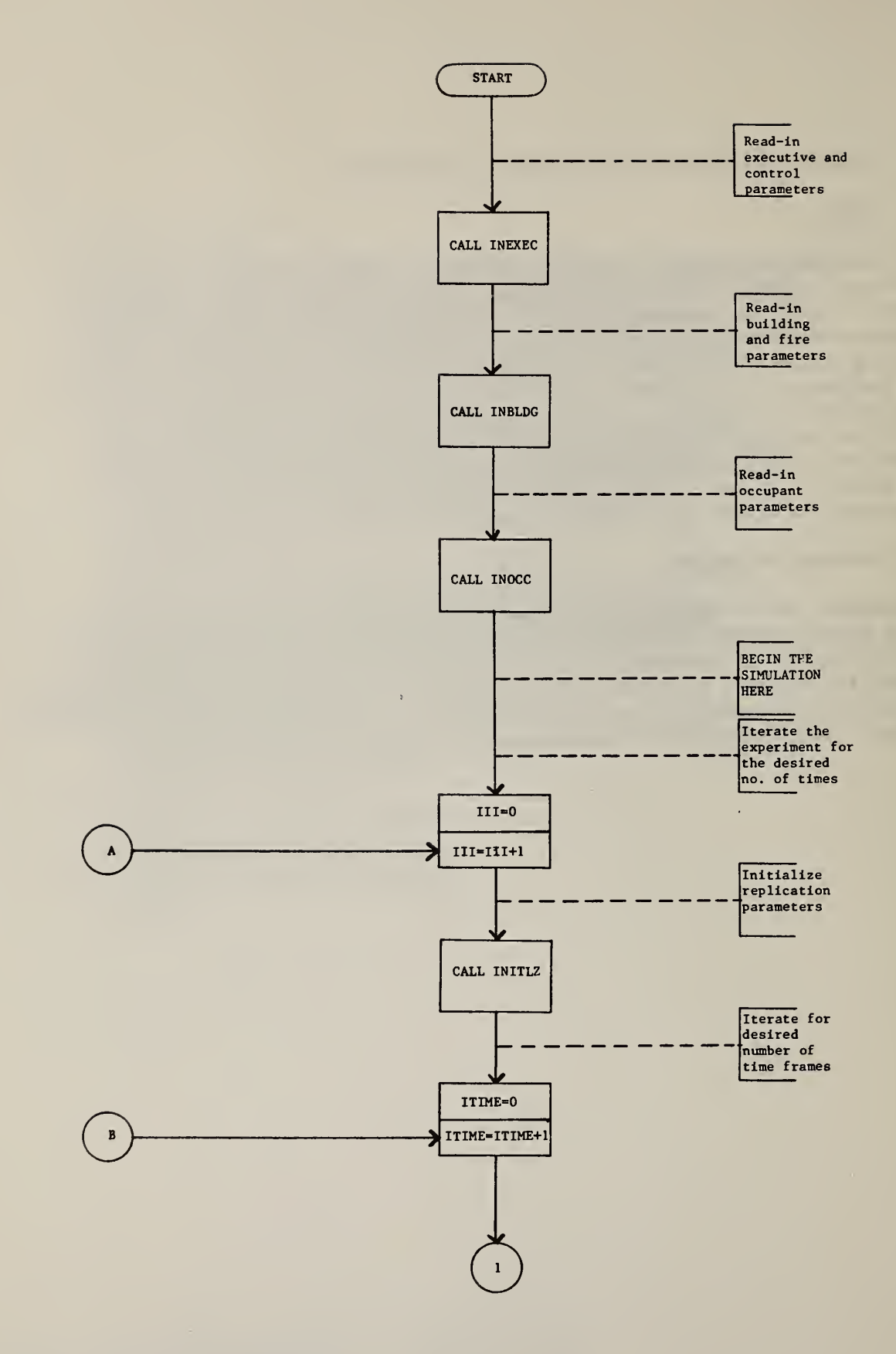

Figure 5.1 Flow Chart for EXEC2

 $\mathbf{r}$ 

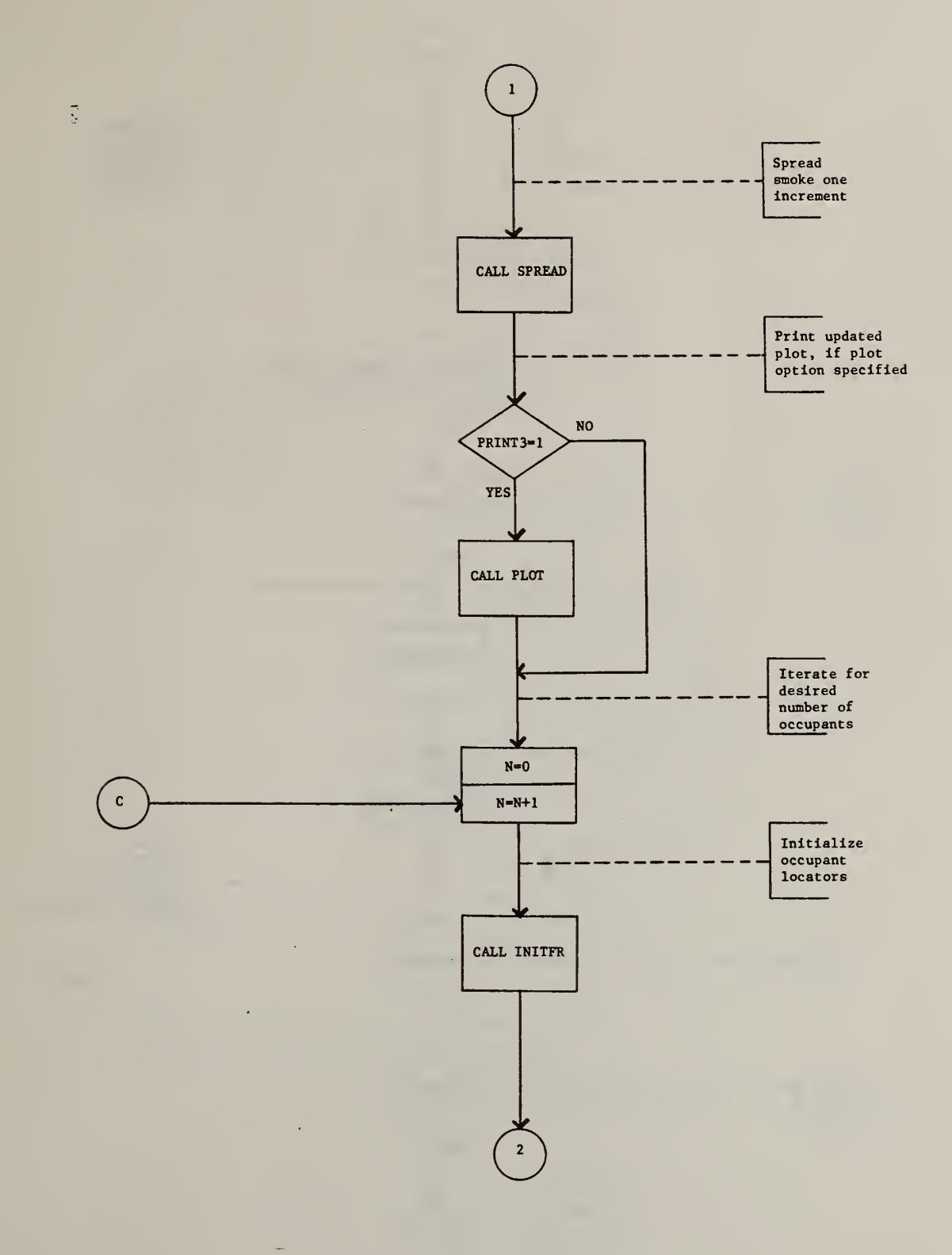

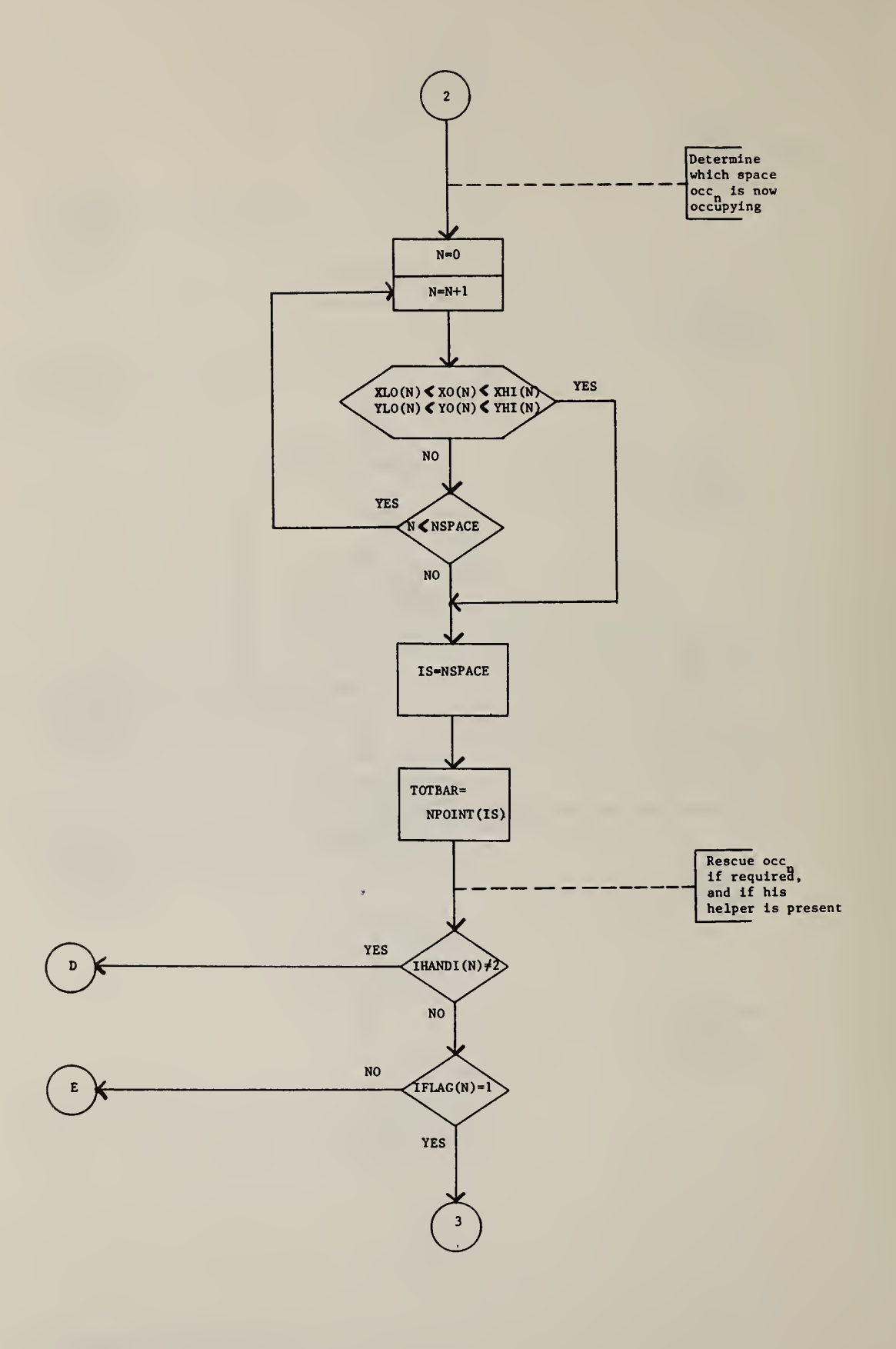

 $\bar{\mathbf{v}}$ 

62

 $\sim 6$
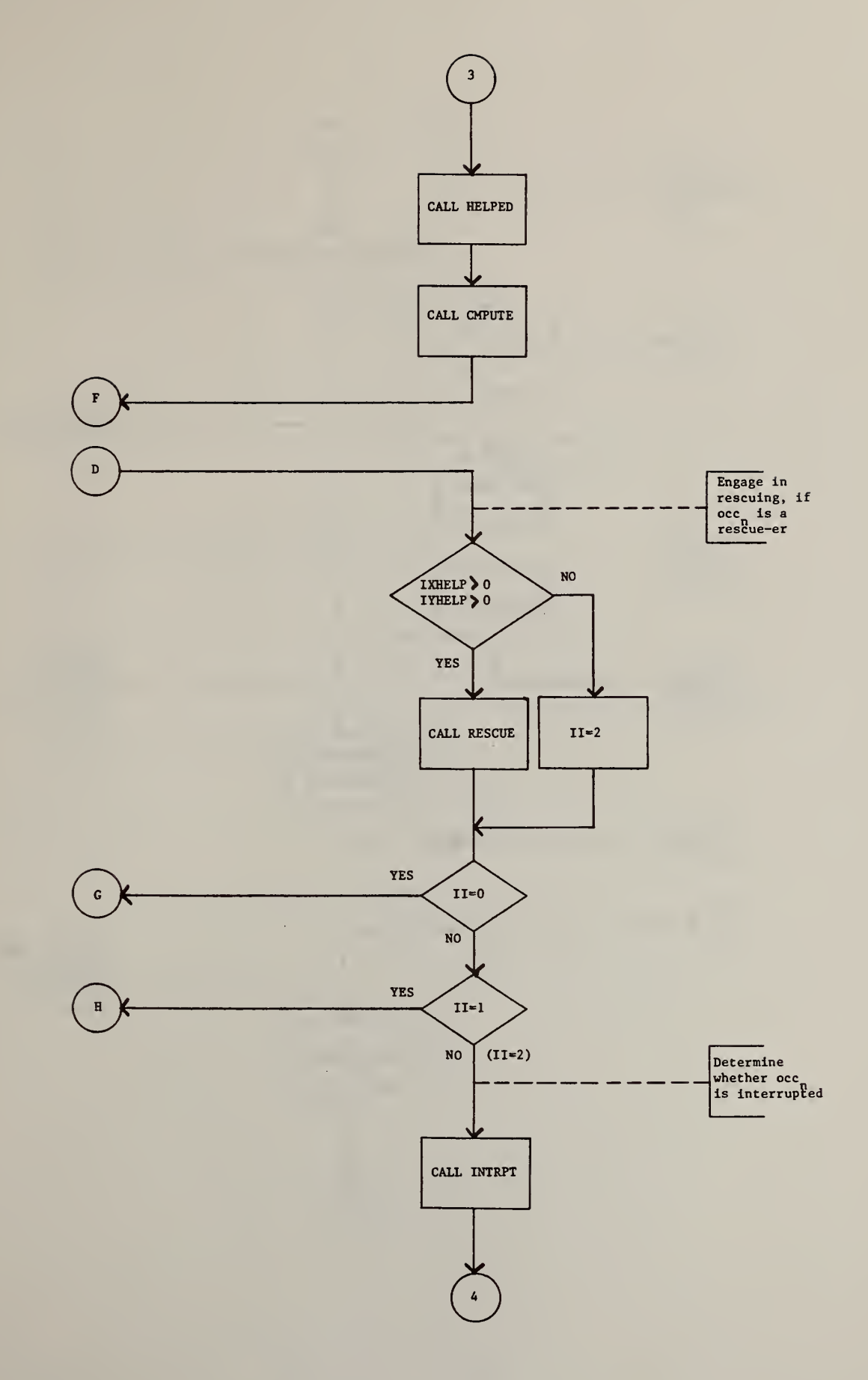

2. 2022-22

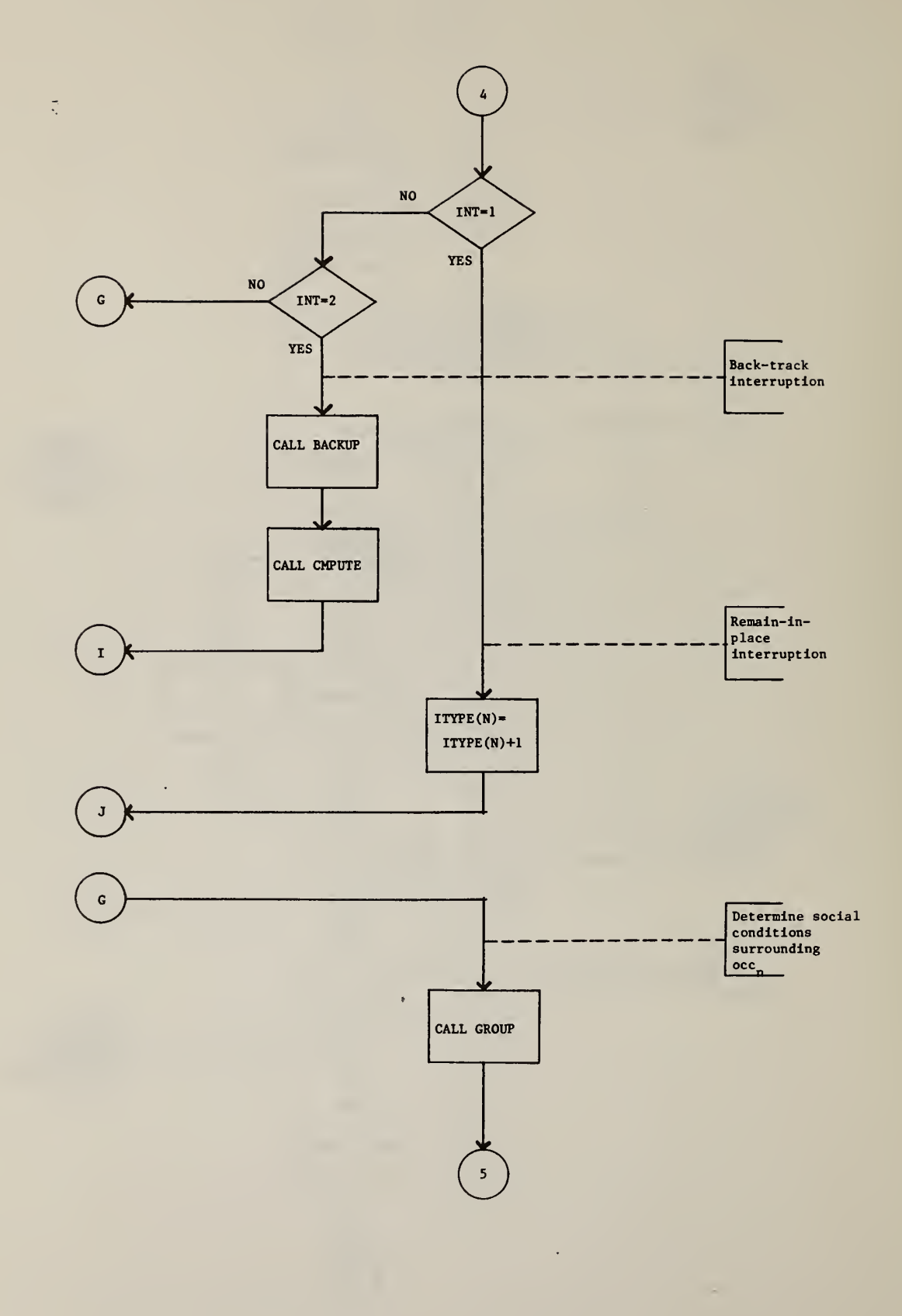

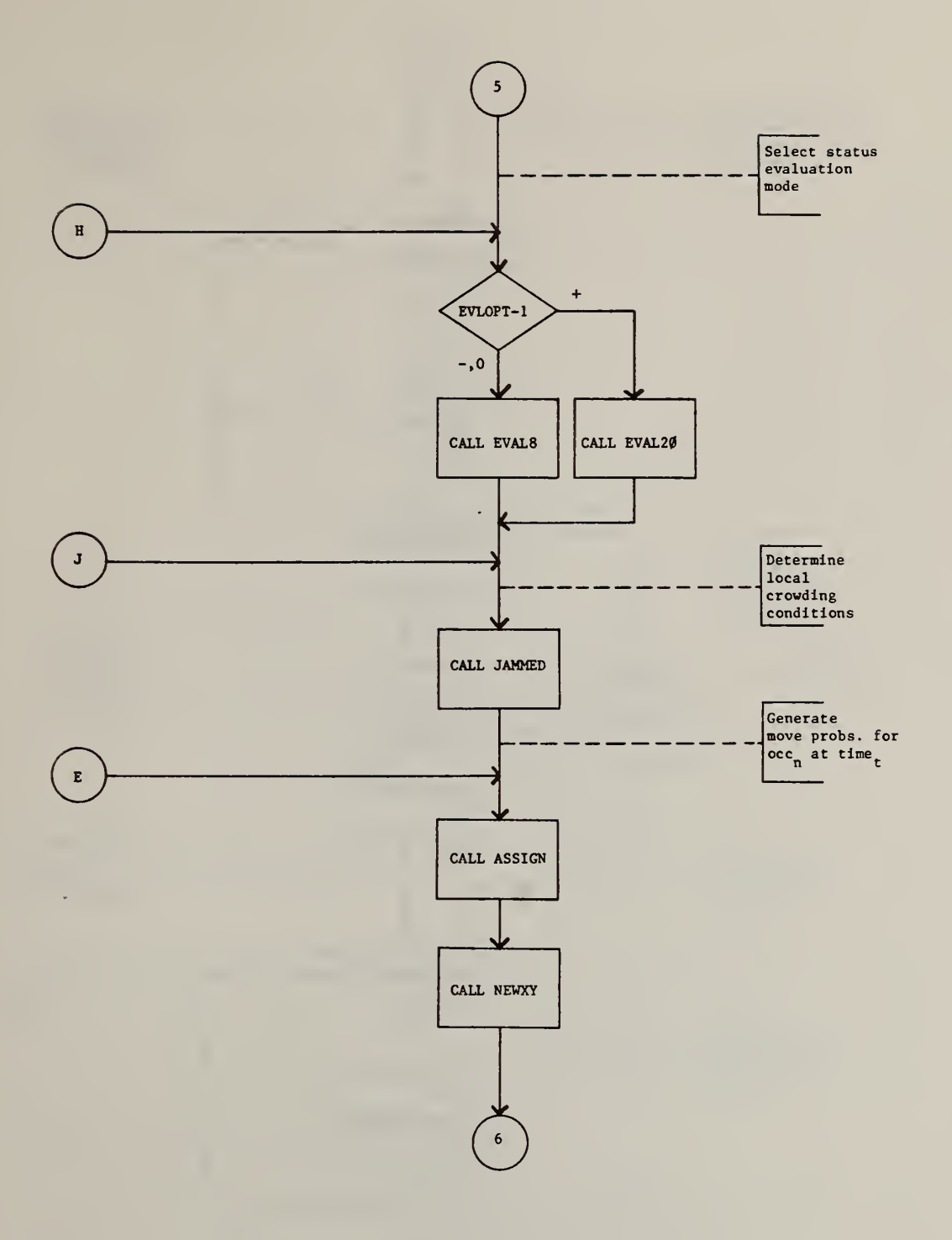

 $\mathcal{A}$ 

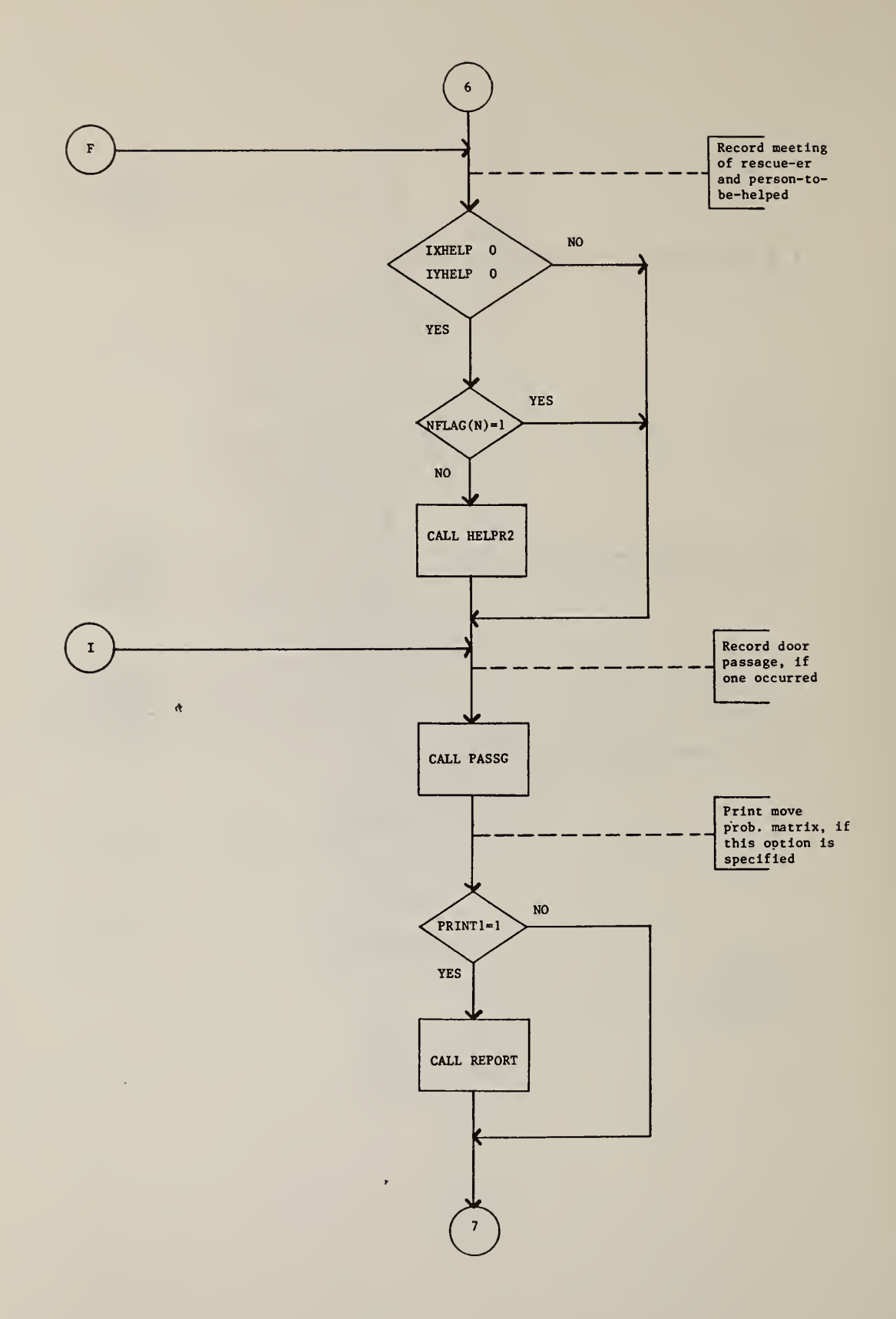

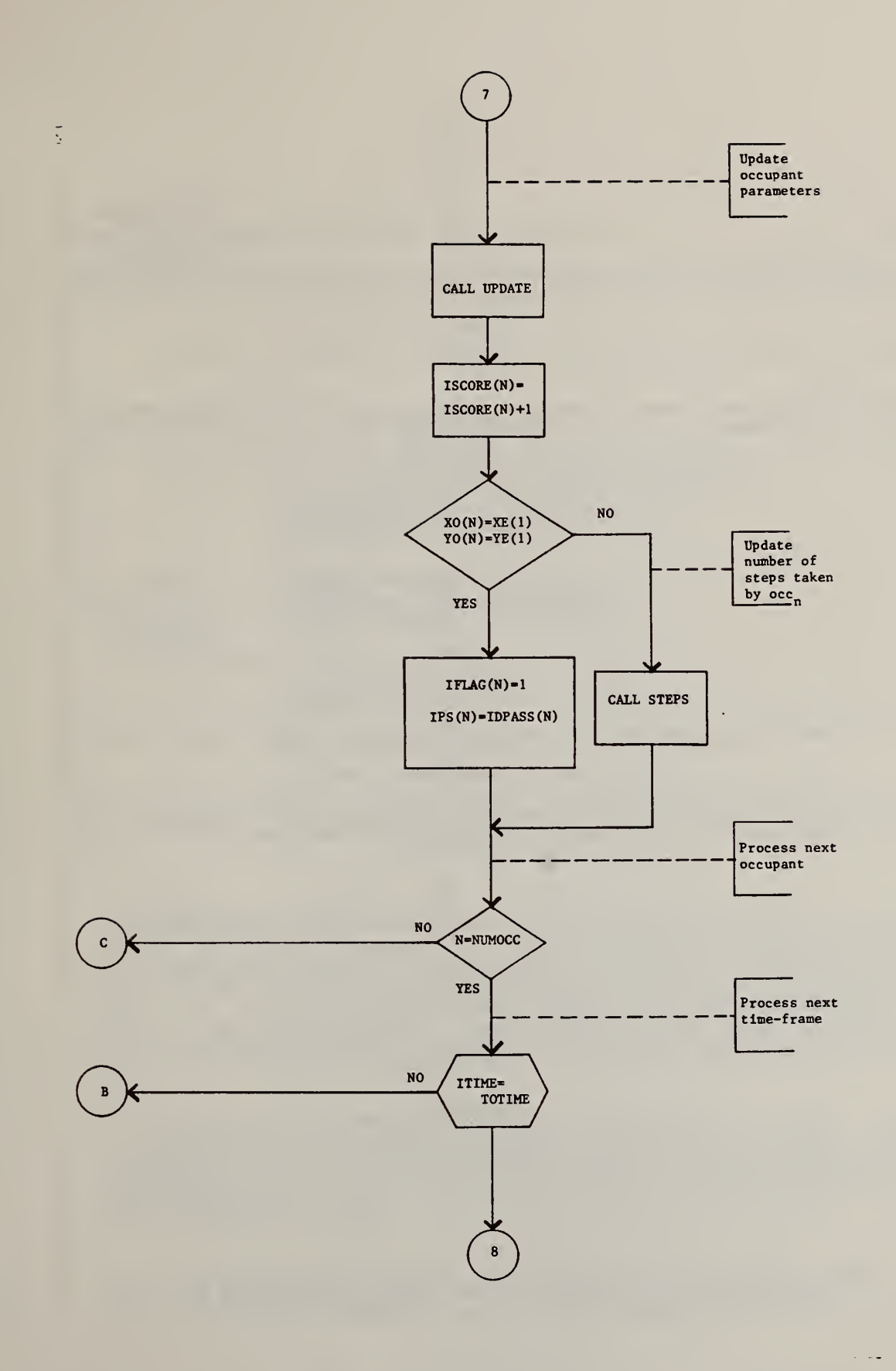

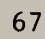

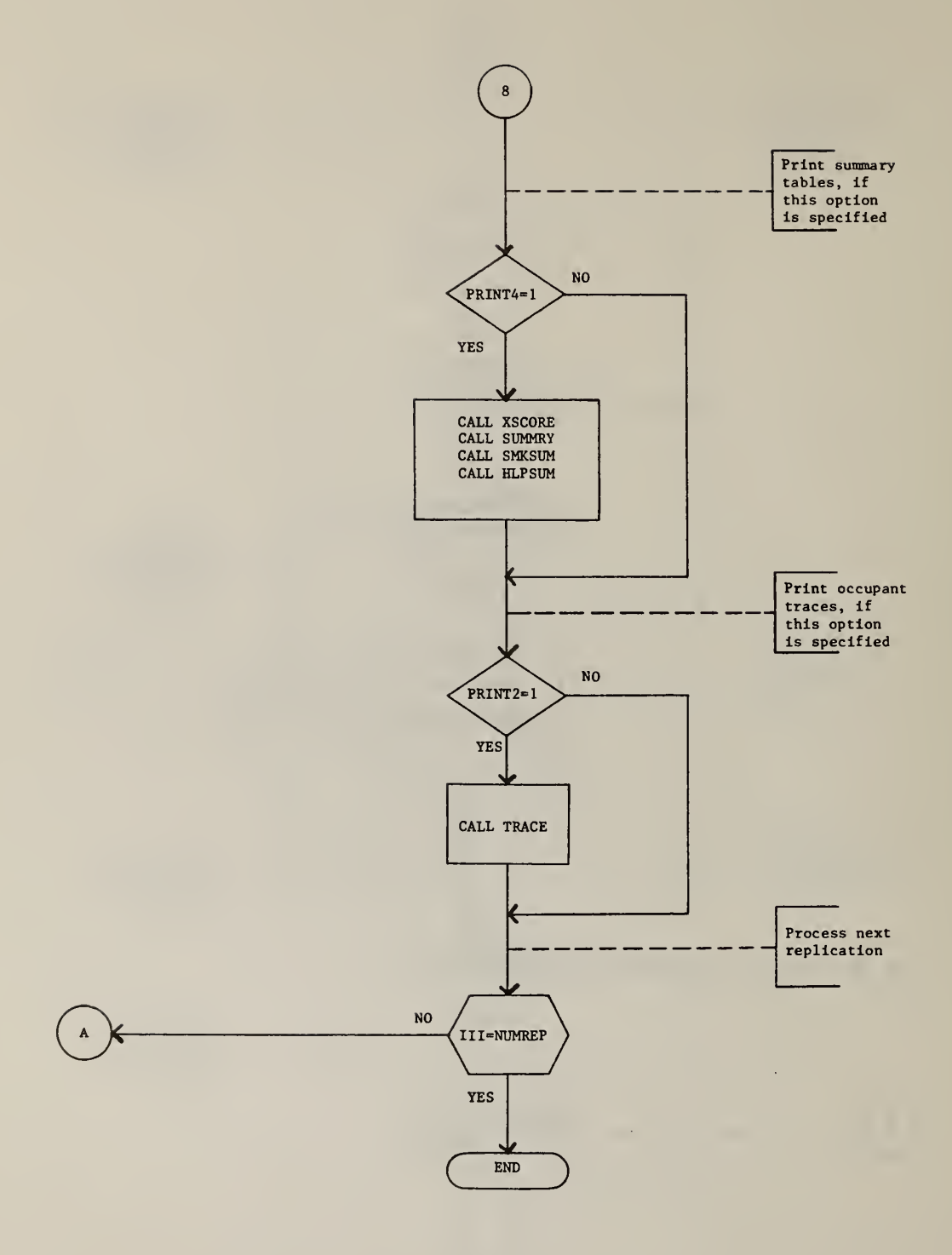

 $\bar{V}$ 

 $\bar{\rm r}$ 

 $\mathbb{Z}^2$ 

 $\omega$ 

 $\mathbb{C}$ C.  $\Gamma$ **C\*\*\*\*\*** THIS VERSION IS FOR THE NBS UNIVAC 1108 \*\*\*\*\*\*\*\*\*  $\mathbb{C}$  $\mathsf{C}$ Ŵ C.X  $C*$ BFIRES II -- HUMAN EGRESS BEHAVIOR DURING BUILDING FIRES / VERSION 2  $C*$ Ŵ C\* CX **C**\* WRITTEN BY FRED I. STAHL, PH.D. RESEARCH PSYCHOLOGIST **Y C**\* ENVIRONMENTAL DESIGN RESEARCH DIVISION × **C**\* CENTER FOR BUILDING TECHNOLOGY, NEL **C**\* NATIONAL BUREAU OF STANDARDS  $C*$ WASHINGTON, DC 20234 **C**\* **C**\* **FOR** PROGRAM FOR DESIGN CONCEPTS **C**\* CENTER FOR FIRE RESEARCH, NEL  $C \times$ NATIONAL BUREAU OF STANDARDS **C\* C\*** IN SUPPORT OF THE **C**\* **C**\* NBS/HEW FIRE-LIFE SAFETY PROGRAM  $C*$ 宣宣 **C**\*  $C*$ **REVISED:** DECEMBER, 1979 C\*  $\Gamma$  $\mathbf C$  $\mathbf c$ C C THE BFIRES PROGRAM SIMULATES HUMAN EGRESS BEHAVIOR DURING BUILDING  $\mathbf c$ FIRES. BFIRES IS A DISCRETE TIME STOCHASTIC SIMULATION BASED ON A NONc STATIONARY MARKOV MODEL OF THE BUILDING FIRE PROCESS. ACCORDING TO THIS C. MODEL, FIRES MAY BE UNDERSTOOD IN TERMS OF THREE INTERACTING COMPONENTS. C. THESE ARE (1) THE FIRE AND ITS BI-PRODUCTS, (2) THE BUILDING ENCLOSURE, C **AND** (3) THE HUMAN OCCUPANTS. EACH POSSESSES UNIQUE CHARACTERISTICS, r. AND THE BEHAVIOR OF EACH CONTRIBUTES TO THE OVERALL OUTCOME OF ANY FIRE C EVENT 41.E., HOW MANY PEOPLE ESCAPED, HOW MUCH TIME WAS REQUIRED FOR ESCAPE, C  $ETC<sub>1</sub>$ C C EXEC2 IS THE SECOND VERSION OF THE BFIRES EXECUTIVE ROUTINE. **THE** C PURPOSE OF EXEC2 IS TO READ-IN ALL USER-SUPPLIED DATA, AND THEN TO RUN A FIRE EVENT FOR A GIVEN PERIOD OF TIME. IN ADDITION, EXEC2 PERMITS THE USER  $\bar{c}$  $\mathbf c$ TO CONDUCT A NUMBER (UP TO 20) OF REPLICATIONS OF A GIVEN FIRE EVENT, IN A c SINGLE COMPUTER RUN. EXEC2 PERMITS THE SIMULATION OF TOXIC SMOKE EFFECTS, C AND OF RESCUE ACTIVITIES.  $\mathbf C$  $\mathbf c$  $\mathbf C$ THE FOLLOWING DATA MUST BE PROVIDED BY THE USER. THESE DESCRIBE THE  $\mathbf c$ FIRE, THE BUILDING ENCLOSURE, AND THE OCCUPANTS FOR THE COMPUTER. Ć THESE DESCRIPTIONS DEFINE THE INITIAL STATE , TIME-FRAME 1.. DATA ARE INPUT

Table 5.1 EXEC2: FORTRAN Listing

 $\mathbf{1}$  $\overline{c}$ 

 $\overline{3}$ 

4

5

 $\epsilon$ 

 $\overline{z}$ 

 $\bf{8}$ 

9

10

 $11$ 

 $12$ 

 $13$ 

14

15

16

 $17$ 

18

19

20

21

 $\overline{22}$ 

23

 $24$ 

25

26

27

28

29

30

31

32

33

34

35

36

37

38

39

 $40$ 

 $41$ 

42

43

44

45

46

47

48

49

50

51

52

53

54

55

56

57

58

59

60

69

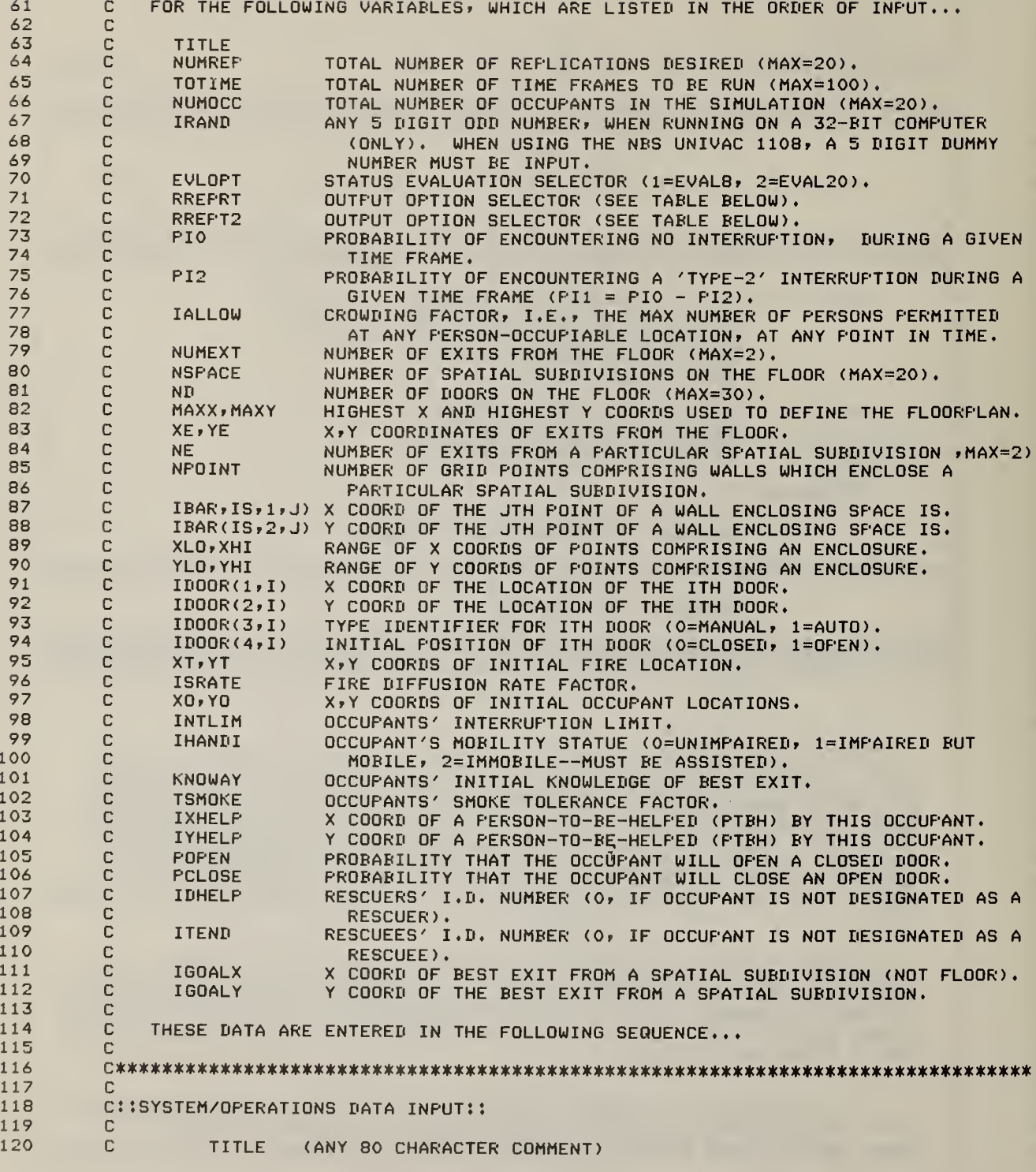

 $\bar{\epsilon}$ 

 $\alpha$ 

121  $\mathbb{C}$  $(20A4)$ 122 C NUMREP, TOTIME, NUMOCC, IRAND 123 C  $(3(13,1X),15)$ 124 C EVLOPT, RREPRT, RREPT2 125  $\mathbf c$  $(3(12))$ 126 C PIO, PI2, IALLOW 127  $\mathbf c$  $(2(F4.2,1X),12)$ 128  $\mathbf{C}$ 129 C 130 C::BUILDING/FIRE DATA INFUT:: 131 C 132 C NUMEXT, NSPACE, ND 133 C  $(3(12,1X))$ 134 C MAXX, MAXY C 135  $(2(12,1X))$ 136  $(XE(I), I=1, NUMEXT), (YE(I), I=1, NUMEXT)$ 137 C  $(4(12,1X))$  $\overline{c}$ 138 FOR EACH SPACE IN THE FLOORPLAN, CONSTRUCT THE FOLLOWING MINIFILE: 139 NE, NFOINT  $\bar{c}$ 140  $(2(12,1X))$ 141  $\mathbf C$ IBAR(IS, I, 1), I=1, TOTBAR  $\mathbf c$ 142 (FREE)  $\overline{c}$ 143 IBAR(IS, I, 2), I=1, TOTBAR  $\mathbf c$ 144  $(FRFF)$  $\mathbf C$ 145 XLO, XHI, YLO, YHI c 146  $(4(12,1X))$ 147 C  $IDOR(I,1), I=1, NP$ 148  $\mathbf c$ (FREE) 149 C  $ID00R(I, 2), I=1, NI$  $\frac{c}{c}$ 150 (FREE) 151  $IDOOR(I,3), I=1, ND$ 152  $\mathbf c$ (FREE) C  $IDOOR(I, 4), I=1, NP$ 153 154  $\bar{c}$ (FREE) 155 c **XT, YT, ISRATE** C 156  $(3(12,1X))$ 157  $C -$ 158 C 159 C:: OCCUPANT DATA INPUT:: 160  $\mathbb{C}$ 161  $\mathbf c$ FOR EACH OCCUPANT IN THE SIMULATION, CONSTRUCT THE FOLLOWING  $\mathbf c$ 162 MINIFILE: 163 C XO, YO, INTLIM, IHANDI, KNOWAY, TSMOKE, IXHELP, IYHELF, POPEN, 164 C PCLOSE, PHELP, IDHELP, ITEND 165  $\mathbf c$  $(8(12,1X),3(F4,2,1X),2(12,1X))$ 166 C FOR EACH SPACE (IS) ON THE FLOOR, CONSTRUCT THE FOLLOWING MINIFILE  $\bar{c}$ 167 DESCRIBING OCCUFANTS EGRESS GOALS  $\overline{c}$ 168 (IGOALX(IS, IEXIT), IEXIT=1, NE(IS)) 169 (FREE) 170 C (IGOALY(IS, IEXIT), IEXIT=1, NE(IS)) C 171 (FREE) 172 c. 173 174  $\mathbf c$ 175 C SEVERAL OUTPUT OPTIONS ARE AVAILABLE TO THE USER. THESE ARE: 176  $\mathbf c$ 177 C (1) REPORT (STATE OF ALL OCCUPANTS, GIVEN FOR EACH TIME FRAME). 178  $\bar{c}$ (2) TRACE (LOCATION OF EACH OCC, AS THIS VARIES FROM FRAME TO 179  $-c$  $ERAME$ )... 180  $\Gamma$  $(3)$  PLOT (GRAPHIC DESCRIPTION OF SMOKE AND OCCUPANT LOCATIONS).

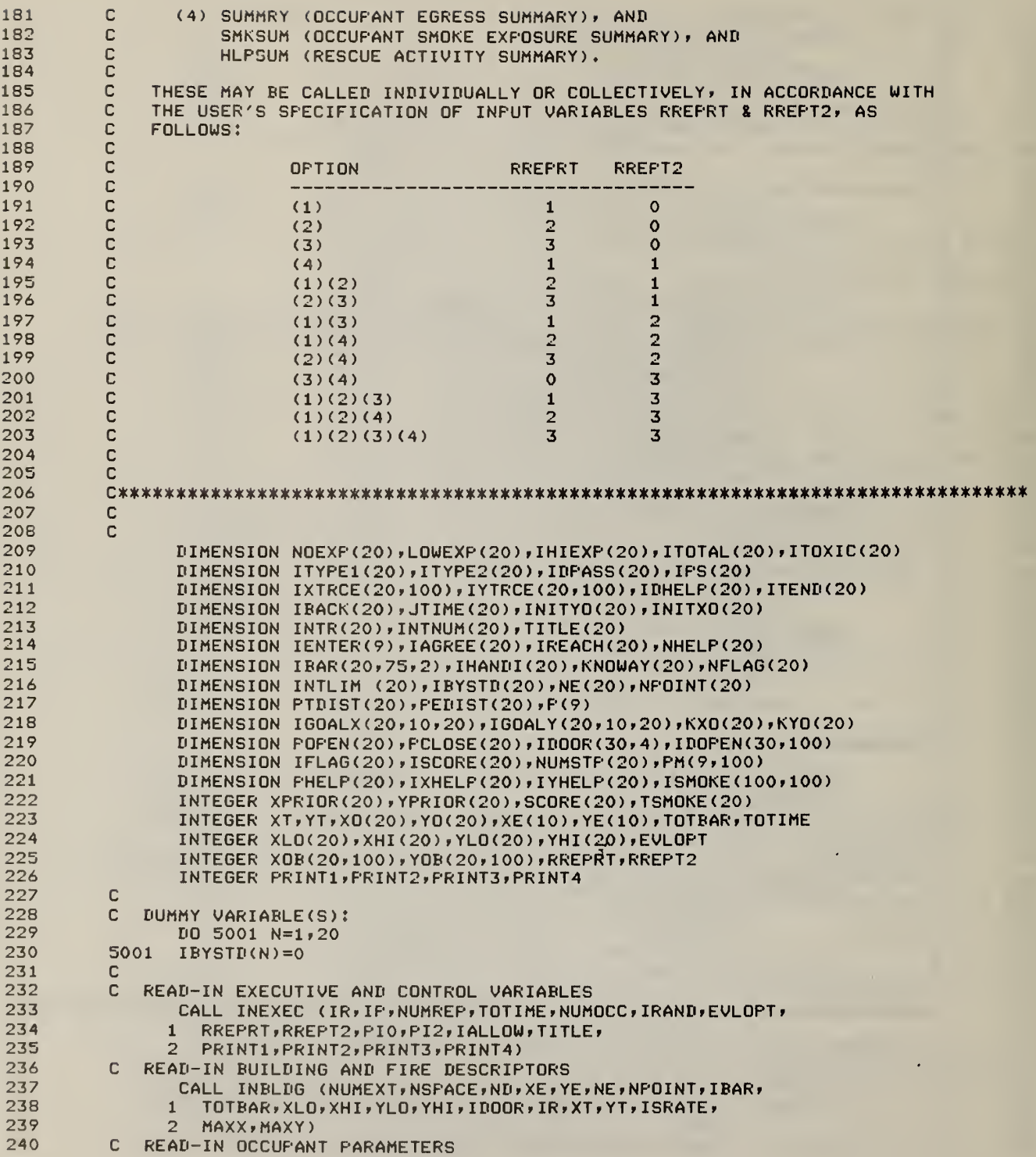

```
CALL INOCC (IR, NUMOCC, XO, YO, INTLIM, IHANDI, KNOWAY,
241242
                    POPEN, PCLOSE, TSMOKE, PHELP, IXHELP, IYHELP, KXO, KYO, NE,
                 1INITXO, INITYO, NSPACE, NUMEXT, IGOALX, IGOALY, IDHELP, ITEND)
247\mathcal{D}244
          \mathbf C245
          C
          \overline{c}246
247
                             EXECUTE THE SIMULATION EXPERIMENT
                                                                                 **
748\mathbf C**
249
          C
          \overline{c}250
          C
251
          C
252
          C
              ITERATE FOR DESIRED NUMBER OF REPLICATIONS
253
                  DO 90 III=1, NUMREF
254
255
          \mathbf{C}INITIALIZE REPLICATION VARIABLES
                  CALL INITLZ (NUMOCC, XO, YO, KXO, KYO, LOWEXP, NOEXP,
256
257
                 1 IHIEXP, ITOTAL, ITOXIC, IFLAG, NUMSTP, ISCORE, IBACK,
258
                    JTIME, INTR, INTNUM, ITYPE1, ITYPE2, IDPASS, MAXX,
                \mathcal{D}259
                 \overline{\mathbf{z}}MAXY, XT, YT, ISMOKE, IREACH, NHELF, NFLAG, KNOWAY, IAGREE)
260
          \mathbf c\overline{c}261
              ITERATE FOR DESIRED NUMBER OF TIME FRAMES
          \mathbf c262
263
                  DO 50 ITIME=1, TOTIME
              SPREAD SMOKE AT RATE INPUT BY USER
264
          C
265
                  CALL SPREAD (ISMOKE, IBAR, IDOOR, NFOINT, MAXX, MAXY,
266
                 \mathbf{1}NSPACE, ND, ISRATE, ITIME)
267
                  CONTINUE
              FRINT SUMMARY FLOT FOR CURRENT TIME FRAME
268
           C
269
                  IF (PRINT3.EQ.1) GO TO 100
270
                  GO TO 110
           100
                  CALL PLOT (XO, YO, NUMOCC, ITIME, MAXX, MAXY, ISMOKE)
271
272
           110
                  CONTINUE
273
           \mathbb C274
                  D0 501 I=1, ND275
           501
                  IDOFEN(I, ITIME) = IDOOR(I, 4)276
           \mathbb{C}277
           c
              ITERATE FOR DESIRED NUMBER OF OCCUPANTS
278
                  DO 60 NTHIS=1, NUMOCC
779IF (IFLAG(NTHIS).EQ.1) GO TO 60
              INITALIZE OCCUFANT LOCATORS
280
           C.
281
                  CALL INITER (NTHIS, XO, YO, ITIME, XPRIOR, YPRIOR,
282
                 1 IXTRCE, IYTRCE, XOB, YOB)
283
           C
              DETERMINE WHICH SPACE THE OCCUPANT IS CURRENTLY OCCUPYING
284
                  N=0ų,
285
                  N=N+115
286
                  IF (((XLO(N).LT.XO(NTHIS)).AND.
287
                      (YLO(N).LT.YO(NTHIS))).AND.
                 \mathbf{1}288
                 \overline{2}((XHI(N).GT.XO(NTHIS)).AND.
289
                 \overline{3}(YHI(N).GT.YO(NTHIS)))) GO TO 25
290
                  GO TO 20
291
           25
                  IS=N292
                  GO TO 26
293
           20
                  IF (N.LT.NSPACE) GO TO 15
294
                  IS=NSPACE
295
           26
                  TOTBAR=NPOINT(IS)
296
           \mathbf CRESCUE THIS OCCUPANT, IF THIS IS REQ'D, AND IF HIS ASSIGNED HELPER '
297
           \GammaIS PRESENT:
298
                     (IHANDI(NTHIS).NE.2) GO TO 157
                  IF
299
                  IF
                      (NFLAG(NTHIS).EQ.1) GO TO 155
300
                  GO TO 158
```
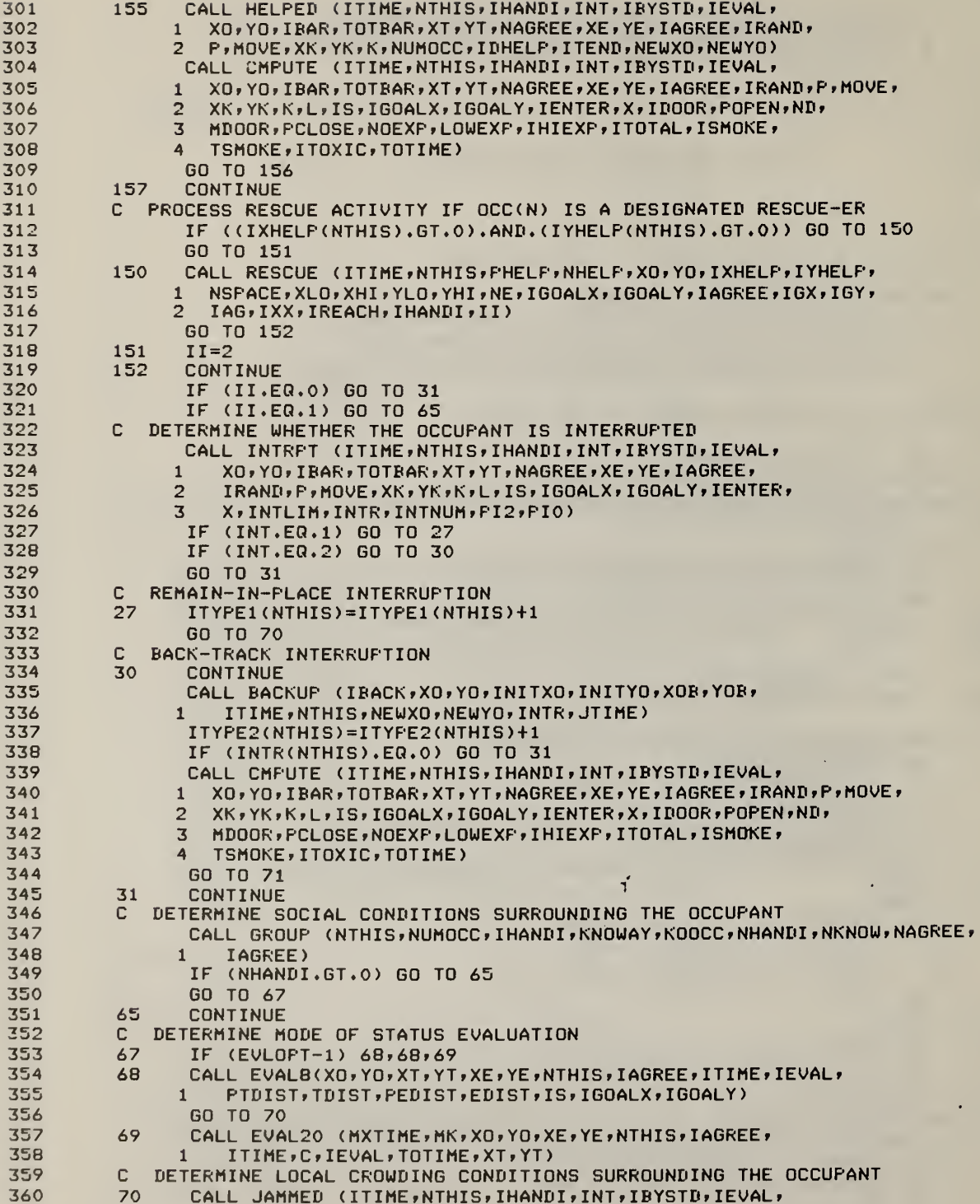

 $\bar{t}$ 

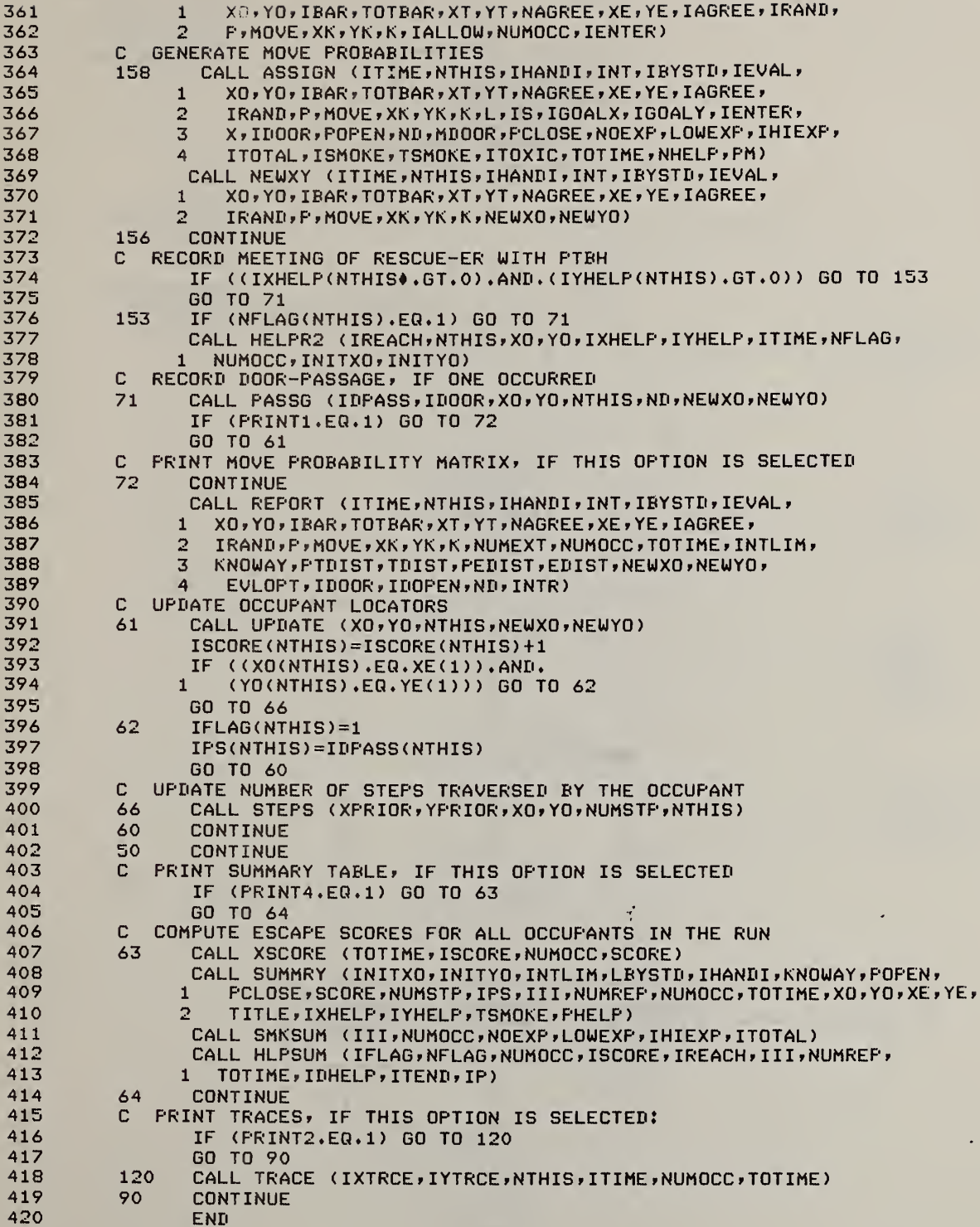

 $\bar{J}$ 

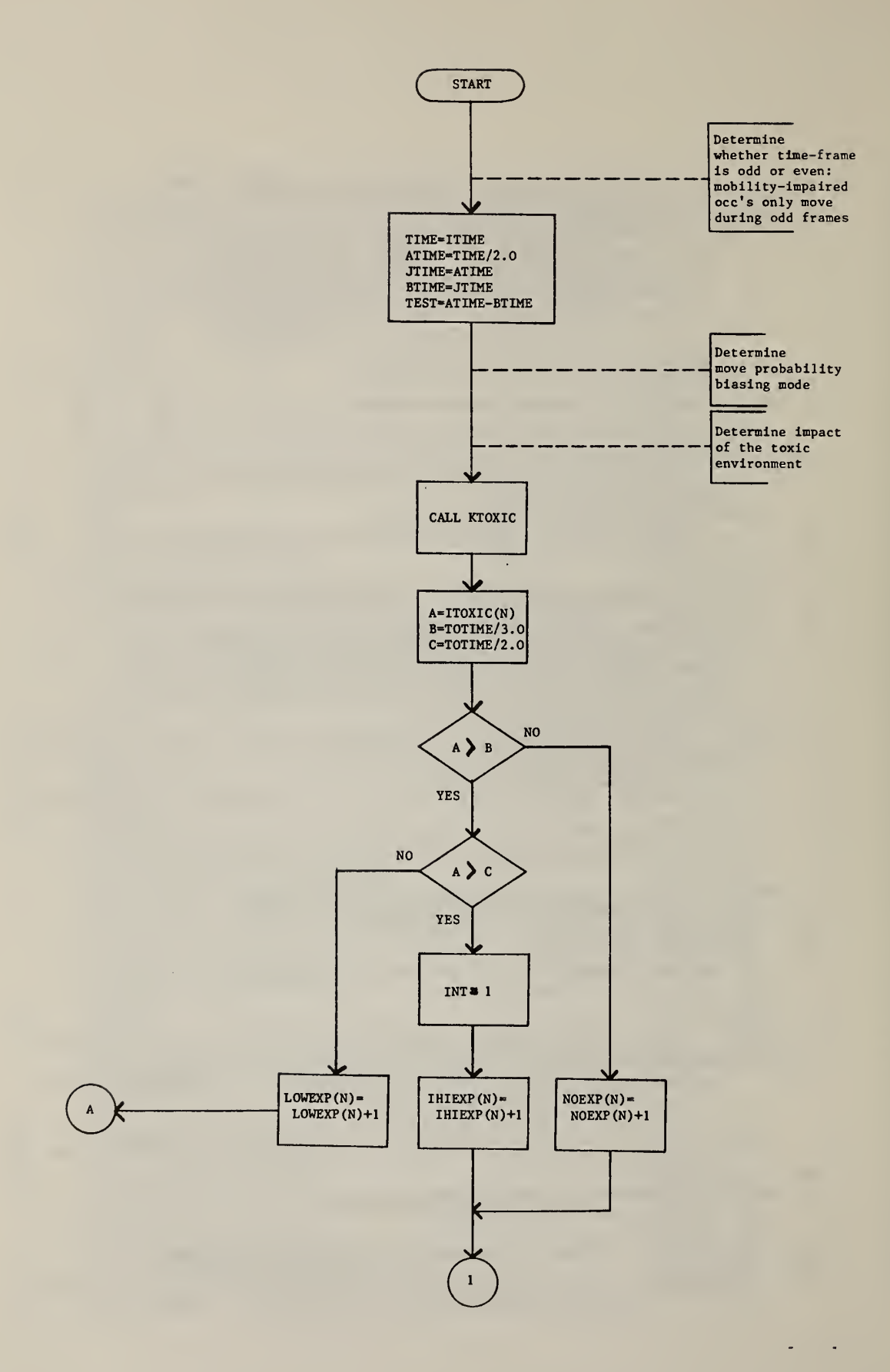

Figure 5.2 Flow Chart for Subroutine ASSIGN

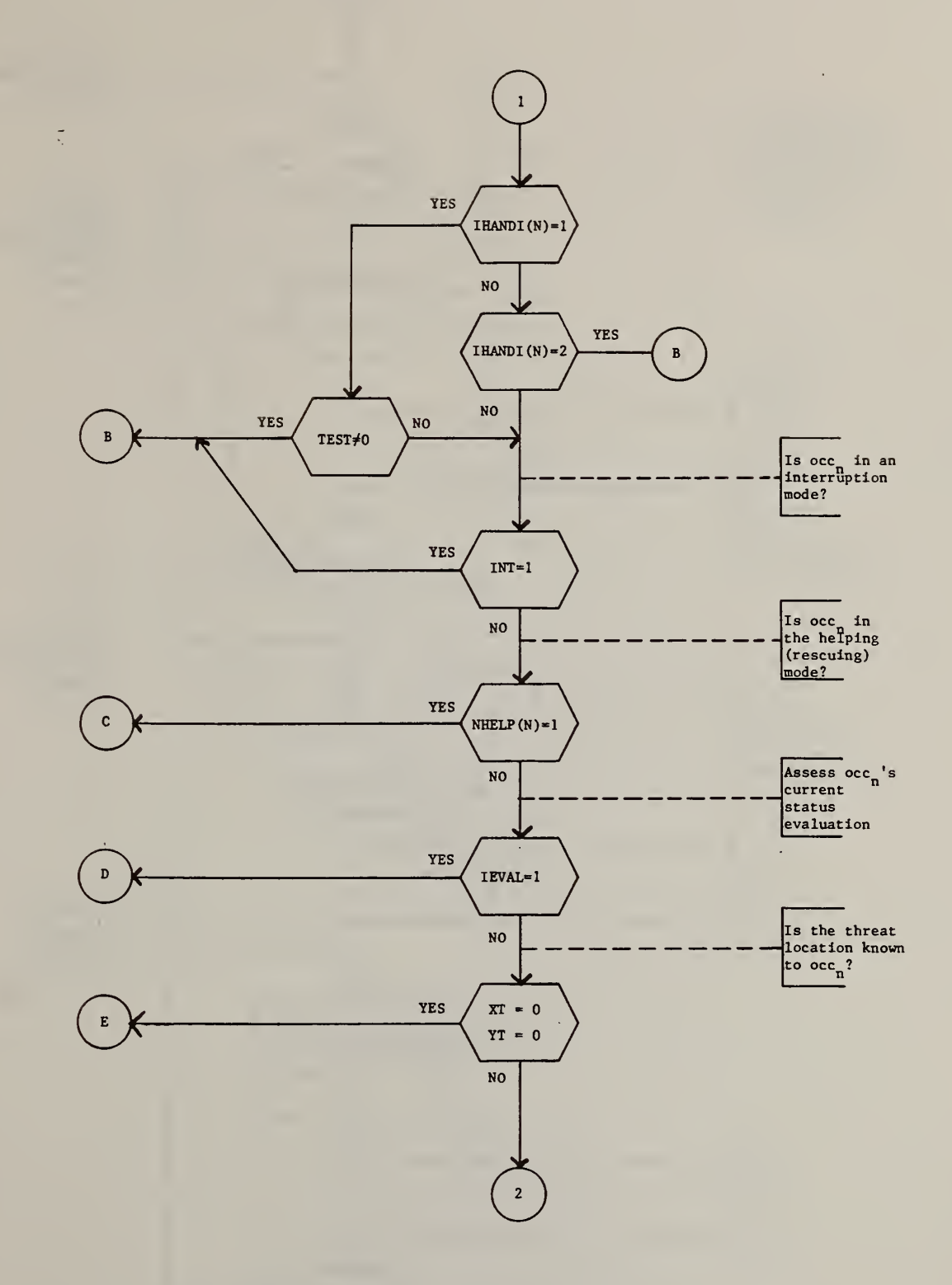

 $\bar{\beta}$ 

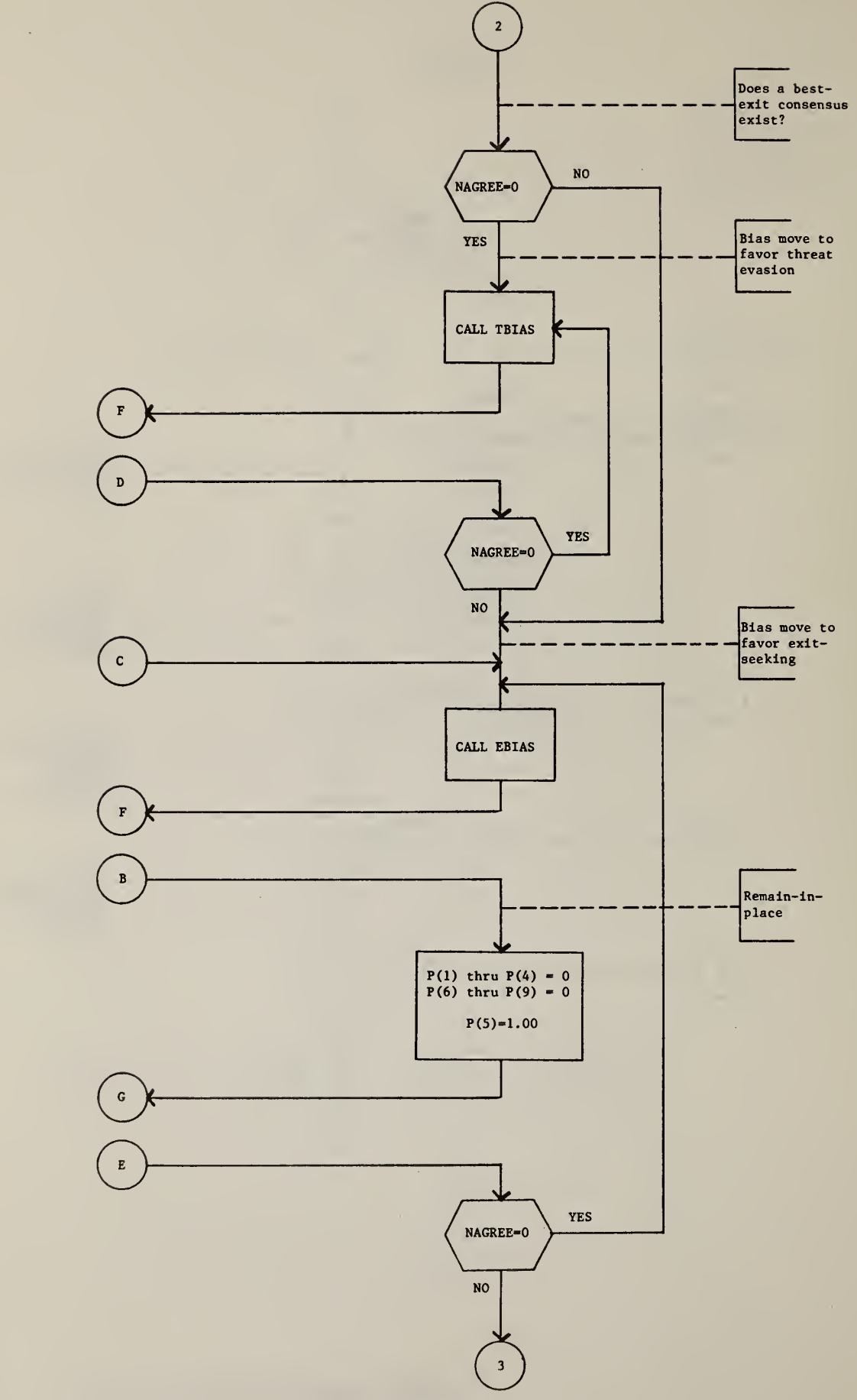

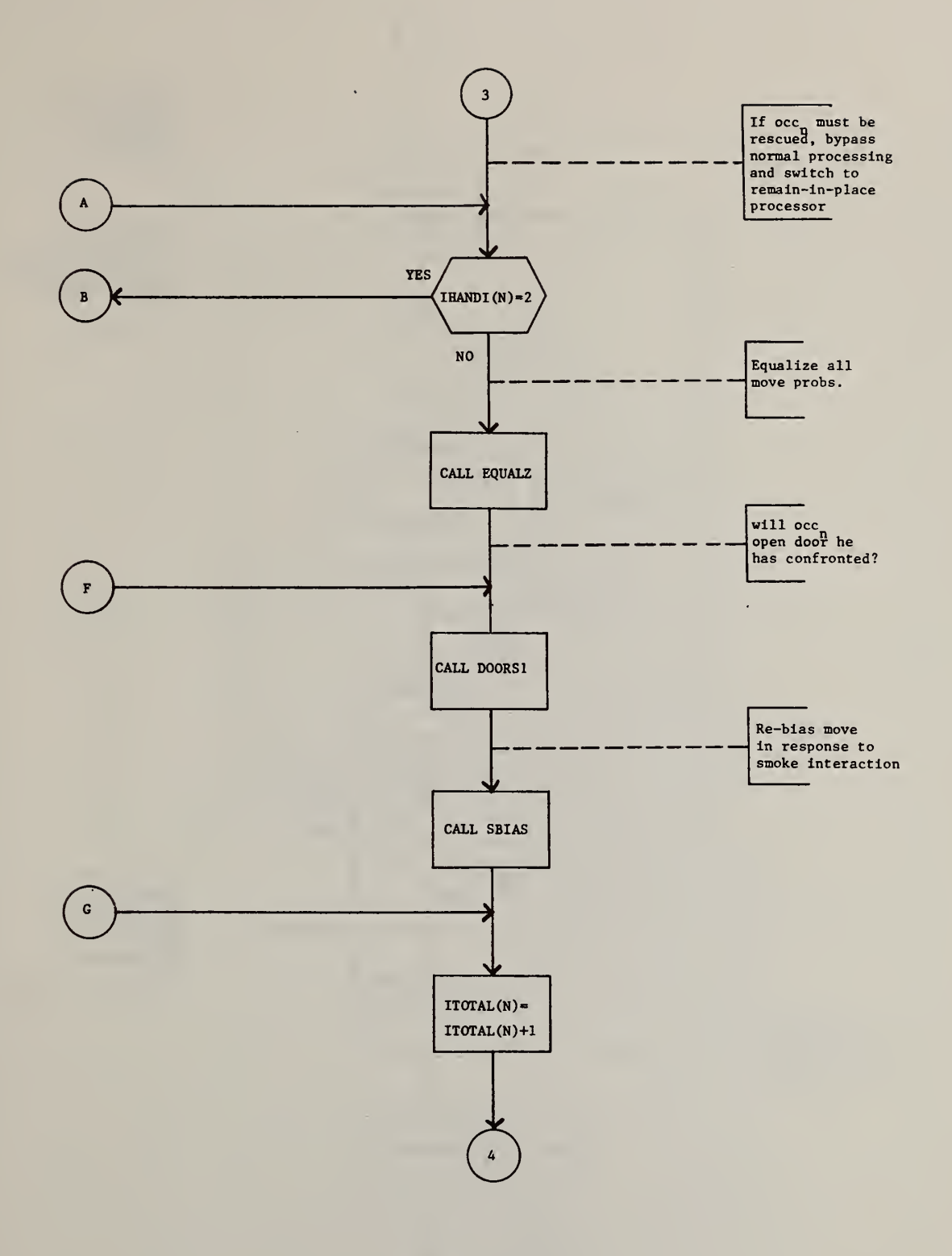

 $\bar{\gamma}$ 

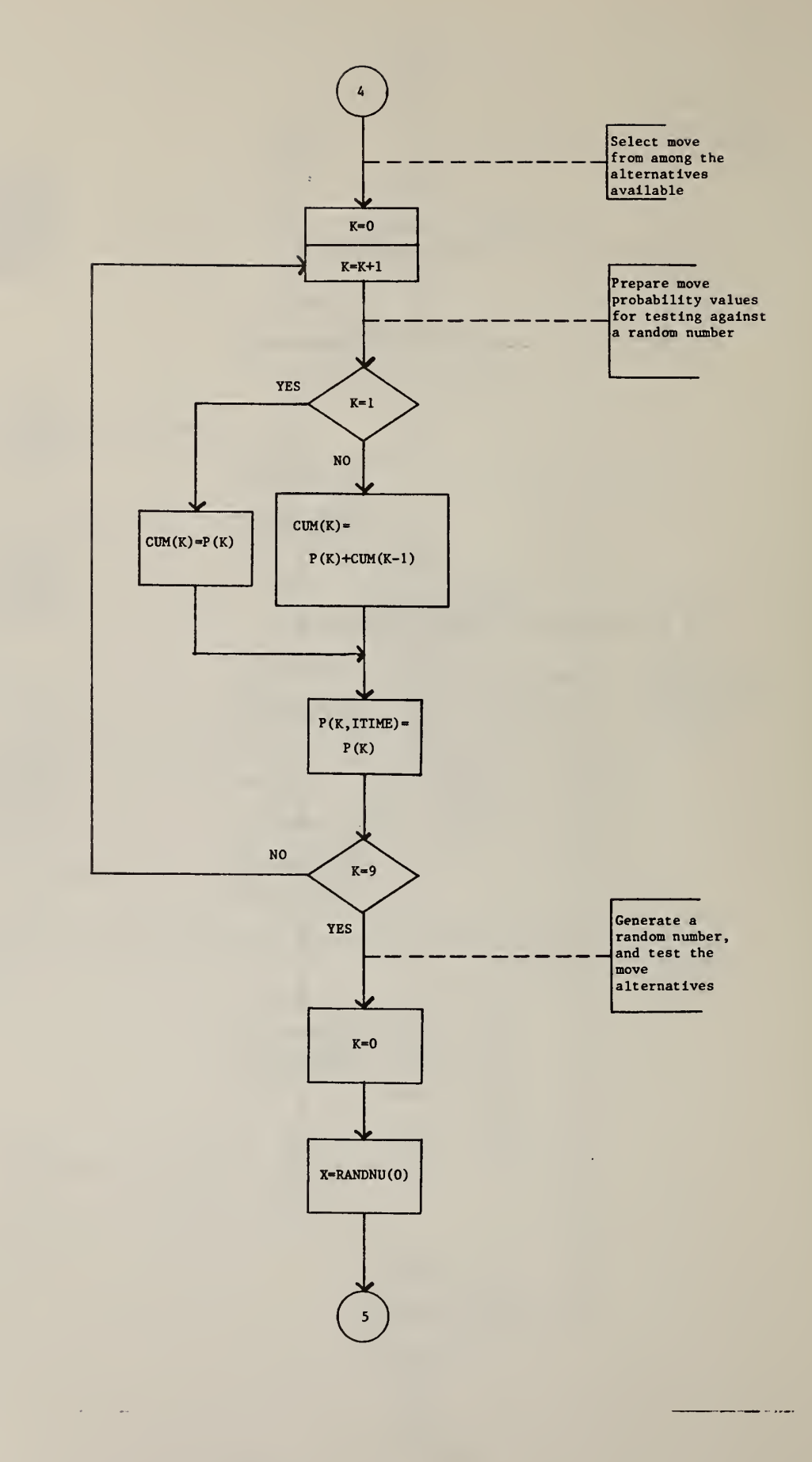

 $\tilde{\zeta}$ 

80

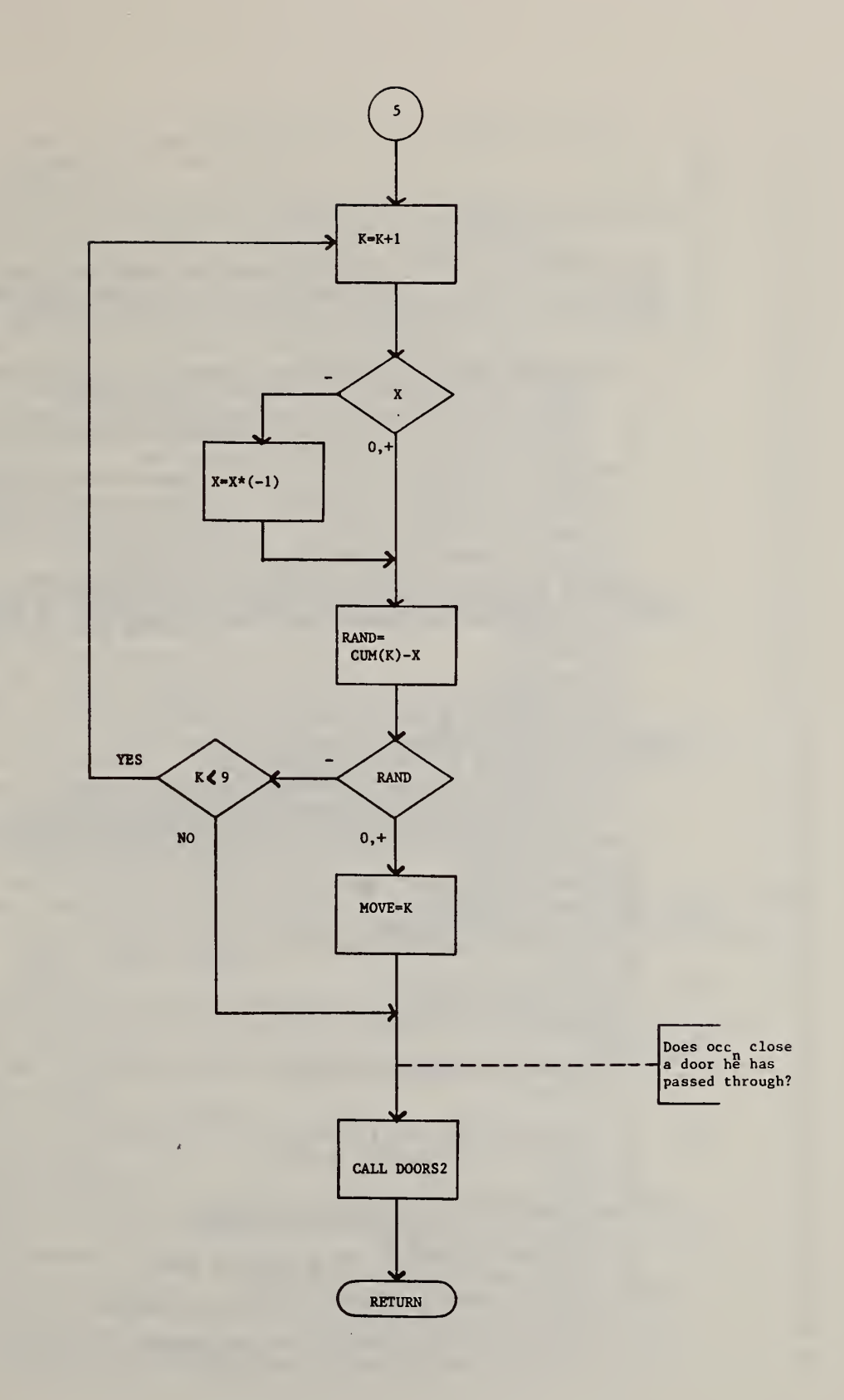

 $\bar{t}$ 

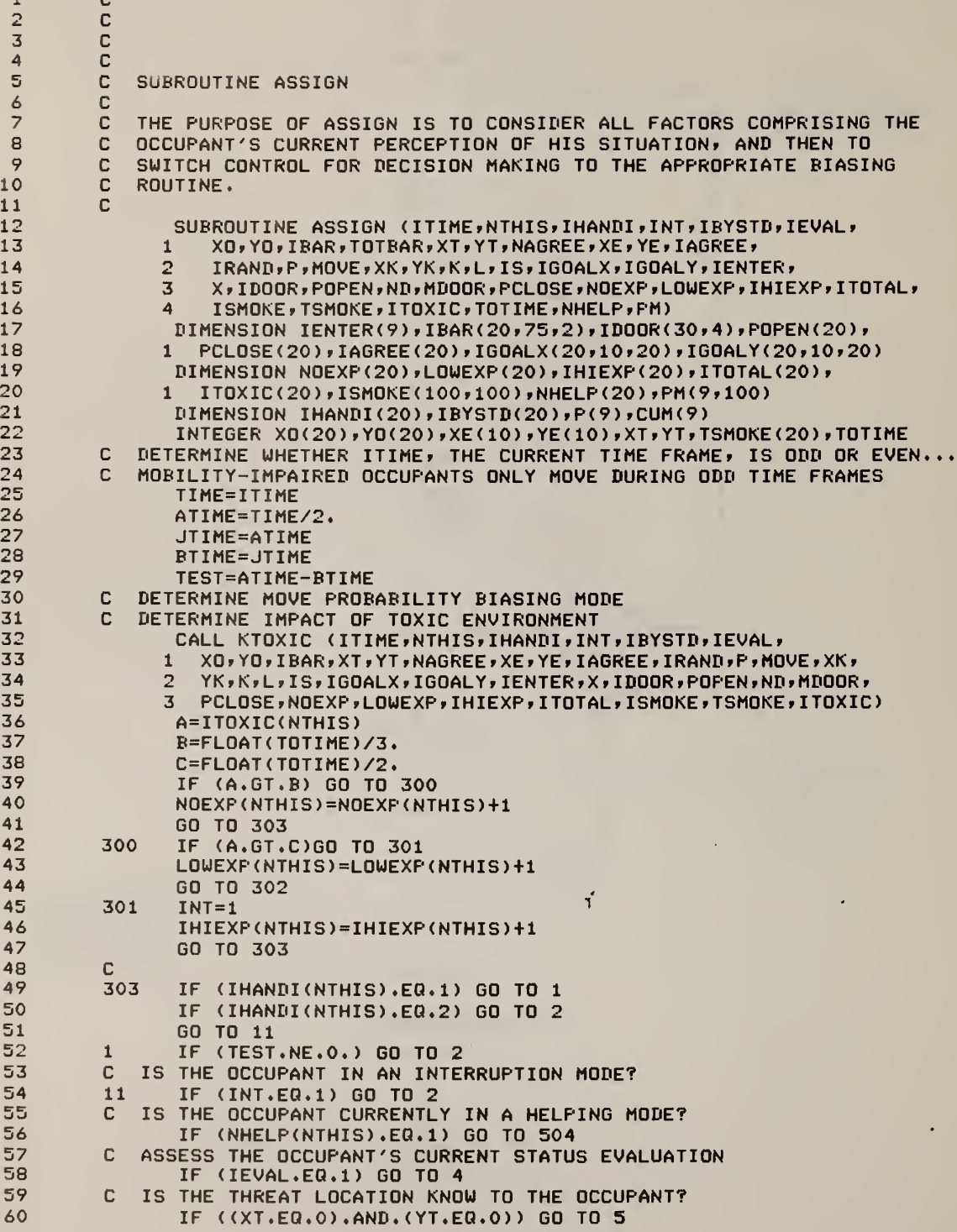

Table 5.2 Subroutine ASSIGN: FORTRAN Listing

 $\langle \cdot, \cdot \rangle$ 

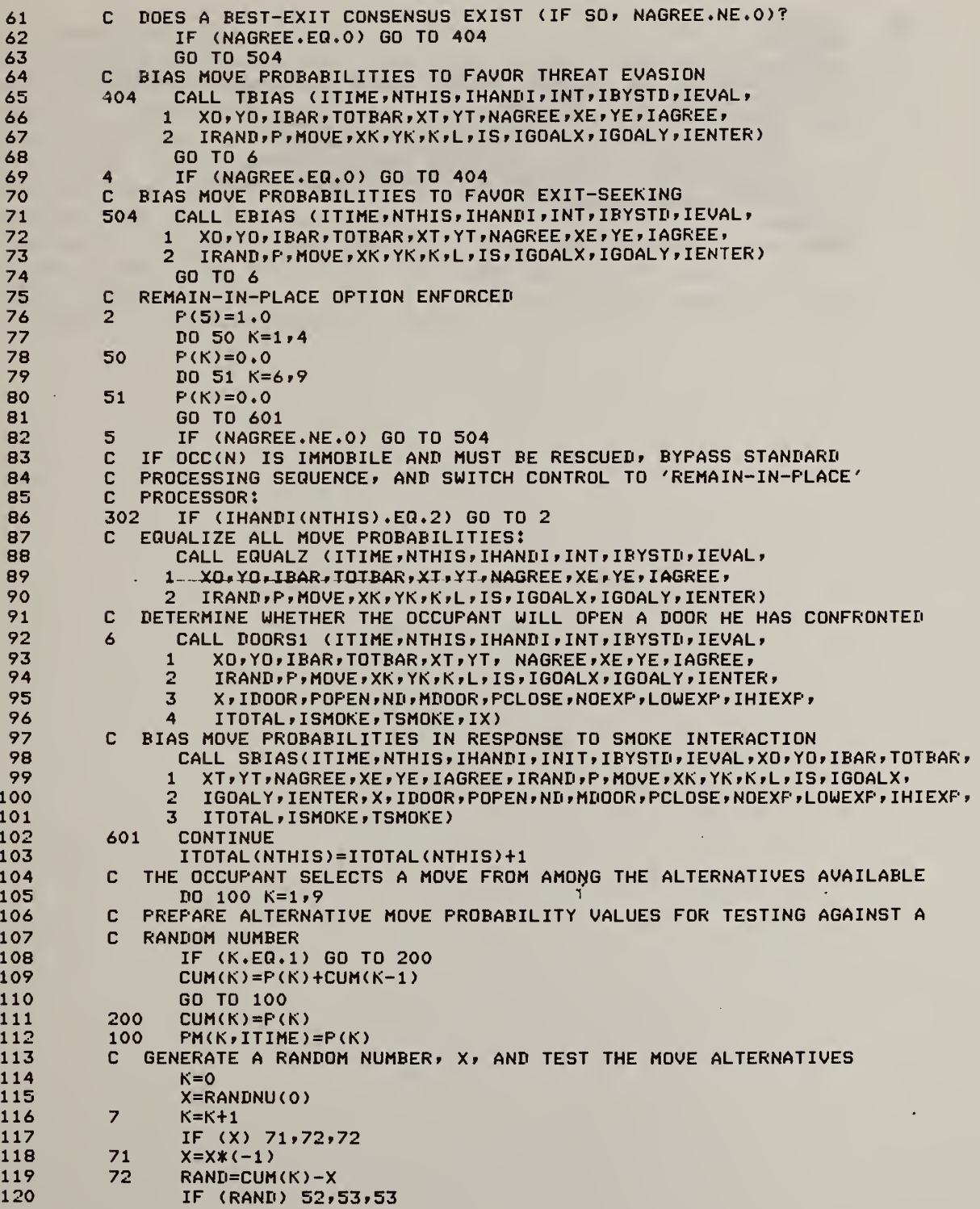

 $\bar{L}$ 

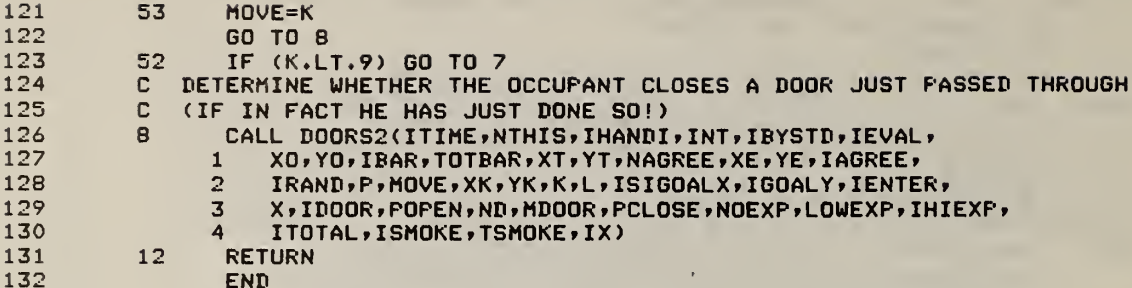

 $\bar{t}$ 

ť

## 6.0 SUMMARY

Recent modifications and enhancements of the BFIRES computer program are discussed and are presented as companion material to an earlier documentation of BFIRES/VERSION 1. Several shortcomings of BFIRES I are addressed. Chief among these are BFIRES I's inability to simulate either rescue activities or direct interactions between occupants and the toxic environment. The report documents new subroutines designed to mitigate these shortcomings. The routines are clustered into two modules new to BFIRES/VERSION 2: a "smoke" module and a "rescue" module. Additional Improvements to the original BFIRES program involve clearer data file management and input facilities, and expanded output capabilities. Finally, BFIRES I routines requiring modification for operation within the BFIRES II environment are discussed.

## 7.0 REFERENCES

- 1. Archea, J. The Evacuation of Non-Ambulatory Patients from Hospital and Nursing Home Fires: A Framework for a Model. Washington, D.C.: U.S. Dept. of Commerce, National Bureau of Standards, NBSIR 79-1906, 1979.
- 2. Berl, W.G. and Halpln, B.M. Human Fatalities from Unwanted Fires. Laurel, Md.: The Johns Hopkins University Applied Physics Laboratory, APL/JHU FFP TR37, December 1978.
- 3. Phillips, A.W. The Physiological and Psychological Effects of Fires In High-rise Buildings. Factory Mutual Record, May-June 1973, 8-10.
- 4. Stahl, F.I. Final Report on the BFIRES/VERSION <sup>1</sup> Computer Simulation of Emergency Egress Behavior During Fires: Calibration and Analysis. Washington, D.C.: U.S. Dept, of Commerce, National Bureau of Standards, NBSIR 79-1713, 1979.

## APPENDIX A. BFIRES LISTING

 $\overline{1}$ 

This appendix contains FORTRAN listings of all BFIRES subroutines not specifically covered by this report. Documentary material for there subroutines are provided In the earlier report on BFIRES /VERSION I (Stahl, 1979).

J.

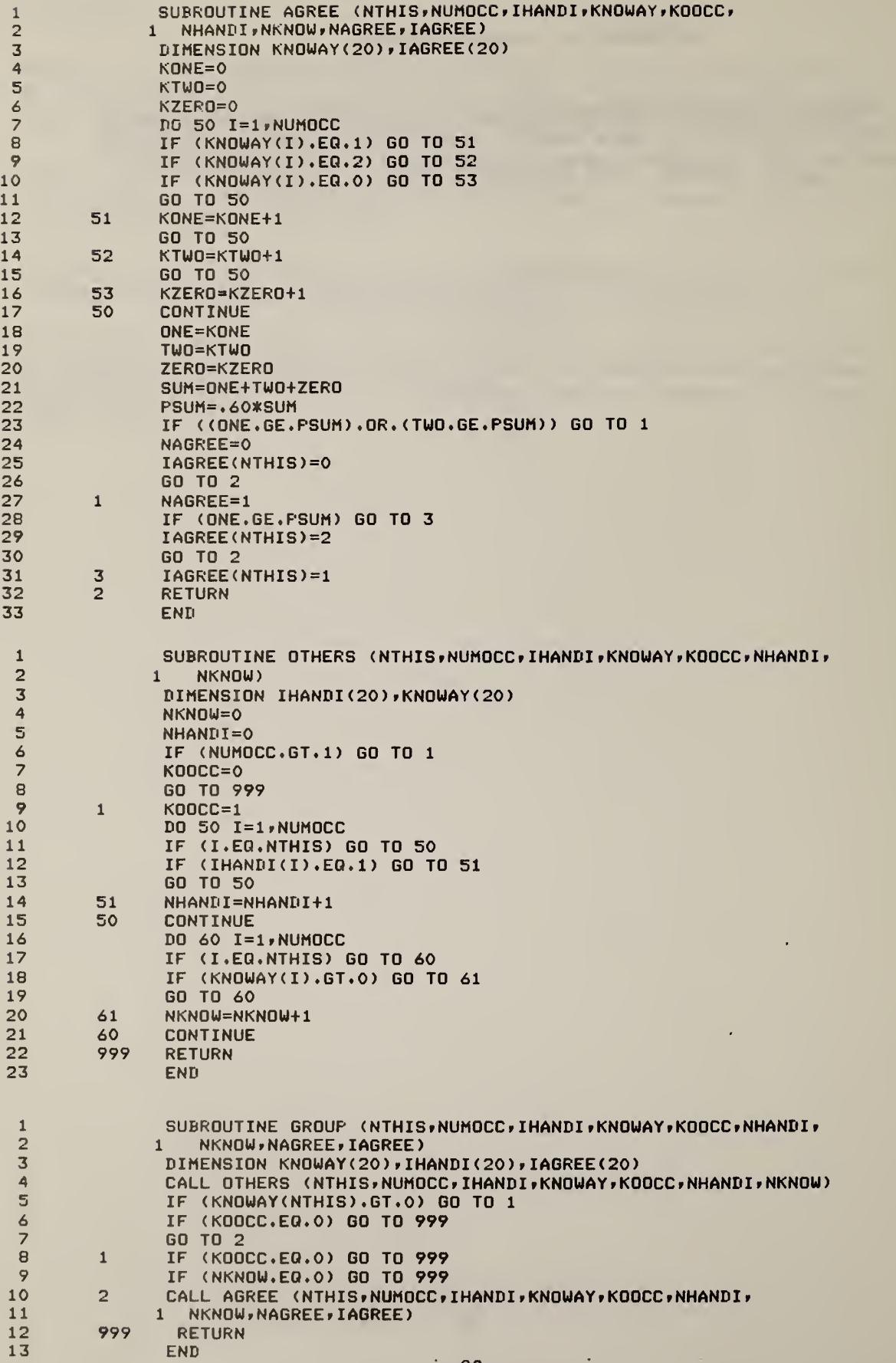

 $\bar{r}$ 

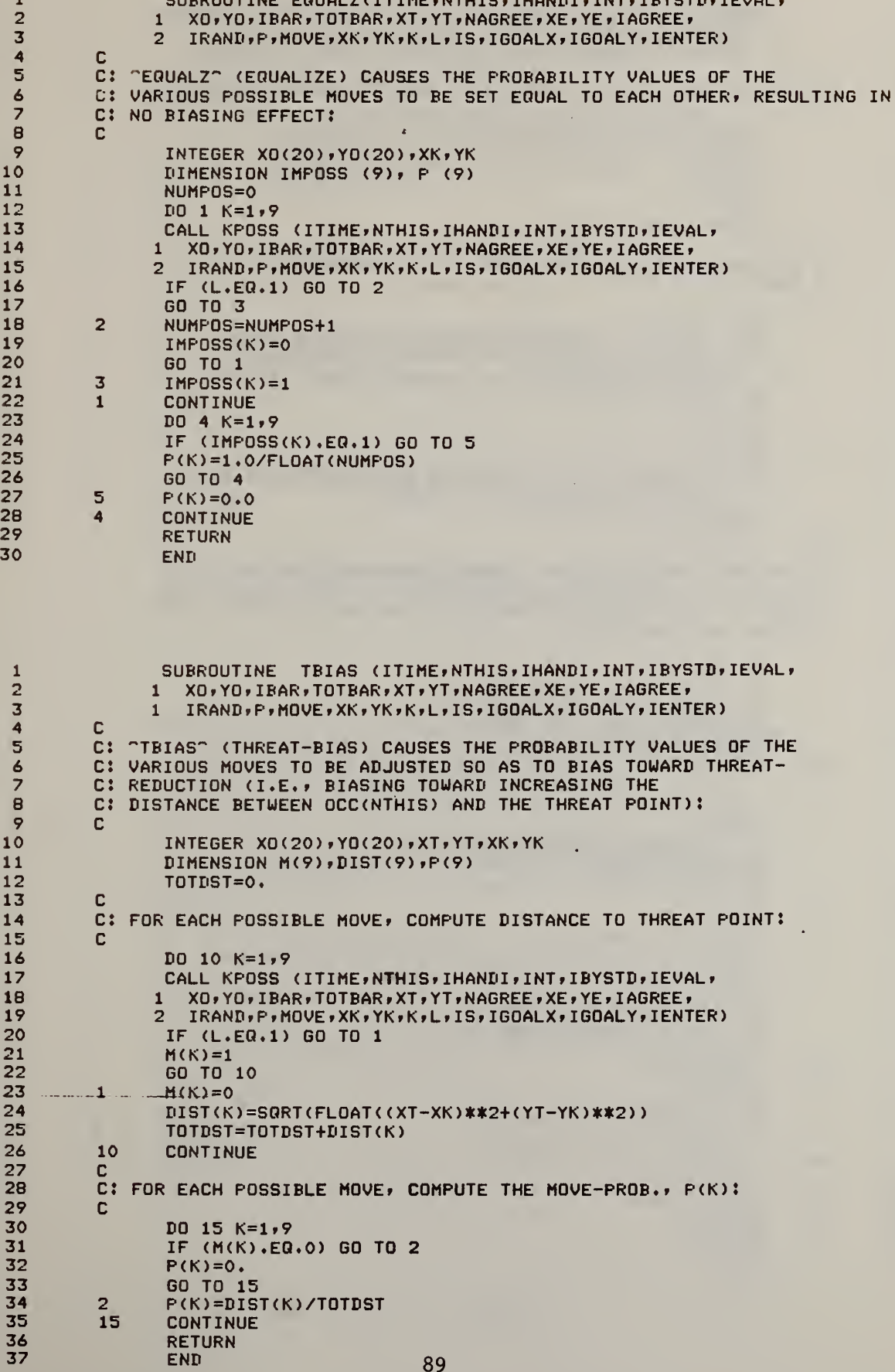

 $\bar{t}$ 

 $\ddot{\phantom{0}}$ 

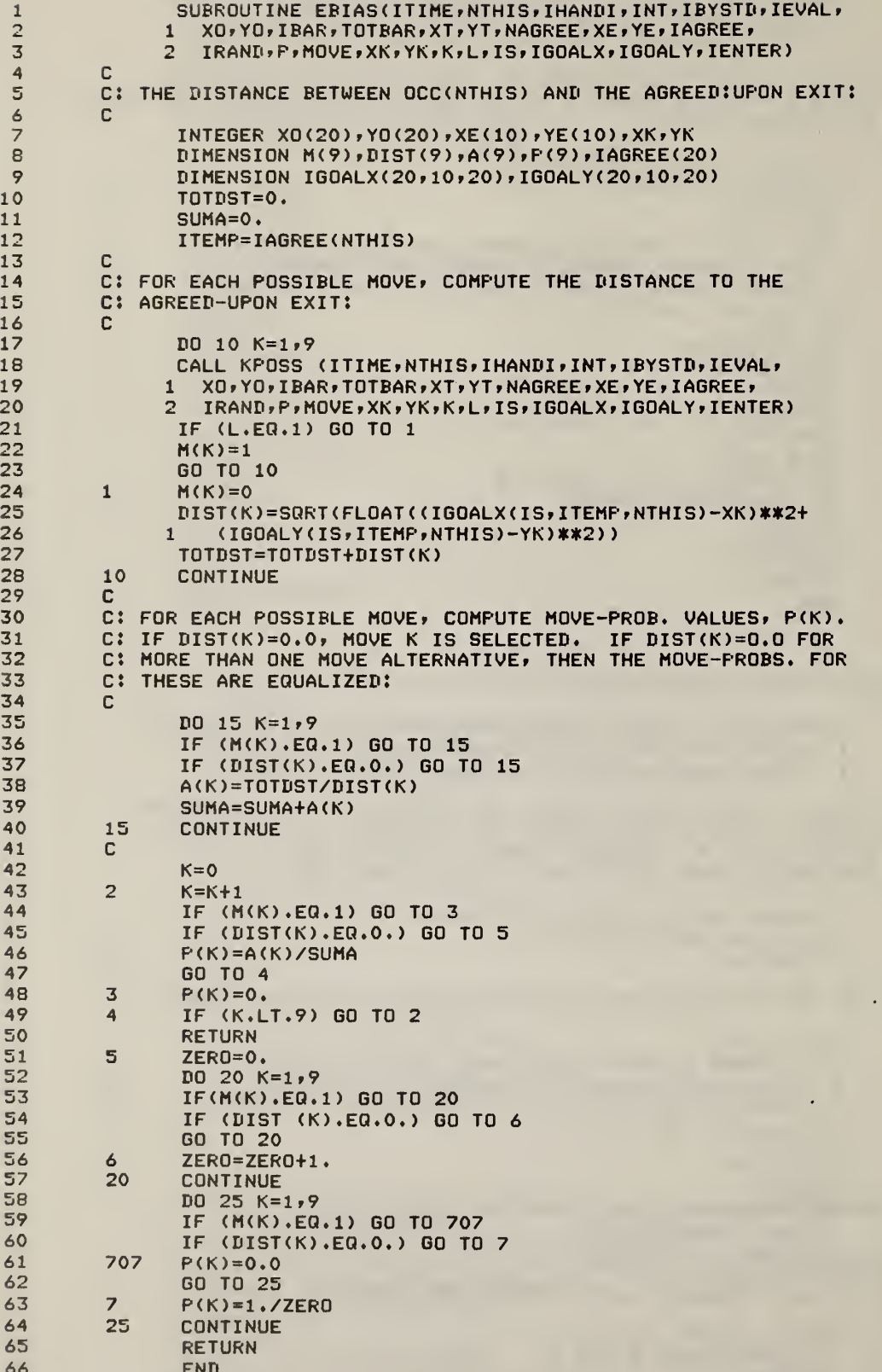

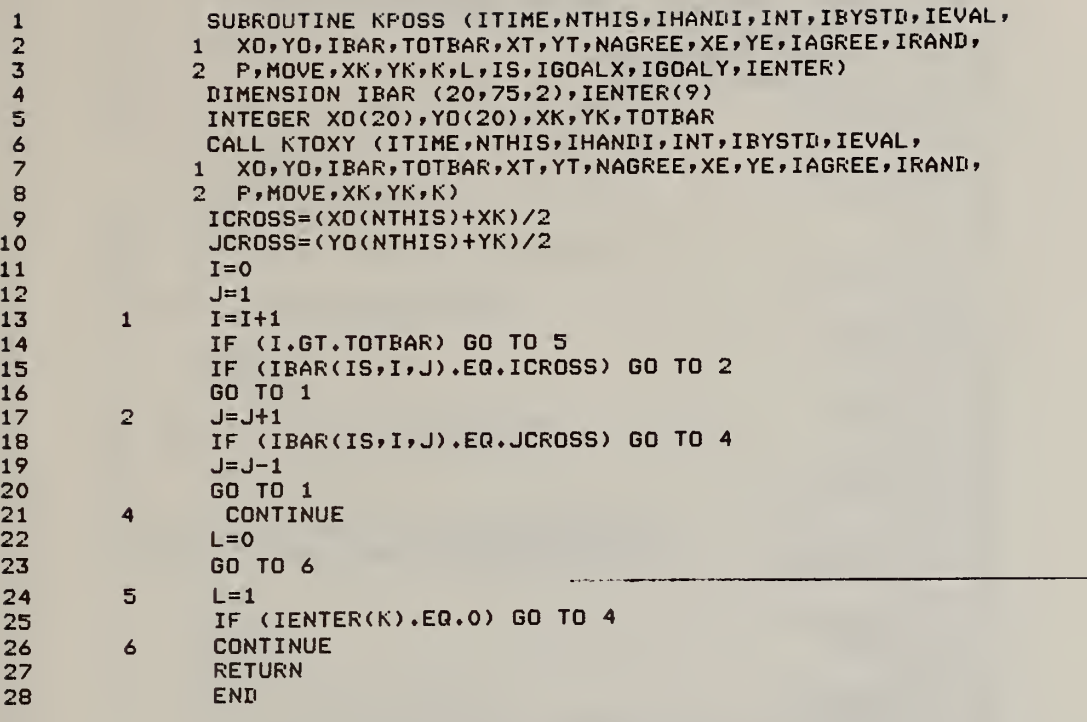

 $\bar{t}$ 

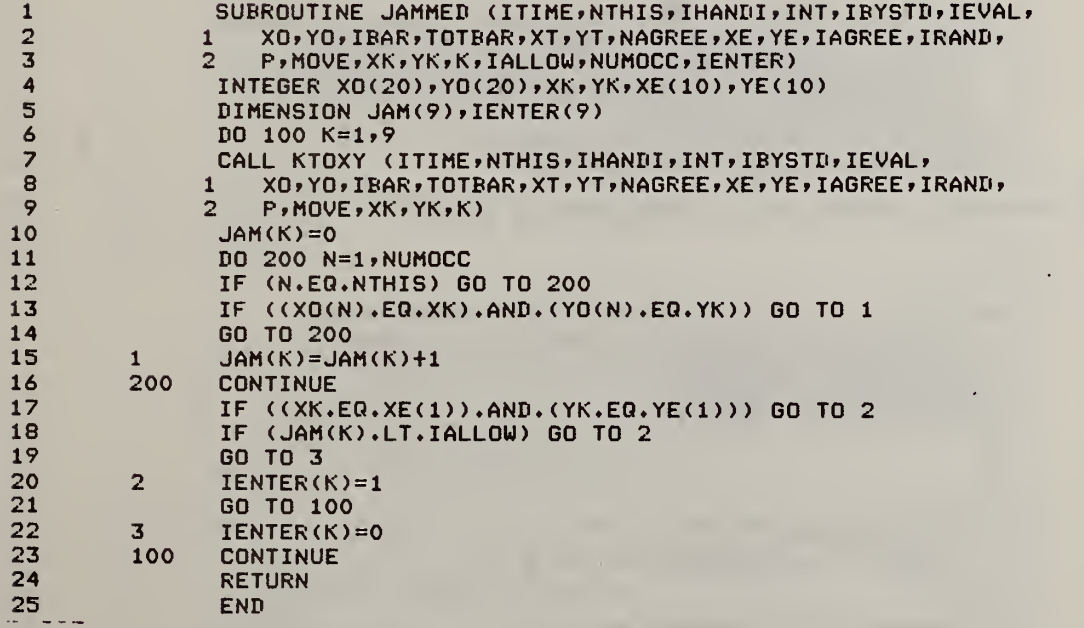

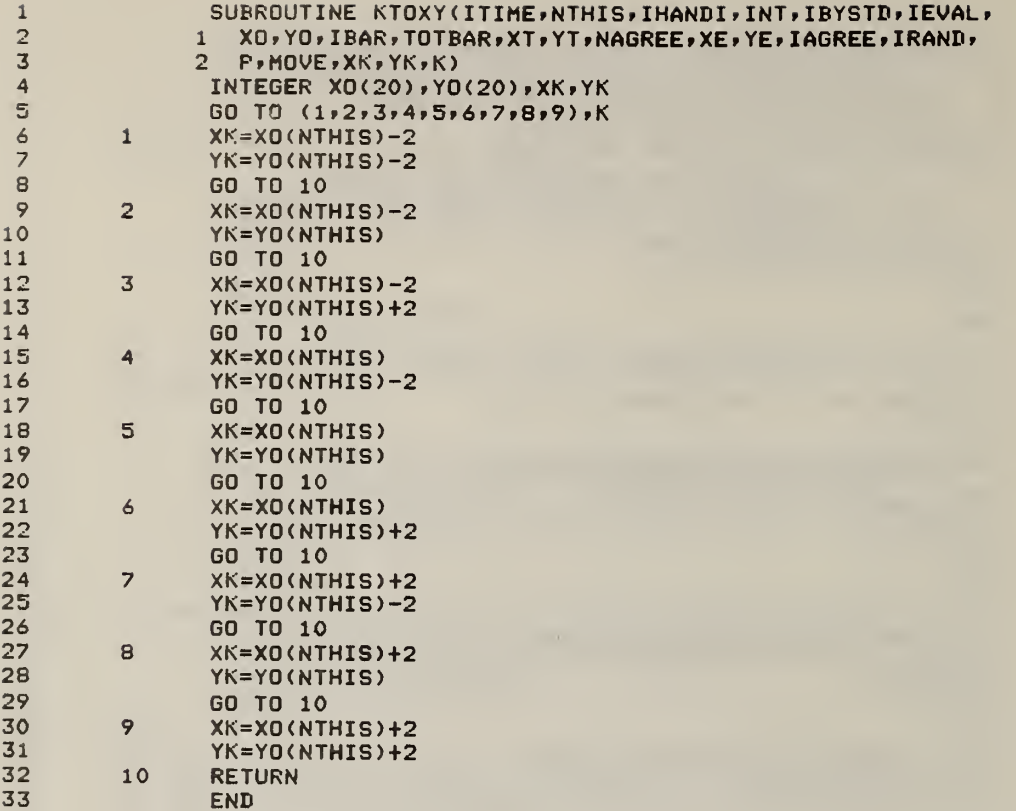

 $\bar{r}$ 

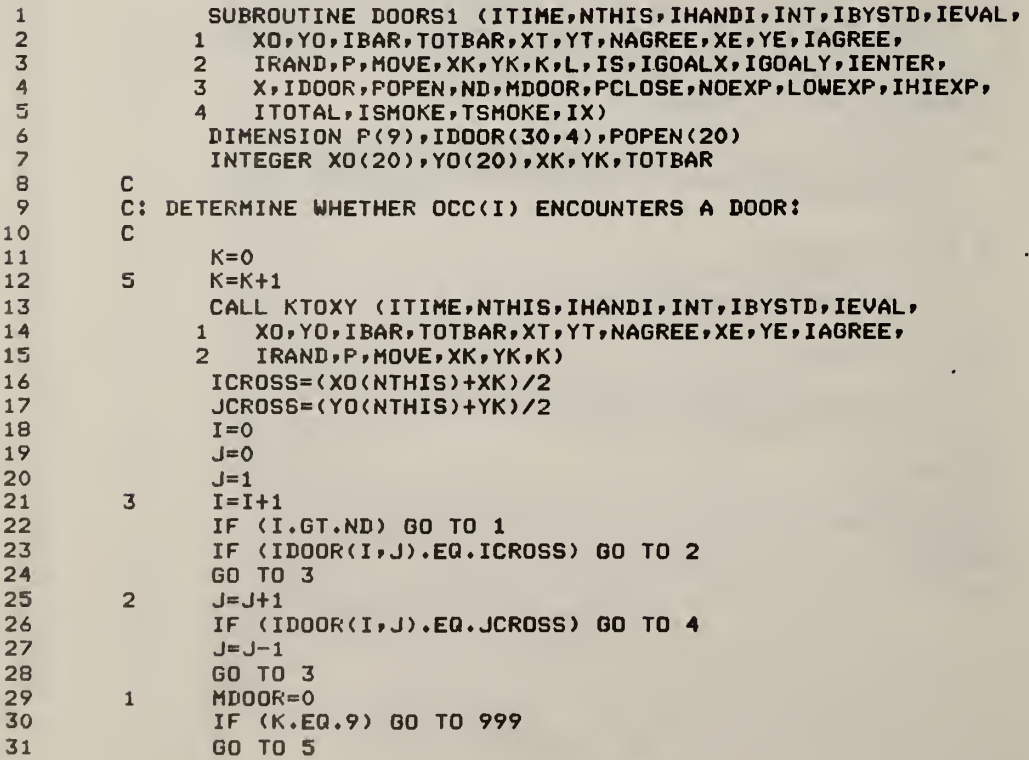

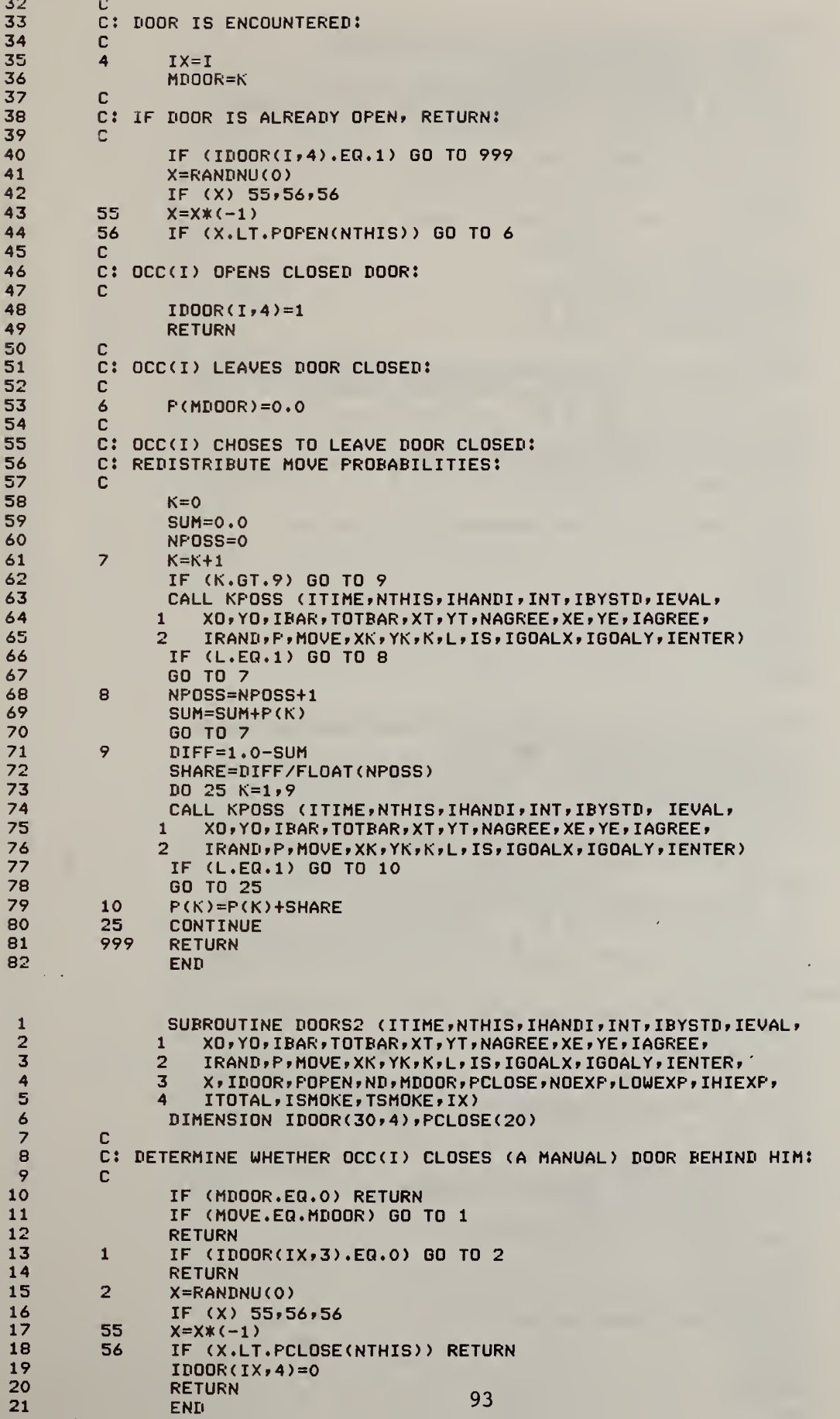

 $\bar{T}$ 

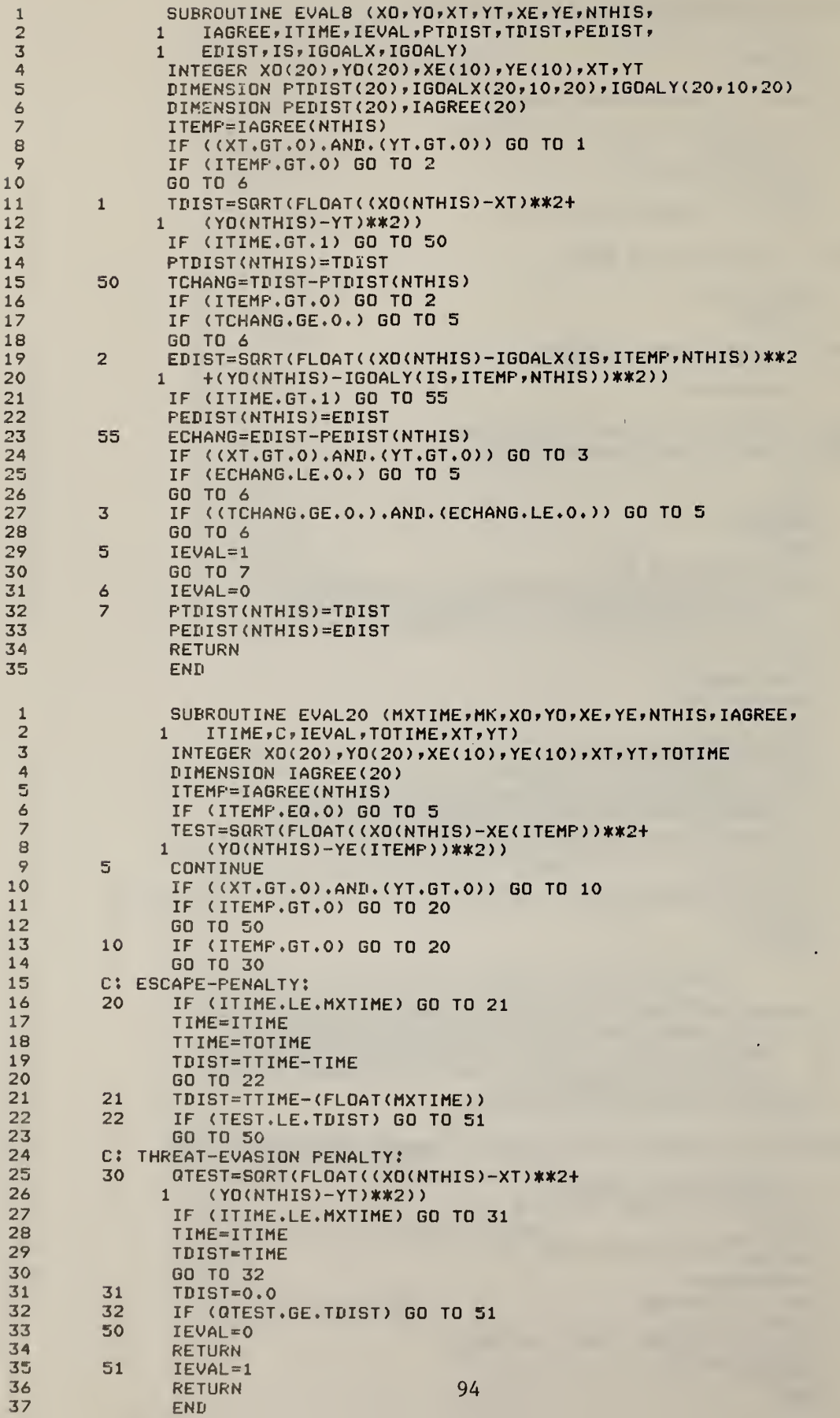

 $\sim \kappa$ 

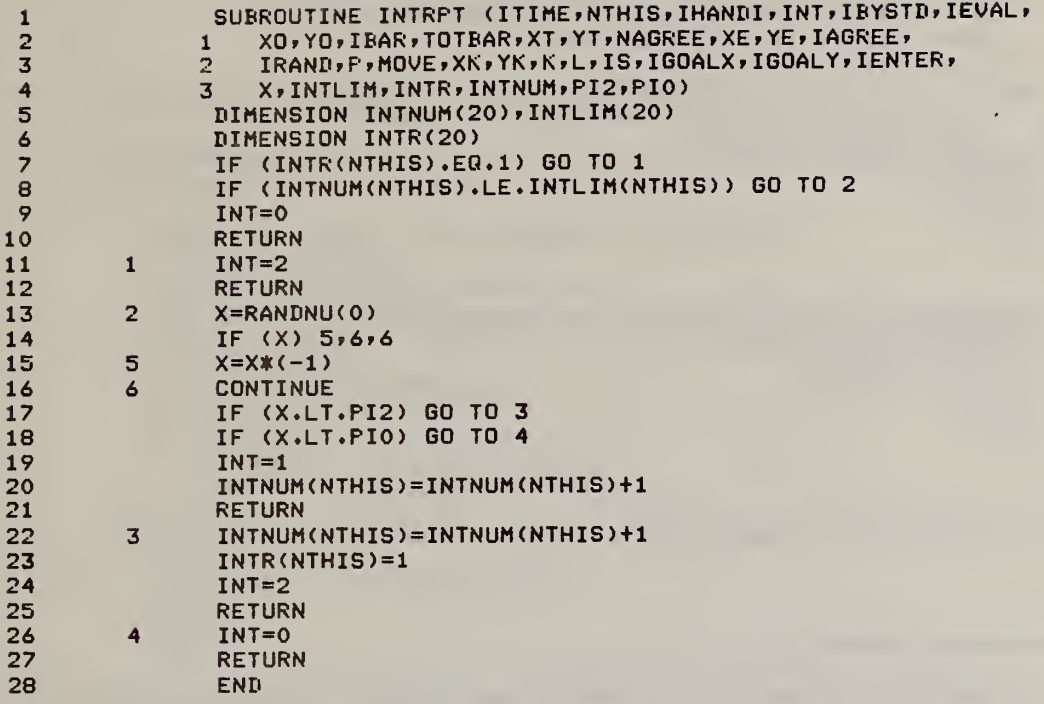

 $\bar{r}$ 

 $\hat{\mathcal{A}}$ 

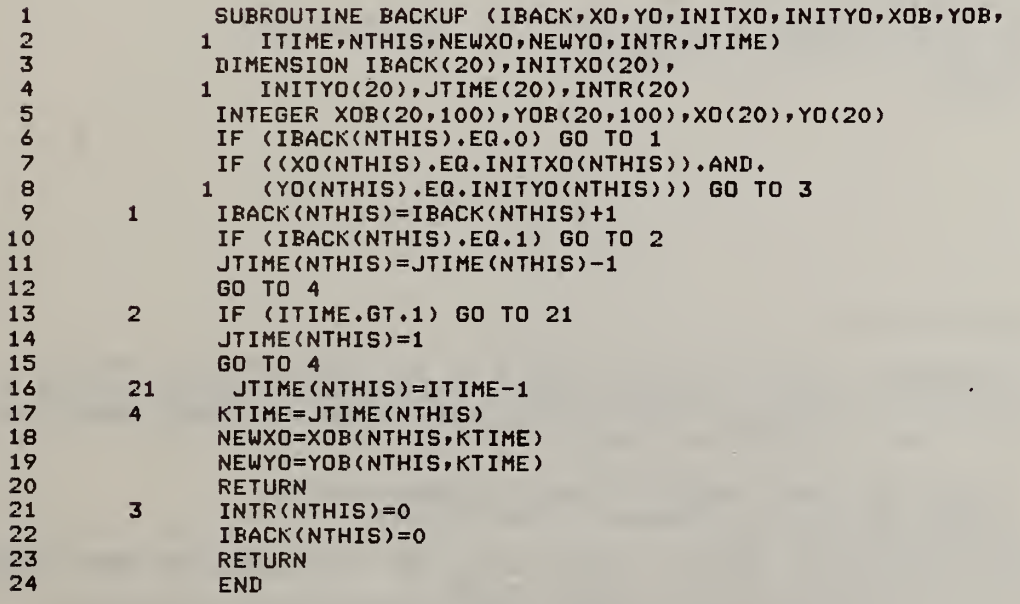

 $\ddot{\phantom{0}}$ 

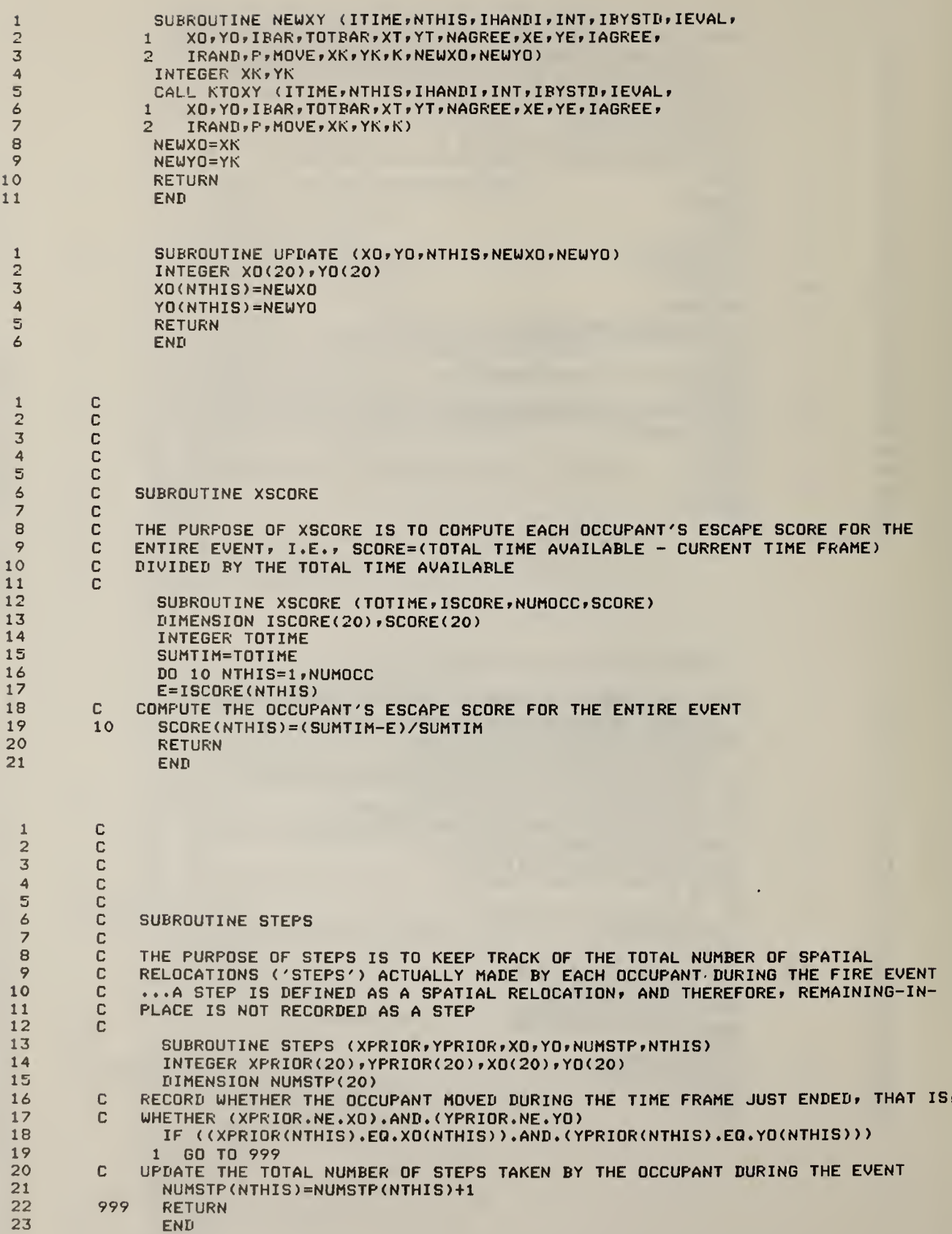

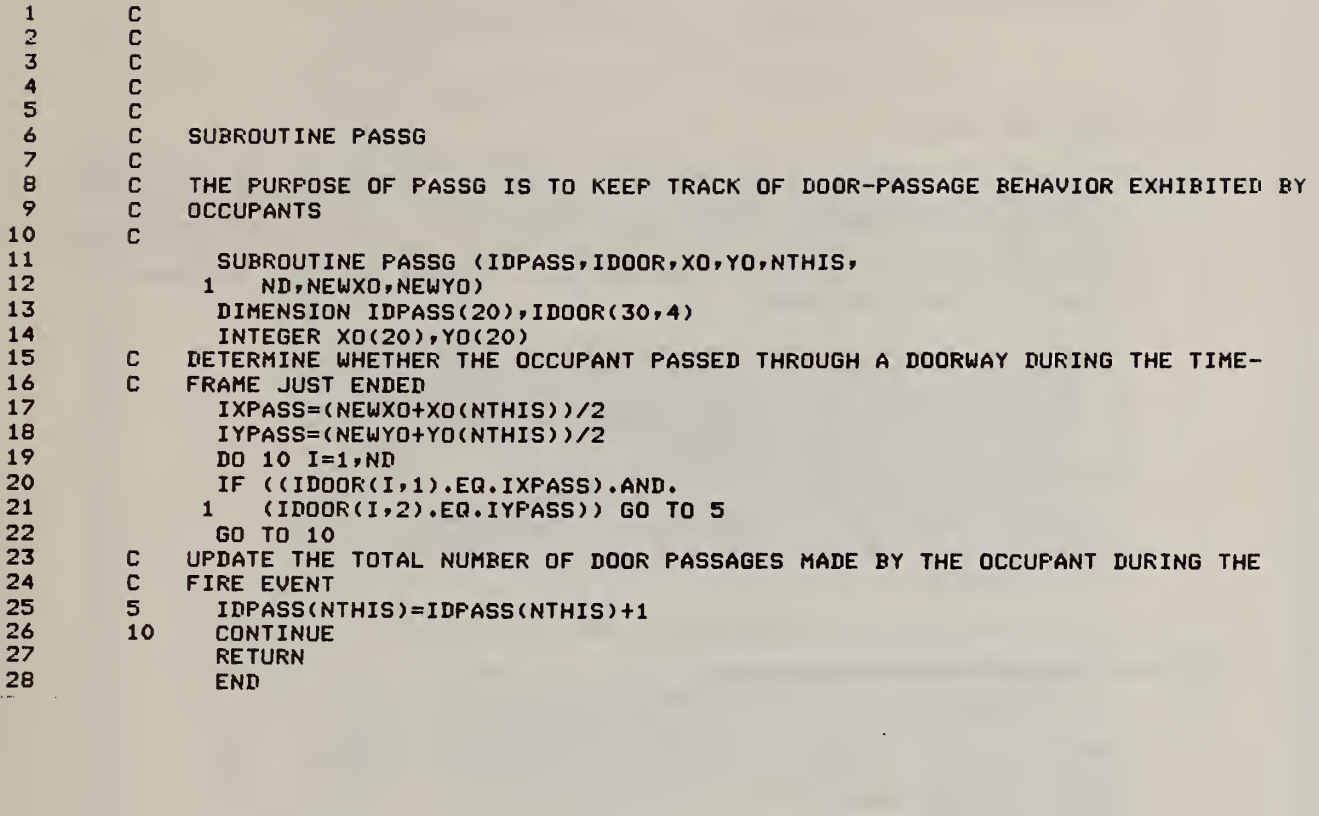

 $\mathcal{A}$ 

 $\bar{\ell}$ 

 $\sim 10$ 

12 3 A56 7 8 9 10 11 12 13 14 15 16 17 18 19 20 21 22 23 24 25 26 27 28 29 30 31 32 33 34 35 36 37 38 39 40 41 42 43 44 45 46 47 48 49 50 51 52 53 54 55 56 57 58 59 60 61 62 63 64 65 66 67 68 69 70 71 72 SUBROUTINE REPORT C C C C C C C C THE PURPOSE OF REPORT IS TO PRINT-OUT A SUMMARY TABLE FOR EACH TIME-FRAME<br>C OF A GIVEN REPLICATION...EACH TABLE REPORTS RESULTS OF THE DECISION C OF A GIVEN REPLICATION...EACH TABLE REPORTS RESULTS OF THE DECISION<br>C PROCESS FOR EACH OCCUPANT IN THE TIME FRAME, PARTICULARLY MOVE PROB C PROCESS FOR EACH OCCUPANT IN THE TIME FRAME, PARTICULARLY MOVE PROBABILITY<br>C - VALUES ASSIGNED TO EACH AVAILABLE MOVE ALTERNATIVE AT THAT POINT IN TIME C VALUES ASSIGNED TO EACH AVAILABLE MOVE ALTERNATIVE AT THAT POINT IN TIME<br>C ...X,Y COORDINATES ARE ALSO SHOWN FOR BOTH TIMES T AND T+1, FOR EACH C ...X,Y COORDINATES ARE ALSO SHOWN FOR BOTH TIMES T AND T+1, FOR EACH<br>C OCCUPANT IN THE TIME FRAME C OCCUPANT IN THE TIME FRAME C SUBROUTINE REPORT(ITIME,NTHIS,IHANDI,INT,IBYSTD,IEVAL,<br>1 XO,YO,IBAR,TOTBAR,XT,YT,NAGREE,XE,YE,IAGREE, <sup>1</sup> XO » YO <sup>1</sup> <sup>1</sup> BAR » TOTBAR » XT » YT » NAGREE » XE » YE » <sup>I</sup> AGREE 2 IRAND»PfMOVE»XK»YK»KfNUMEXT»NUMOCC»TOTIME.INTLIM» 3 KNOWAY, PTDIST, TDIST, PEDIST, EDIST, NEWXO, NEWYO,<br>4 EVLOPT, IDOOR, IDOPEN, ND, INTR) EVLOPT, IDOOR, IDOPEN, ND, INTR) DIMENSION IBAR (20,75,2), INTLIM(20), IHANDI <sup>1</sup> ( 20 ) » KNOWAY ( 20 ) » IBYSTD ( 20 ) »P <sup>&</sup>lt; 9 ) <sup>t</sup> INTR ( 20 DIMENSION IDOOR ( 30 » 4 ) » IDOPEN ( 30 <sup>f</sup> 100 ) » lAGREE ( 20 INTEGER XE(IO) »YE(10)»X0(20) »Y0<20) »XT»YT»TOTIME» 1 XK, YK, EVLOPT C IF ((ITIME.GT.l) .OR. (NTHIS.GT.l) ) GO TO <sup>1</sup> CC: ECHO:CHECK INPUT PARAMETERS\*<br>C: (1) ENVIRONMENTAL: cj ( <sup>1</sup> ) environmental: c write (6»100) WRITE (6,101) XT, YT<br>WRITE (6,102) NUMEX (6,102) NUMEXT WRITE (6»104) C c:c cc: c c 1c c c:IF NTHIS=lt PRINT CURRENT TIME MARKER AND COLUMN HEADINGS: c WRITE (6»105) <XE(I) »I=1»NUMEXT) WRITE (6»106) (YE(I)»I=1, NUMEXT) (2) system: WRITE (6»109) NUMOCC WRITE (6»110) TOTIME WRITE (6»111) IRAND <3) occupant: WRITE (6»112) WRITE <6»113) (INTLIM(I) »I=1»NUM0CC)  $(G, 115)$  (IHANDI(I),  $I=1$ , NUMOCC) WRITE (6»116) (KN0WAY(I)»I=1»NUM0CC) WRITE (6»117) CONTINUE IF (NTHIS.NE.l) GO TO 2 WRITE (6,118) WRITE (6,119) ITIME WRITE (6,118) WRITE (6,120) WRITE (6,118) C C<sub>2</sub> IF (INTR(NTHIS).EQ.1) GO TO 22 C C: WRITE OUTPUT MATRIX: IF (EVLOPT-1) 20,20,21 20 CONTINUE WRITE (6,121 ) NTHIS,XO(NTHIS) ,YO(NTHIS) ,INT, IBYSTD (NTHIS), <sup>I</sup> AGREE <sup>1</sup> (NTHIS) ,TDIST,EDIST, (P(K) ,K=1,9) ,NEWXO,NEWYO GO TO 23 98
```
73
                WRITE (6,123) NTHIS, XO(NTHIS), YO(NTHIS), INT, IBYSTD(NTHIS),
          2174IAGREE(NTHIS), (P(K), K=1, 9), NEWX0, NEWYO
               \mathbf{1}75
                GO TO 23
 76
                WRITE (6,127) NTHIS, XO(NTHIS), YO(NTHIS), INT,
          2277
                    NEWXO, NEWYO
               \mathbf{1}78
                CONTINUE
          23
 79
                IF (NTHIS.EQ.NUMOCC) GO TO 3
 80
                GO TO 4
 81
          \overline{\mathbf{3}}WRITE (6,118)
 82
                IF ((ITIME.EQ.TOTIME).AND.(NTHIS.EQ.NUMOCC)) GO TO 5
          \overline{\mathbf{A}}83
                GO TO 6
          5
 84
                WRITE (6,118)
 85
                WRITE (6,124)
 86
                WRITE (6,118)
                WRITE (6,125)
 87
 88
                WRITE (6,118)
 89
                DO 30 I=1, ND90
                WRITE (6,126) I, IDOOR(I, 1), IDOOR(I, 2), IDOOR(I, 3),
 91
                   (IDOPEN(I, ITM), ITM=1, TOTIME)
               \mathbf{1}92
                CONTINUE
          7093
                WRITE (6,118)
 94
                WRITE (6,122)
 95
                WRITE (6,118)
 96
                GO TO 6
 97\mathbb{R}98
         C: OUTPUT FORMATING:
 99
          C
100
          100
                FORMAT (1X,120('*'),//,55X,'ECHO-CHECK INPUT PARAMETERS',//,120
101
               1 ('*'),//,1X,'(1) ENVIRONMENTAL:',/)
102
          101
                FORMAT (24X, 'THREATENED EXIT: X= ', I2, 4X, 'Y=', I2)
103
                                                  = ', I2)
          102
                FORMAT (24X, 'NUMBER OF EXITS:
104
          103
                FORMAT (24X, 'NO. OF BARRIER FTS=', I3, /)
105
          104
                FORMAT (24X, COORDINATES OF EXITS: 1 2 3 4 5 6 7 8 9 10',
106
               1/2107
          105
                FORMAT (43X,'X: ',10(I2,1X))
                FORMAT (43X, 'Y: ', 10(12, 1X), /)
108106
109
                FORMAT (1X, 'BARRIER-POINT MATRIX:',/)
          107
                FORMAT (2X,'X:',38(I2,1X),/,2X,'Y:',38(I2,1X),/)
110
          108
111
          109
                FORMAT (1X,'(2) SYSTEM',/,24X,'NUMBER OF OCCUPANTS IN THE SPACE ='
112
               1, 13)113
          110
                FORMAT (24X, 'TOTAL NO. OF TIME INCREMENTS =', I3)
114
          111
                FORMAT
                         (24X, 'RANDOM NUMBER STARTER
                                                                 =', I3, /)
                FORMAT (1X, '(3) OCCUFANT:',/,12X, 'PARAMETER',5X, 'OCC NO 1 2 3
115
          112
116
               1 4 5 6 7 8 9 10 11 12 13 1 4 15 16 17 18 19 20', /)
117
          113
                FORMAT (12X, 'INTLIM', 15X, 20(I2, 1X))
118
          115
                FORMAT (12X, 'IHANDI', 15X, 20(I2, 1X))
                FORMAT (12X, 'KNOWAY', 15X, 20(I2, 1X), /)
119
          116
120
                FORMAT (2(1X,120('*'),/))
          117
121
                FORMAT (1X,120('*'),/)
          118
122
          119
                FORMAT (1X, 'TIME = ', 13, /)123
          120
                 FORMAT (6X, 'PRIOR', 18X, 'EXIT', 89X, 'NEW', /, 1X, 'OCC', 2X, 'LOCAT', 17X,
124
                1'AGREED',87X,'LOCAT',/,1X,'NUM',2X,'XO YO INT
                                                                        IBYSTI UFON
125
               2 PTDIST TDIST PEDIST EDIST P(1) P(2) P(3)
                                                                       F(4) F(5) F(6)126
               3 F(7) F(8) F(9)', 6X, 'XO YO', /)
127
          121
                FORMAT (1X,12,3X,12,1X,12,4X,11,6X,11,6X,12,3X,2(7X,F6.3,2X),
128
               19(F5.3,1X), 4X, I2, 1X, I2)129
          122
                 FORMAT (50X,'END OF SIMULATION',/)
                FORMAT (1X, I2, 3X, I2, 1X, I2, 4X, I1, 6X, I1, 6X,
130
          123
131
                \mathbf{1}I2,33X,9(F5.3,1X),4X,12,1X,12)132
          124
                 FORMAT (50X, 'DOOR STATUS SUMMARY', /)
133
          125
                FORMAT (1X,'DOOR',4X,'X Y',5X,'TYPE',5X,'T= 1 2 3 4
                                                                                \mathbf{5}134
                16 7 8 9 10 11 12 13 14 15 16 17 18 19 20 21 22 23
135
                \overline{2}24 25 26 27 28 29 30', /)
136
          126
                 FORMAT (2X, I2, 5X, I2, 1X, I2, 7X, I1, 8X, 30(I2, 1X))
137
          127
                 FORMAT (1X, 12, 3X, 12, 1X, 12, 4X, 11, 106X, 12, 1X, 12)
138
          \overline{6}RETURN
139
                                          99
                 END
```
 $\vee$ 

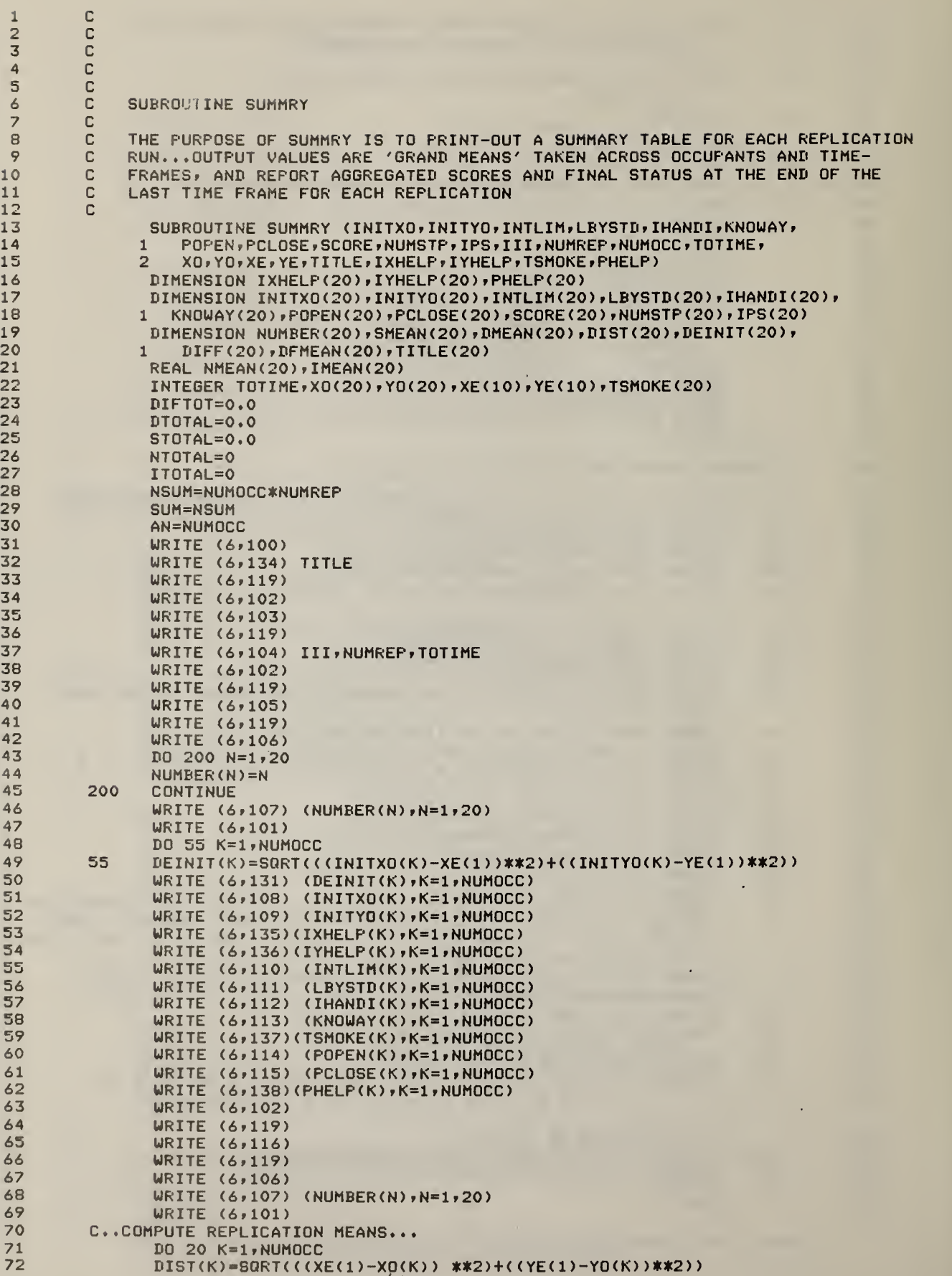

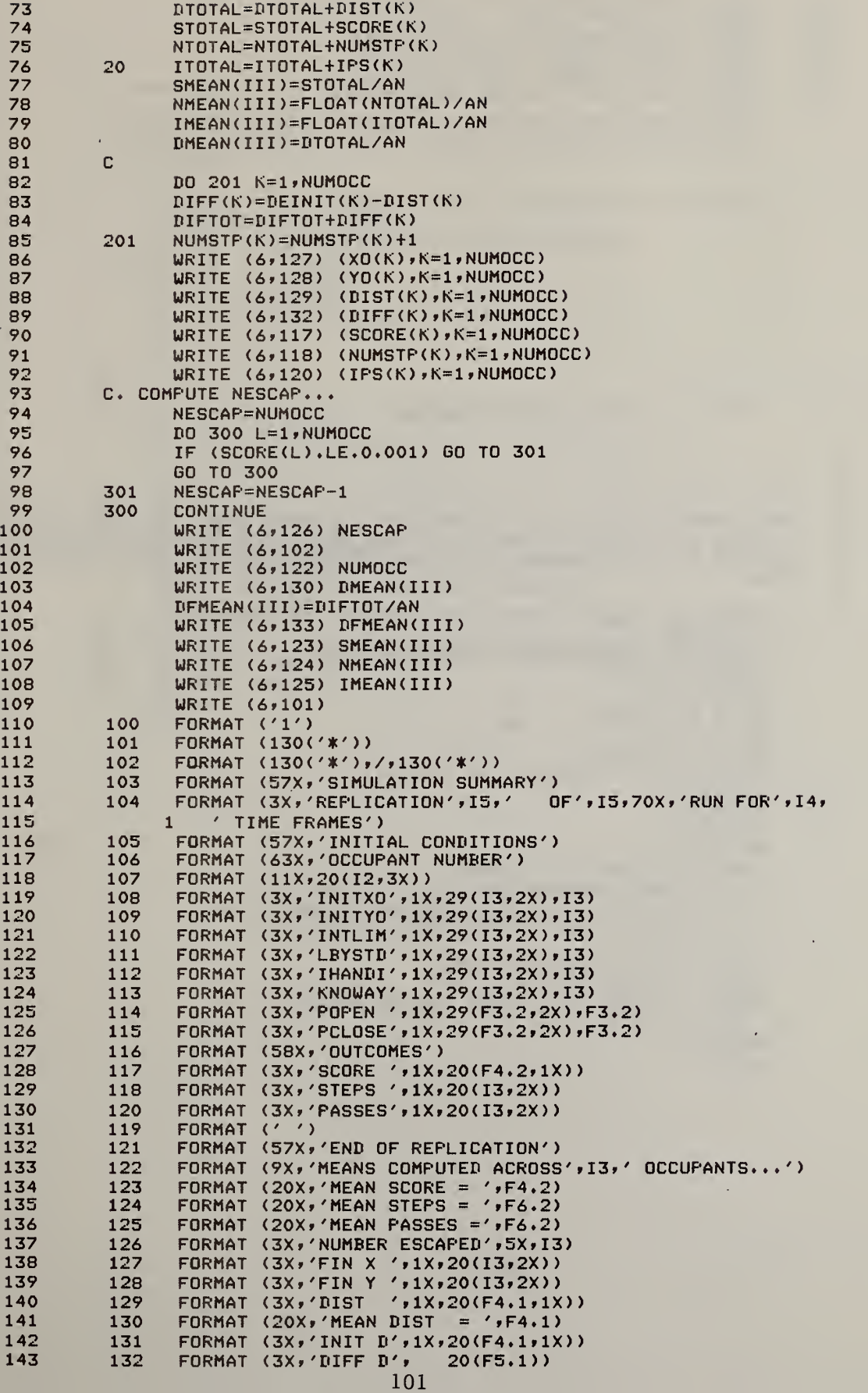

 $\langle$ 

 $\bar{J}$ 

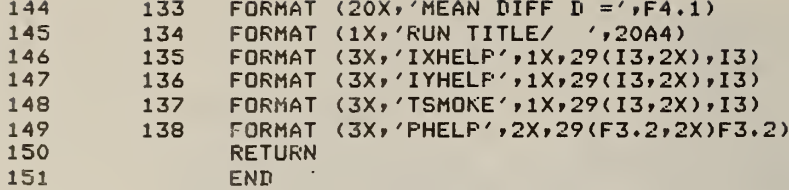

 $\langle \hat{r} \rangle$ 

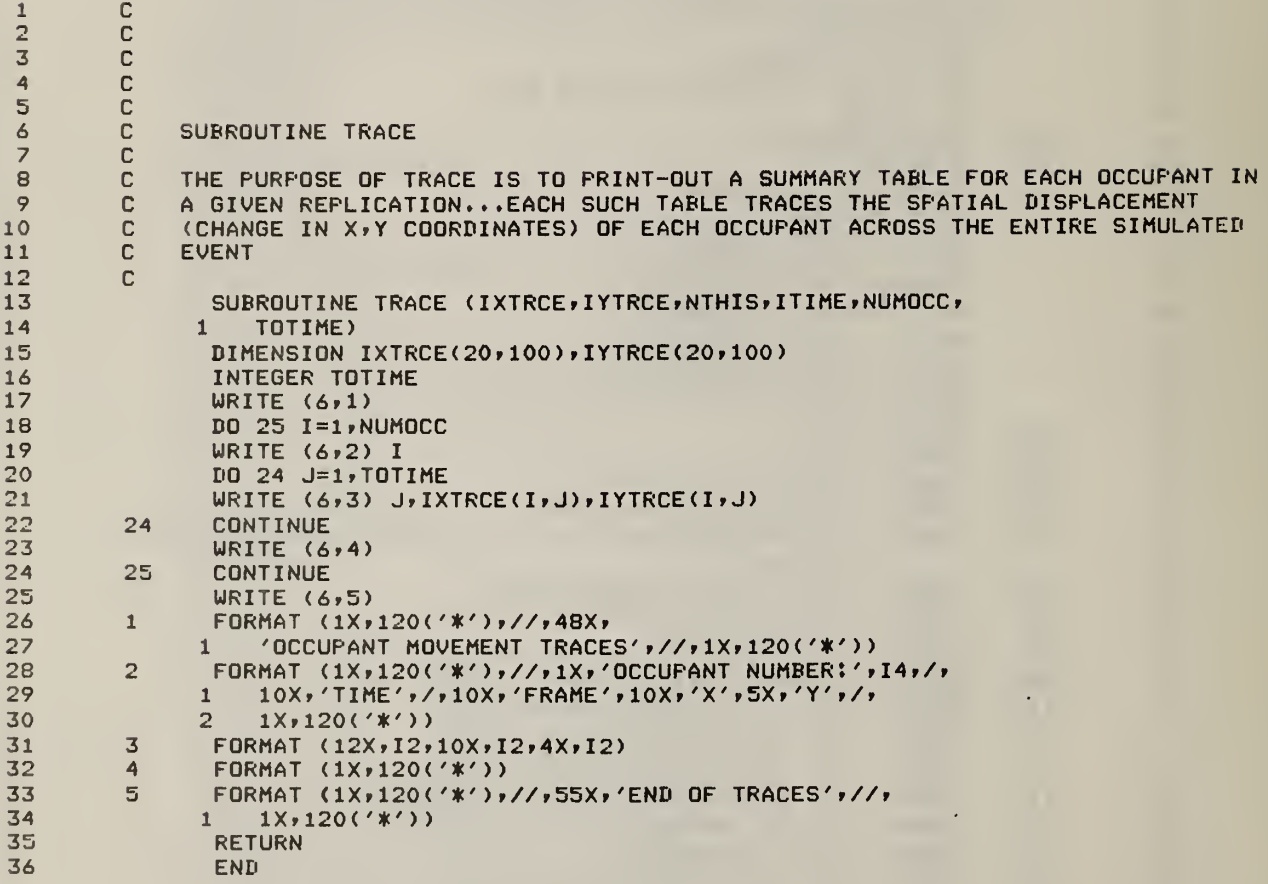

 $\bar{\mathfrak{a}}$ 

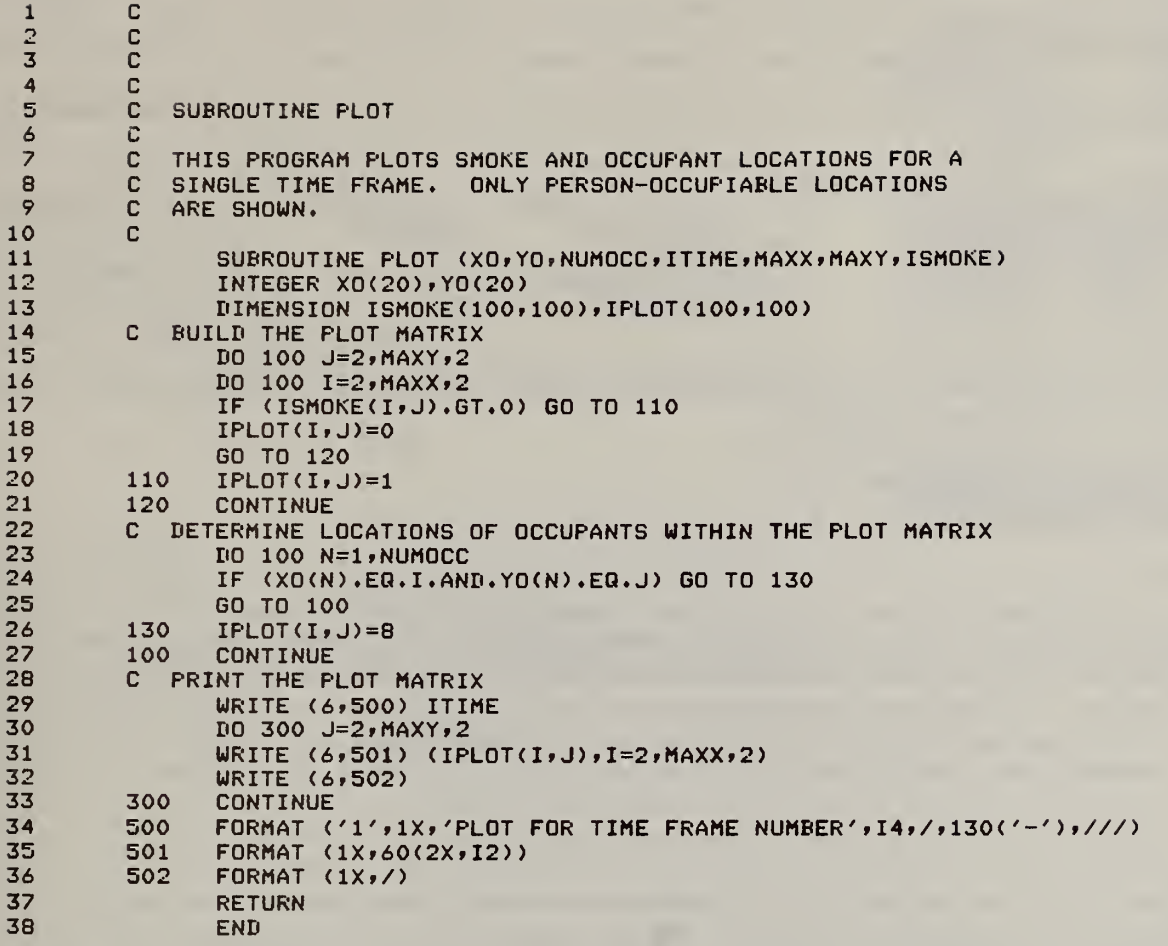

 $\hat{J}$ 

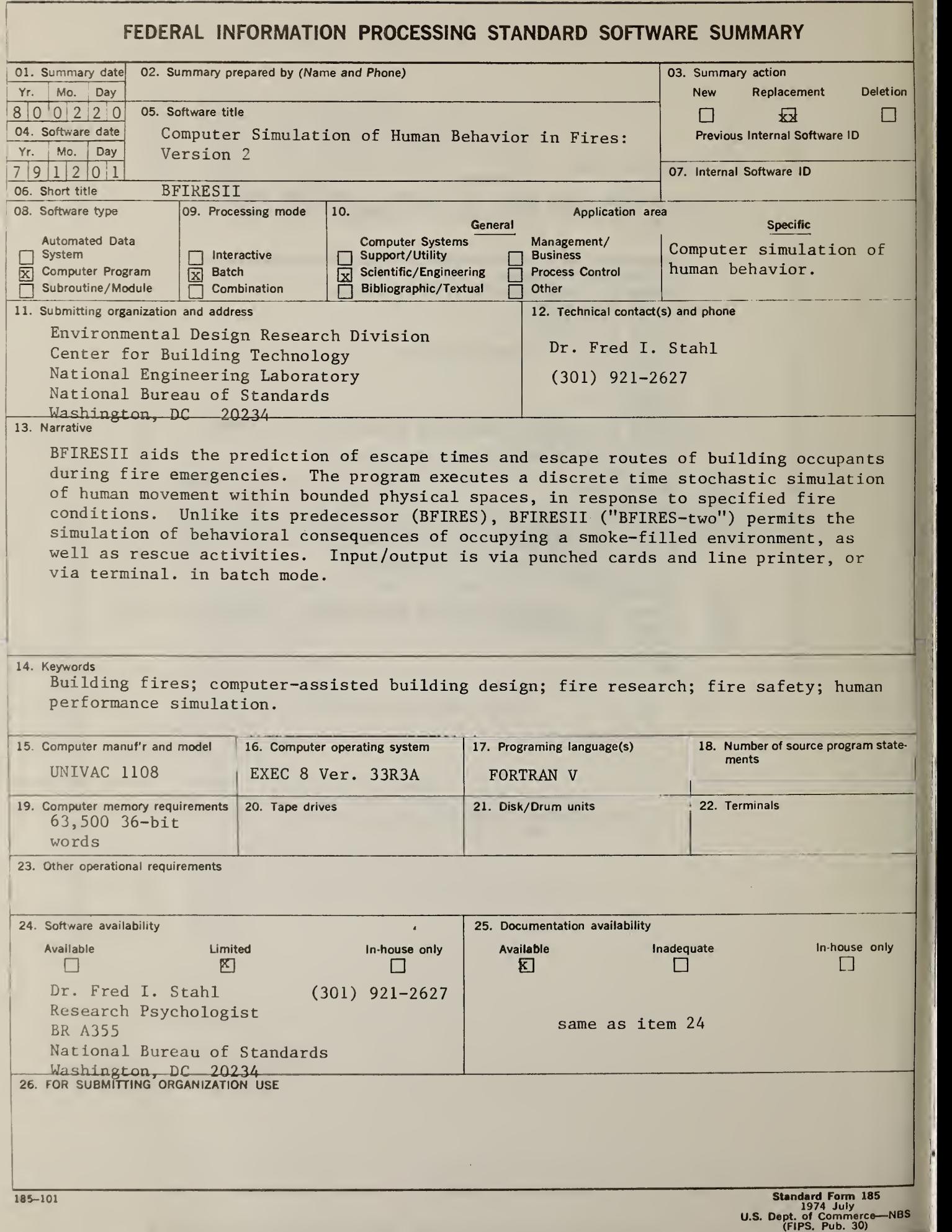

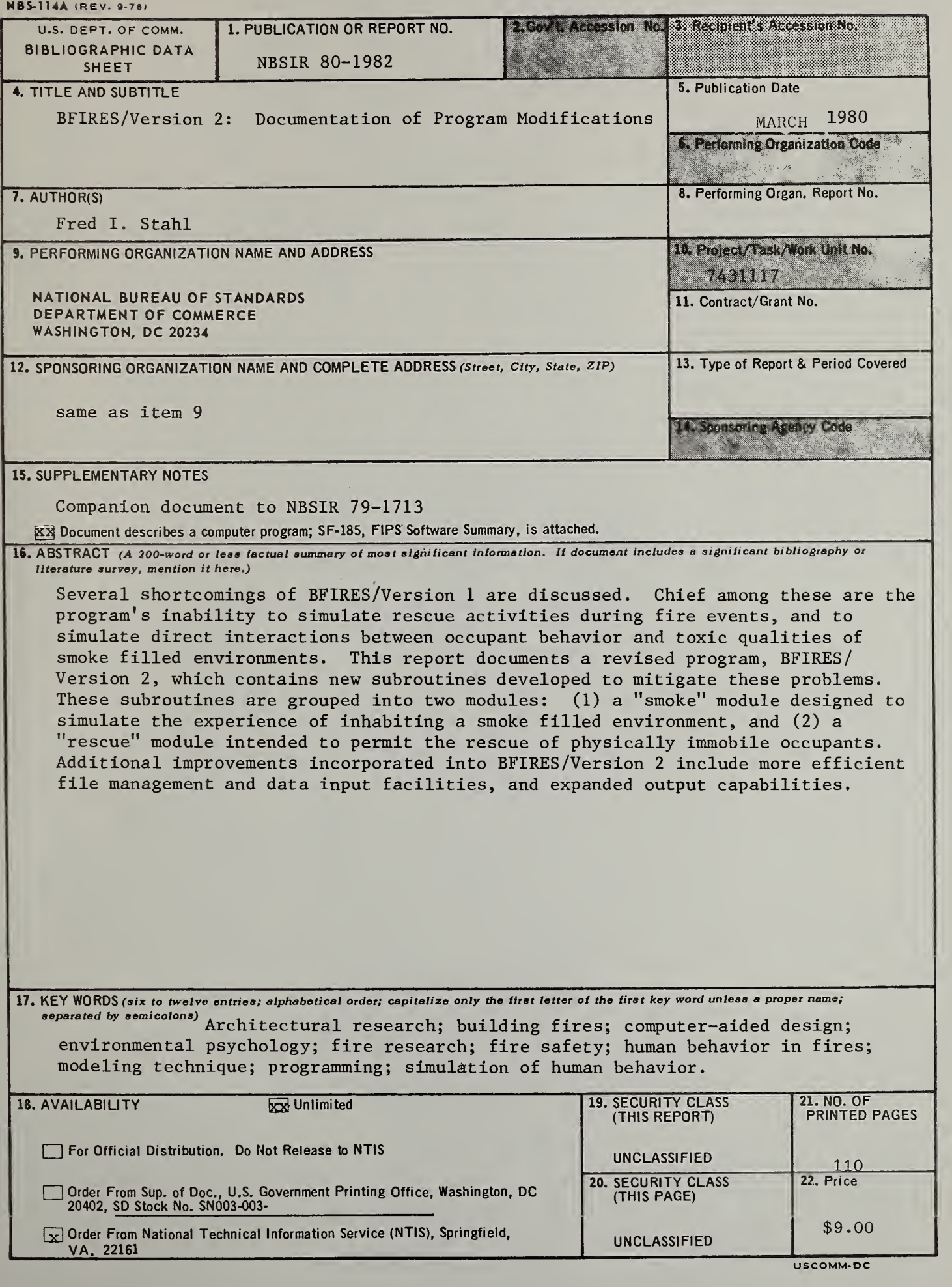

 $\ddot{\phantom{0}}$ 

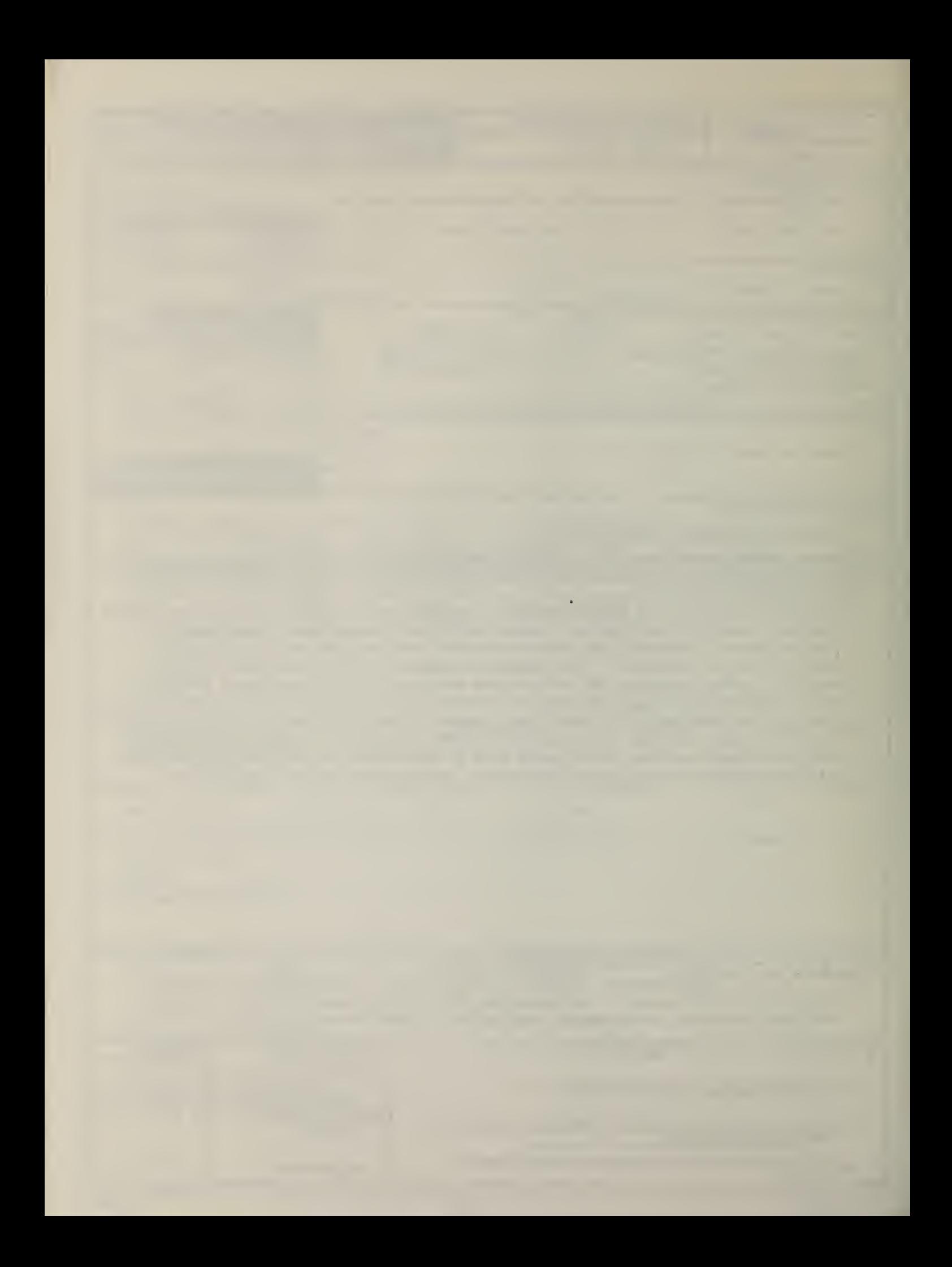